$LA - 723$ 

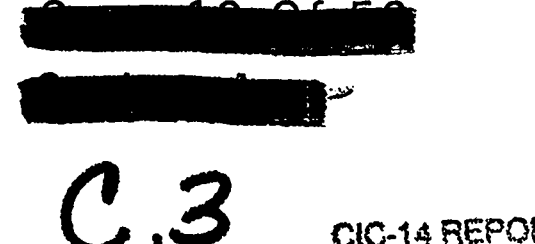

CIC-14 REPORT COLLECTION **THICTWN** RE COPY

# LOS ALAMOS SCIENTIFIC LABORATORY

OF THE

UNIVERSITY OF CALIFORNIA

CONTRACT W-7405-ENG, 36 WITH

U. S. ATOMIC ENERGY COMMISSION

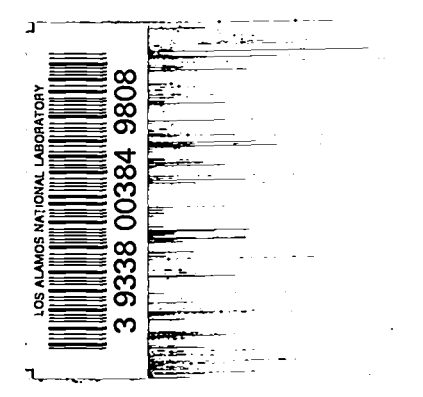

 $\mathcal{L}^{\text{max}}_{\text{max}}$  and  $\mathcal{L}^{\text{max}}_{\text{max}}$ 

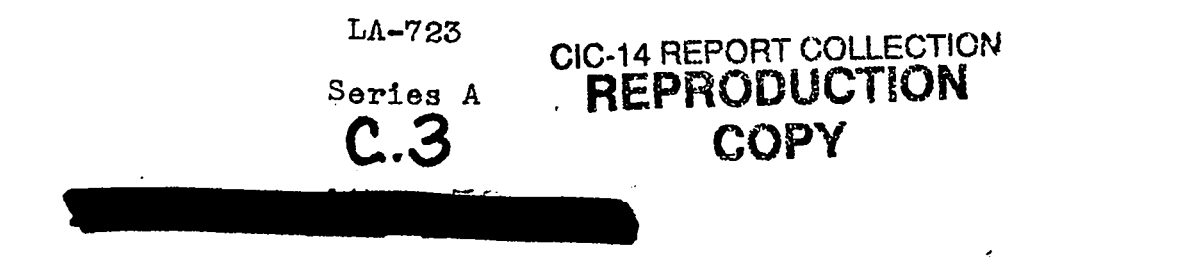

28 January 1949 This document contains  $\frac{120}{x}$ **Pages.**

●

### THE CONSERVATION OF ENERGY AND MOMENTUM IN NUCIEAR REACTIONS

#### Report compiled by:

- B. Carlson
- M. Goldstein
- L. Rosen
- D. Sweeney

**["""**

. .

.' , and the set of  $\mathbb{Z}$  . The set of  $\mathbb{Z}$ 

.-

,. , ,..

.,

1"

. .

. .

Work done by:

#### $L$ AB-T-2

.

. . ., -a, . . .

. In the contract of the contract of the contract of the contract of the contract of the contract of the contract of the contract of the contract of the contract of the contract of the contract of the contract of the cont

#### TABLE OF CONTENTS

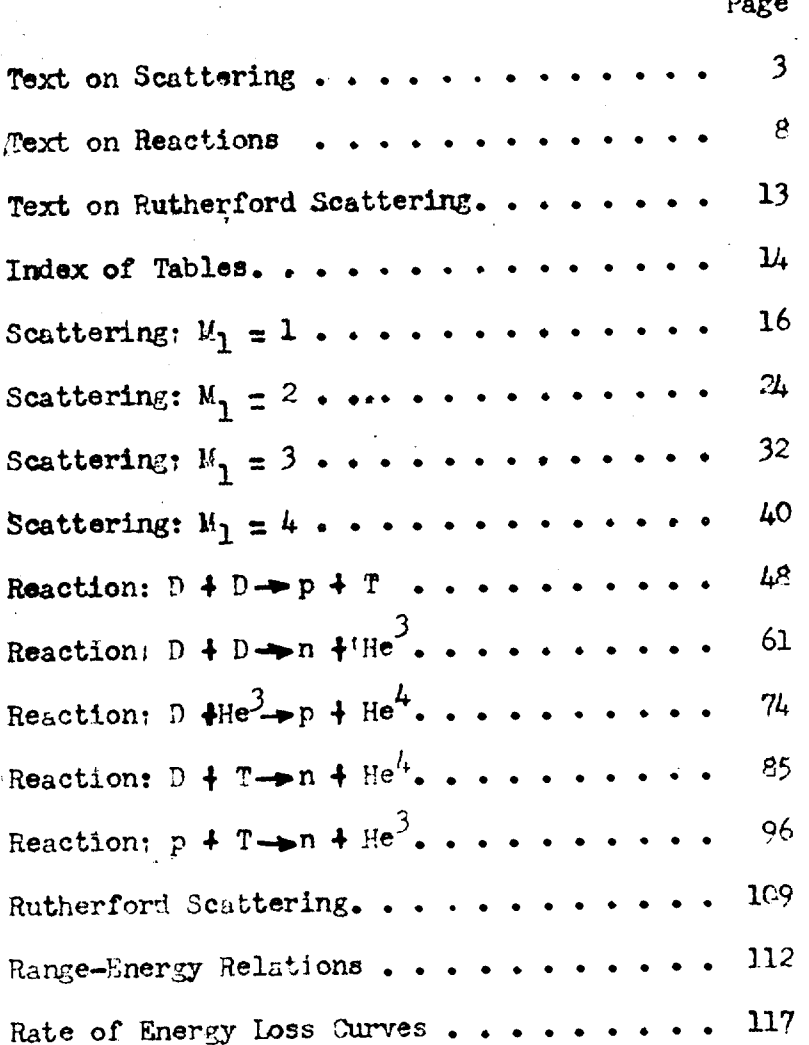

 $\mathcal{L}_\mathcal{A}$ 

Formulae for the Conservation of Energy and Momentum in Muclear Reactions.

3.

Scattering.

**「大きさの時間をしている」** 

ફ્હ્રસ્*રે*લે

An incident nucleus of mass  $M$ , and energy  $\mathcal{E}_{0}$  is scattered by a target nucleus of mass  $\mathcal{M}_{2}$  initially at rest. Figure I illustrates a scattering of this kind, the left hand side representing the situation shortly before, the right hand side the situation a short time after the collision. For the discussion of the system after the collision we need some additional notation. We therefore let  $E$  and  $\theta$  denote the energy and scattering angle of the incident nucleus,  $E_2$  and  $\mathscr G$  the corresponding data for the target nucleus, and  $\mathcal{I}$  and  $\mathcal{I}\mathcal{I}$  - $\mathcal{I}$  the respective scattering angles in the center of gravity system.

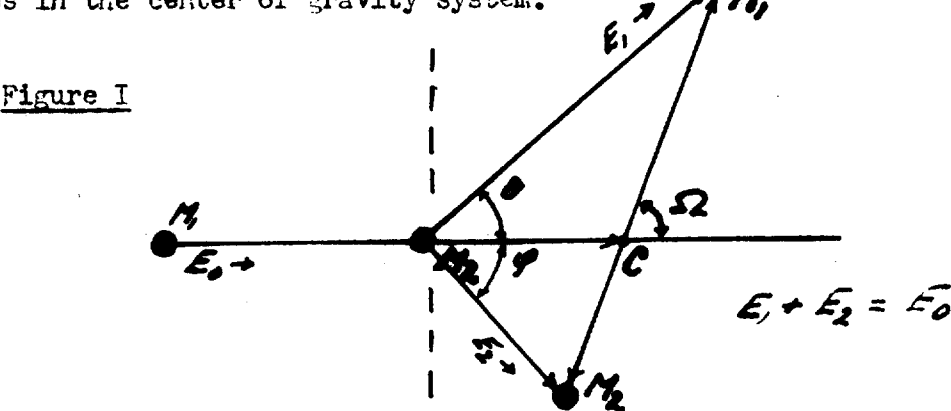

Since the right hand side of Figure I represents the situation a given time after the collision, the sides of the two triangles are clearly proportional to velectties. Specifically we have:

The side  $(\mathcal{M}, \mathcal{N})$  of the velocity of the incident nucleus,

the side  $(\frac{1}{2}, \frac{1}{2})$  of the velocity of the target aucleus,

the side  $(\mathcal{M}_{\ell} C)$  of the velocity of the center of gravity of the system,

the side  $(\mathcal{CN})$  outo the velocity (in the center of gravity system) of the incident nucleus, and

the side ( $C\frac{1}{2}$ )  $\sim$  to the velocity (in the center of gravity system) of the target nucleus.

Once the above-mentioned velocities have been found the problem is essentially solved, for it has then been reduced to the application of trigonometric formulae to the two triangles in Figure I.

 $\int_{0}^{\frac{1}{2}} \mathbf{1}_{\mathbf{y}} \mathbf{y} \, d\mathbf{x}$ 

ĝ.

 $\mathbf{R}$  :

**Guidage** 

In the derivations which follow we shall use the following basic formulae frequently:

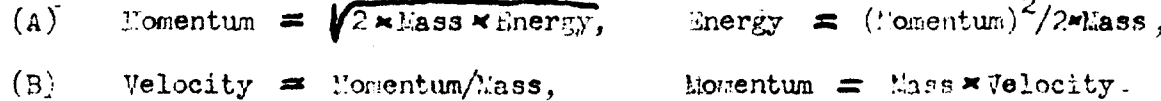

Using the formulae given above we can readily construct the following two tables. In these we understand by the center of gravity the whole two-particle system regarded as one with its mass concentrated at the center of gravity.

| Particle             | 78.85                      | Energy                 | Lomentum   | Velocity                                                        |
|----------------------|----------------------------|------------------------|------------|-----------------------------------------------------------------|
| Incident<br>nucleus  | M,                         | Ł.                     | $Y2M, E_0$ | $\frac{1}{\sqrt{2}}\sqrt{\frac{1}{2}}\mathcal{E}_{0}$ = $v_{1}$ |
| Target<br>mucleus    | $\mathcal{M}_{\mathbf{z}}$ |                        |            |                                                                 |
| Center of<br>#ravity | $M_f+M_g$                  | $\frac{M}{M_1+M_2}E_0$ | 124.5      | $\frac{1}{M_{c}+M_{c}}$ /2M, $E_{o}$ = $\frac{W_{c}}{M_{c}}$    |

Table I. Before the collision (laboratory system).

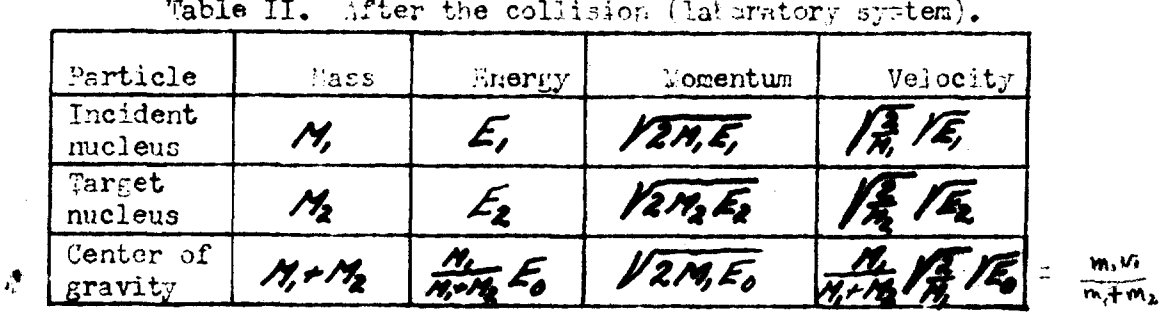

The entries for the center of gravity in Tatle I are derived from its known mass M+M and from the fact that its momentum in this case

is simply the sum of the individual momenta. Since the momentum of the system is conserved the collision does not affect the center of gravity. The entries for the center of gravity in Table II are therefore identical to those in Table I. Furthermore, the conservation of energy requires that  $E_i + E_2 = E_0$ .  $\cdot$ 

Two of the required velocities have to be expressed in a different coordinate system, viz. the center of gravity system. In this system the momenta of the two particles have the same magnitude. We denote this by  $\mathcal{M}$ . In addition, the total energy available in this coordinate system equals the total energy of the two particlesless the energy associated with the center of gravity. With this in mind we can write down the following equation, the solution of which will enable us to construct Table III:

 $\frac{m^2}{2M_1} + \frac{m^2}{2M_2} = E_0 - \frac{M_0}{M_1 + M_2} E_0$  $(0)$ 

**网络生产学生基础** 

or

人名

**1250** 

.<br>Sebagai

 $m = \frac{m}{N_c M_b}$  /2 $N_c$   $\overline{K_c}$ .  $(D)$ 

Since momentum and energy is conserved Table III amplies after as well as before the collision.  $v_i' = \frac{m_i}{m_i + m_i}$ 

Before and after the collision (center of gravity system). Table III. Velocity tomentum Particle Mass Gnergy) Incident 2M, Er M, nucleus Target r Es nucleus Center of Õ リットソッ Ő  $\boldsymbol{\mathcal{C}}$ gravity

To simplify the trigonometric calculations which follow we introduce the following notation:

 $A_i = \frac{M^2}{(M_i + M_2)^2}$ ,  $B_i = \frac{M^2_i}{(M_i + M_2)^2}$  $(1.1)$  $A_2 = \frac{N_1 N_2}{(N_1 + N_2)^2}$ ,  $B_2 = \frac{N_1 N_2}{(N_1 + N_2)^2}$ .

We also redraw Figure I (see Figure II below) and assign lengths. to the sides of the two triangles, proportional to the appropriate velocities, which are now available in Tables I, II, and III. Since we are going to discuss the upper and lower triangles in Figure II separately we need not use the same factor of proportionality. It turns out to be convenient to use the factor  $\sqrt{\frac{M}{2}}$  for the upper triangle and the factor  $\sqrt{\frac{H_2}{5}}$  for the lower.

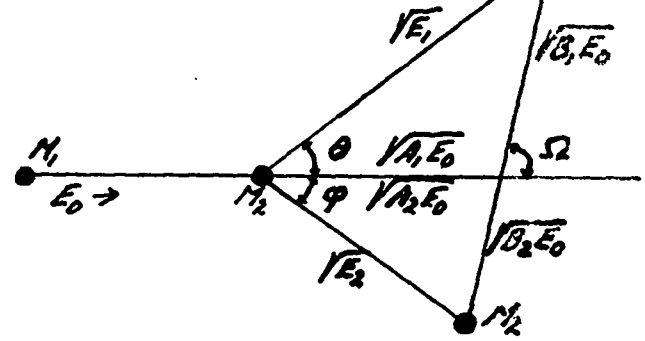

Using Figure II and the law of cosines we obtain:

(1.2) 
$$
E_1/E_0 = 1 - 2B_2(1 - \cos \Omega),
$$
  
(1.3)  $E_2/E_0 = 2B_2(1 - \cos \Omega),$ 

and using the law of sines and the relationship,  $a = b cos C + c cos B$ , :

$$
\sin \theta = \sqrt{\frac{g}{\epsilon_1/\epsilon_0}} \sin \Omega ,
$$

$$
\lim_{z \to 0} \varphi = \sqrt{\frac{\sigma_2}{E_0}} \sin \Omega.
$$

Figure II

 $cos \Omega = \sqrt{\frac{E/E_0}{B_1}} cos \theta - \frac{M}{M_2}$  $(1, 6)$ 

(1.7) 
$$
\cos \Omega = -\sqrt{\frac{F_2/E_0}{B_2}} \cos \varphi + \sqrt{\frac{F_1}{B_2}} \cos \varphi
$$

We can now eliminate  $\Omega$  between  $(1,2)$  and  $(1,6)$ , between  $(1,3)$  and  $(1,7)$ , and between  $(1,4)$  and  $(1,5)$ , and combine  $(1,2)$  with  $(1,4)$  and  $(1,3)$ with  $(1.5)$ , obtaining:

6

سال ۱۹۶۷ و ۱۹۸۴ میلیون (۱۹۹۴ میلیون میلیون میلیون)<br>در این ۱۹۶۰ و ۱۹۸۴ میلیون (۱۹۹۴ میلیون) میلیون میلیون میلیون در

 $E_1/E_0 = \frac{N_1^2}{(N_1+(2))^2} \left( \cos \theta \pm \sqrt{\frac{N_2^2}{N_1^2} - \sin^2 \theta} \right)^2$  $(1.8)$ 

 $E_2/E_0 = \frac{4M/k}{(M+M_0)^2} cos^2 \varphi$ ,  $(1.9)$ 

$$
(1.10) \quad \tan \theta = \frac{\sin 2\theta}{\frac{\pi}{\pi}} - \cos 2\theta
$$

 $\Omega = T - 2\varphi = \theta + 2r\zeta sin(\frac{\pi}{6}sin\theta)$  $(1.11)$ 

The relative intensities  $\mathcal{I}( \Omega ) / \mathcal{I} ( \partial )$  and  $\mathcal{I} ( \Omega ) / \mathcal{I} ( \theta )$  are defined below and are obtained by differentiating  $(1.4)$  and  $(1.5)$  regarding  $\mathscr{L}_1/\mathscr{L}_0$  and  $\mathcal{L}_2/\mathcal{L}_2$  as functions of  $\Omega$ .

 $I(a)/I(b) = \frac{Sin b d\theta}{Sin a d\Omega} = \frac{\frac{Nm}{N} + \frac{Nm^2}{N^2} - Sin^2}{\frac{E}{N} + \frac{E}{D}}$ <br> $I(a)/I(b) = \frac{Sin f d\theta}{Sin a d\Omega} = \frac{1}{U + \frac{S}{A}}$  $(1.12)$  $(1.13)$ 

Formulae  $(1.8)$ ,  $(1.9)$ , and  $(1.10)$  can also be obtained from the set of equations given below, which is a straightforward statement of the laws of conservation of energy and momentum. But to proceed from this set would be much more difficult.

 $\begin{cases} E_0 = E_1 + E_2 \\ Var E = Var_1E_1 \cos\theta + Var_2E_2 \cos\theta \\ 0 = Var_1E_1 \sin\theta + Var_2E_2 \sin\theta \end{cases}$  $(1.34)$ 

If the incident nucleus is heavier than the target nucleus Note. it can scatter with two different energies in a given direction  $\boldsymbol{\beta}$ depending on how it was scattered in the center of gravity system. The two energies are referred to as the slow and the fast component of the scattering.

Where both signs if  $M_1 > M_2$ , in which case  $\theta_{max} =$  ancsin  $\frac{M_2}{M_1}$ Use only the plus sign if  $M \leq M_2$ . See also note above.

7

-. .

An incident nucleus of mass  $m$ , and energy  $\mathcal{L}_{a}$  reacts with a target nucleus of mass  $m<sub>2</sub>$  initially at rest, giving rise to two muclei of masses  $M$ , and  $M_2$ , where  $M$  denotes the heavier nucleus. The energy released in the reation is denoted by  $~\mathcal{Q},$  which in the case  $\mathcal{Q}$  is negative is interpreted as the energy required for the reaction. It is customery to take  $M_1 + M_2 = M_1 + M_2$  even though this is strictly speaking not correct, the mass defect being  $Q/931$ .

Figure III illustrates a reaction of this kind, the left hand side representing the situation shortly before, the right hand side the situation a short time after the reaction. For the discussion of the system after the nuclear reaction we need some additional notation, We therefore let  $\epsilon$  and  $\epsilon$  denote the energy and scattering angle of the heavier nucleus,  $\epsilon$  and  $\varphi$  the corresponding data for the lighter nucleus, and  $\Omega$  and  $\mathcal{B}\theta$ - $\Omega$  the respective scattering angles in the center of gravity system. Also  $E_r = E_0 + Q$ .

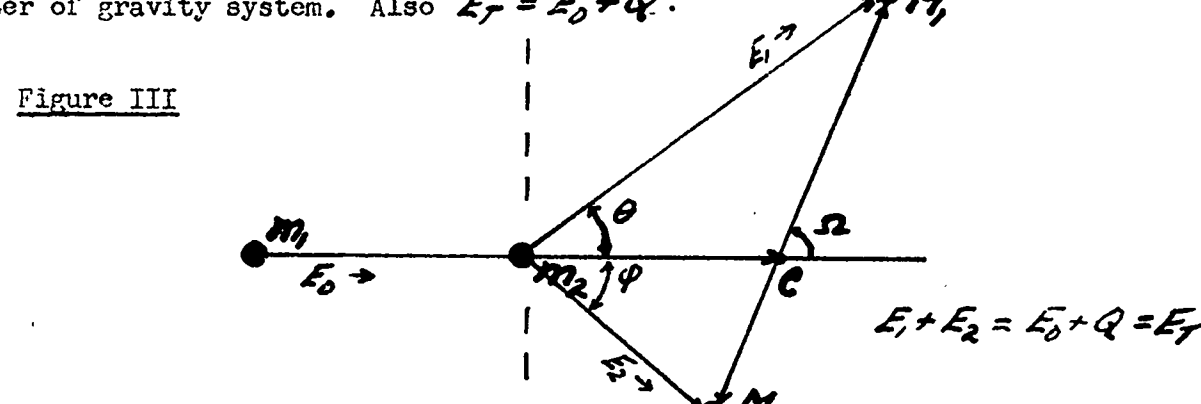

Since the right hand side in Figure III represents the situation a  $\mathbb j$ iven time after the reaction, the sides of the two triangles are clearly proportional to velocities. Specifically we have:

The side  $(m_2 N) \sim$  to the velocity of the heavier emerging nucleus, the side  $(m_2 N_2) \sim$  to the velocity of the lighter emerging nucleus, the side  $(m_2 C) \sim$  to the velocity of the center of gravity of the **system,**

the side  $(C\mathcal{M})$  outo the velocity (in the center of gravity system) of the heavier mucleus, and

the side  $(C\frac{N}{2})$  oto the velocity (in the center of gravity system) of the lighter nucleus.

 $\frac{1}{2}$ 

Once the above-mentioned velocities have been found the problem is essentially solved, for it has then been reduced to the appplication of trigonometric formulae to the two triangles in Figure III.

The repeat here Formulae  $(A)$  and  $(B)$  which will be used frequently in what follows.

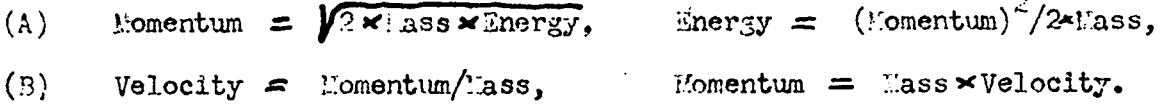

Using the above formulae we can readily construct the following two tables in which we understand by the center of gravity the whole system regarded as one with its mass concentrated at the center of gravity.

| Particle             | $\frac{1}{2}$ 38 | Thergy                                            | Momentum       | <u>Velocity</u>                     |
|----------------------|------------------|---------------------------------------------------|----------------|-------------------------------------|
| Incident<br>nucleus  | M,               | £ه                                                | $\n  zmt E0\n$ | $\sqrt{\frac{2}{m}}$ / $\sqrt{E_o}$ |
| Target<br>mucleus    | $m_{\rm z}$      |                                                   |                |                                     |
| Center of<br>gravity |                  | $m_t + m_z \frac{m_t}{m_t + m_z}$ $\mathcal{L}_o$ | /2m, Eo        | mirm V2m, Eo                        |

Table IV. Before the reaction (laboratory system).

Table V. After the reaction (laboratory system).

| Farticle                    | Mass              | Energy                              | Momentum                          | Velocity                                       |
|-----------------------------|-------------------|-------------------------------------|-----------------------------------|------------------------------------------------|
| Heavier<br>nucleus          | M,                | e,                                  | VZM, E,                           | $\widetilde{f}^{\ast}\mathscr{V}\widetilde{f}$ |
| Lighter<br>nucleus          | $\mathcal{N}_{2}$ | ະ ລ                                 | $12M_2E_2$                        | $V\bar{z_2}$                                   |
| Center of<br><b>gravity</b> | $M_f M_2$         | $\overline{M+M}$ , $\overline{K_0}$ | $\ell$ 2m, $\tilde{\epsilon_{o}}$ | F. VE                                          |

9

The entries for the center of travity in Table IV are derived from its known mass  $m$ ,  $m_2$  and from the fact that its momentum in this case is simply the sum of the individual momenta. Since the momentus of the system is conserved the collision does not affect the center of gravity. The entries for the center of gravity in Table V are therefore identical to those in Table IV, except that  $m_r \nrightarrow m_2$  has been replaced by  $M \nrightarrow M_2$ .

TWO of the reqyired velocities have to be expressed in a different coordinate system, viz. the center of gravity system. "e denote this magnitude by  $~\prime\prime\prime$  . In addition, the total energy available in this coordinate system equals the total energy of the two particles less the energy associated with the center of gravity. However, energy is not conserved in the case of reactions, the total energy of the two particles being  $\epsilon_0$  before the reaction and  $\epsilon_0^2$ +Q= $\epsilon_1^2$ after. We can now write down the equation for  $\mathcal M$  , the common momentum of the two particles emerging after the reaction:

(c) 
$$
\frac{m^2}{2M_1} + \frac{m^2}{2M_2} = (E_0 + Q) - \frac{m_1}{H_1 + H_2} E_0
$$

the solution of which is given by

..

(D) 
$$
m = \frac{\sqrt{m_2 H_2}}{M_1 + M_2} \sqrt{1 + \frac{m_2}{m_2}} \frac{2}{E_T} \sqrt{2M_1 E_T}
$$
.

*We* can now construct a table which applies to the system after the reaction has taken place.

| Particle             | Mass        | Energy         | Momentur                                                                                                    | Velocity |
|----------------------|-------------|----------------|----------------------------------------------------------------------------------------------------|----------|
| Heavier<br>mucleus   |             |                | $\frac{m_2n_2}{(n_1+ln)^2}\left(l+\frac{m_2}{m_2}\frac{\rho}{\epsilon_1}\right)\frac{1}{n_1+ln^2}\left l+\frac{m_2}{m_2}\frac{\rho}{\epsilon_2}\right 2M_1\frac{\rho}{\epsilon_1}\left \frac{\rho}{\rho}-\frac{Im_2}{M_2+M_1}\right $ |          |
| Lighter<br>nucleus   |             | ⁄≁ <i>™</i> ¥) | $E_T$ m/h / + m & /2M, E / M / 1                                                                                                    |          |
| Center of<br>gravity | <b>M+Ms</b> |                |                                                                                                    |          |

Table VI. After the reaction (center of *gravity system*).

To simplify the trigonometric calculations which follow we introduce the following notation:

 $A_i = \frac{m_i M_i}{(M + M_i)^2} (1 - \frac{B}{k_i})$ ,  $B_i = \frac{m_k M_i}{(M + M_i)^2} (1 + \frac{m_i Q}{m_i} \frac{Q}{k_i})$  $(2.1)$  $A_2 = \frac{m_1 m_2}{(n+m_1)^2} (1-\frac{a_2}{m_1})$ ,  $B_2 = \frac{m_2 m_1}{(n+m_1)^2} (1+\frac{m_2}{m_2})$ .

We also redraw Figure III (see Figure IV below) and assign lengths to the sides of the two triangles, proportional to the appropriate velocities now available in Tables IV, V, and VI. Since we are going to discuss the upper and lower triangles in Figure IV separately we need not use the same factor of proportionality. It turns out to be convenient to use the factor  $\frac{M}{2}$  for the upper triangle and the factor  $\frac{M}{2}$  for the lower.

Figure IV

$$
\frac{15}{\sqrt{25}} = \frac{1}{\sqrt{25}}
$$
\n
$$
\frac{1}{\sqrt{25}} = \frac{1}{\sqrt{25}}
$$
\n
$$
\frac{1}{\sqrt{25}}
$$
\n
$$
\frac{1}{\sqrt{25}}
$$
\n
$$
\frac{1}{\sqrt{25}}
$$
\n
$$
\frac{1}{\sqrt{25}}
$$
\n
$$
\frac{1}{\sqrt{25}}
$$
\n
$$
\frac{1}{\sqrt{25}}
$$

Using Figure IV and the law of cosines we obtain:

 $E_i/E_r = (A_i+B_i) + 2\sqrt{A_iB_i}$  (OS 52,  $(2,3)$ 

 $E_2/E_7 = (A_2 + B_2) - 2/4, B, cos \Omega$  $(.2,3)$ 

and using the law of sines and the relationship,  $a \equiv b \cos \theta + c \cos B$ , :

 $sin \theta = \sqrt{\frac{\theta}{E/E}} sin \Omega$  $(2.4)$  $\sin \theta = \sqrt{\frac{B_2}{E_2/E}}$   $\sin \Omega$  $(2.5)$ 

 $(2,6)$ 

 $cos \Omega = \sqrt{\frac{\varepsilon}{3}} cos \theta - \sqrt{\frac{A}{g}}$  $(2.7)$ 

 $\cos \Omega = -\frac{\sqrt{E_2/E_1}}{B_2} \cos \varphi + \sqrt{\frac{A_2}{B_2}}$ 

 $11$ 

to can now eliminate  $\Omega$  between(2.2) and (2.6), between (2.3) and (2.7), and between  $(2.4)$  and  $(2.5)$ , obtaining:

$$
(2.8) \tE_1/E_7 = A_1 \left( \cos \theta \pm \sqrt{\frac{a}{A_1} - \sin^2 \theta} \right)^2 \frac{d\theta}{2}
$$

(2.9) 
$$
E_2/E_7 = A_2 \left( \cos \varphi \pm \sqrt{\frac{\theta_2}{A_2} - \sin^2 \varphi} \right)^2, \quad * \quad * \quad
$$

$$
(2.10) \qquad \mathcal{S} \mathcal{ID} \theta = \sqrt{\frac{N_2}{N_1}} \frac{F_2/E_T}{1 - (E_2/E_T)} \mathcal{S} \mathcal{ID} \varphi
$$

The relative intensities  $\mathcal{I}(Q)/\mathcal{I}(Q)$  and  $\mathcal{I}(Q)/\mathcal{I}(Q)$  are defined below and are obtained by differentiating (2.4) and (2.5) regarding  $\mathbb{Z}/\mathbb{Z}$ and  $E_2/F_T$  as functions of  $\Omega$  $I(\Omega)/I(\theta)$  =  $\frac{sin\theta d\theta}{sin\Omega d\Omega}$  =  $\frac{1/2.5 \pi^2 \theta^2}{E \sqrt{E_T}}$  $(2.11)$  $I(a)/I(b) = \frac{SinPdP}{SinRdS} = \frac{17.5}{5.15}$  $(2.12)$ 

The values of  $Q$  used in this report are uncertain since they were computed from the experimental masses of  $n_s$ ,  $p_s$ ,  $D_s$ ,  $T_s$ ,  $He^3$ , and  $He^4$ (see page 14). Nevertheless the tables and figures in this report may be used for modified values of  $Q$  using the following formulae:

 $Q' = Q + \Delta Q$  $(2,13)$ 

er

- $E_0' = E_0 \left( 1 + \frac{49}{5} \right)$  $(2.14)$
- $E_T' = E_T / I + \frac{38}{2}$  $(2.15)$

where  $Q$ ,  $E_0$ , and  $E_7$  are the values used in this report.

Suppose  $Q$  for the reaction  $D + D \rightarrow n + He^3 + Q$  is actually 3.26 NEV instead of the value, 3.24 NEV, which was used, then  $\triangle Q = 0.04$  NEV and for  $E_0 = 6$  MW we have  $E_0 = 6.07$  EEV and  $E_1 = 9.35$  EEV.

The tables and corresponding figures will now give the desired values simply by replacing the states  $E_0$  and  $E_T$  by  $E_0$  and  $E_T$ .

Use both signs if  $A > B$ , in which case  $\mathcal{C}_{max} = \frac{\partial r}{\partial x} \mathcal{C}_{max}$ . Use only the plus sign if  $A_j \leq B_j$ . See also note under formula  $(1,14)$ .

Use both signs if  $A_2 > B_2$ , in which case  $\int_{max} = \frac{arcsin}{A_2}$ . Use only the plus sign if  $A_2 \leq B_3$ . See also note under formula  $(1, 1/4)$ .

 $\mathcal{L}$ 

 $\vec{t}$ 

The crossection for Rutherford Scattering in the  $\theta$ -interval,  $(\theta, \phi)$ ,  $2\pi\int\frac{Q_2}{\sqrt{2}}$   $(2)$ sın $\Omega$ d $\Omega \equiv 2\pi\int\frac{Q_2}{\sqrt{2}}$   $(8)$ sın $\theta$ d $\theta$ is given by:  $(3.1)$ where  $\Omega$  is the angle in the center of gravity system, and  $\theta$  is the angle is the laboratory system, and the relationship between  $\Omega$  and  $\theta$  is given by  $(1.4)$  and  $(1.6)$ . In  $(3.1)$ , which we refer to as the partial crossection, the functions,  $\mathcal{I}(\Omega) \rightsquigarrow \mathcal{I}(\Theta)$  we given by:  $I(\Omega) = \frac{c}{2\pi} \frac{(N_1 + N_2)^2}{N_2^2}$  $(5.0)$ (4)  $I(\theta) = \frac{1}{2\pi} \frac{\sqrt{c} \cos \theta \pm \sqrt{1 - \frac{c_1^2}{c_1^2} \sin^2 \theta}}{\sin^2 \theta \sqrt{1 - \frac{c_1^2}{c_2^2} \sin^2 \theta}}$  $(3.3)$  $(A)$ where  $C = \frac{\pi}{2} \left( \frac{2.2 \text{ e}^{2}}{E_{0}} \right)^{2} = .03256 \left( \frac{2.2}{E_{0}} \right)^{2}$  barns  $(2, 4)$ 

In the above formulae  $M$ ,  $Z$ , where  $\mathcal{L}_{o}$  Henote mass, charge, and energy of the incident nucleus;  $M_2$  and  $Z_2$  denote the mass and charge of the target mucleus, which is initially assumed to be at rest; and  $e^2$  = 1.4297\*10<sup>-13</sup>MEV-cm.

Gubsistuting (2.3) into (7.1), internating, and omitting the factor,  $\mathbb C$ , we obtain what we term the relative pertial crossection. The formulae are given below:

$$
(3.5) \qquad \frac{1}{2} \left[ \cot^2 \frac{\theta}{2} - \cot^2 \frac{\theta}{2} \right], \quad M_1 < M_2 \ , \quad 0 < \theta, 4 \ \theta_2 \leq H \ ,
$$

$$
(3.6) \frac{1}{\sin^2{\theta}}\left[1+\cos{\theta}\right]\left[-\frac{13}{12}\sin^2{\theta}\right] - \frac{1}{\sin^2{\theta_2}}\left[1+\cos{\theta_2}\right]\left[-\frac{13}{12}\sin^2{\theta_2}\right], \ 1/4/12, \ (3)
$$

$$
(3.7) \qquad 2\left[\cot^2\theta - \cot^2\theta_2\right], \, \text{M} = \text{M2}, \, z \neq z_1, \, 0 \leq \theta_1 \leq \theta_2 \leq \frac{\pi}{2} \tag{6}
$$

(3.9) 
$$
2\left[\frac{\cos\theta_{1}}{\sin^{2}\theta_{1}}\right] = \frac{\cos\theta_{2}}{\sin^{2}\theta_{2}} = \frac{\cos\theta_{3}}{\sin^{2}\theta_{3}} = \frac{\pi}{2}
$$
 (5)

\n- (i) See G. Ramow, ANDXIC-MUCLEI AND NUGLEAR TRANSFORMATIONS, pages 162-163.
\n- (i) The second term in (3.6) approaches 
$$
\frac{1}{2} \left( \frac{1}{2} \right)
$$
 as  $\theta_2$  approaches  $7$ .
\n- (j) In (3.7) it should be noted that the formula is valid only when  $7, \pm 7$ .
\n- If  $7, 7, 7$  is  $\frac{1}{2} \left( \frac{1}{2} \right)^2$  and  $\frac{1}{2} \left( \frac{1}{2} \right)^2$  and  $\frac{1}{2} \left( \frac{1}{2} \right)^2$  and  $\frac{1}{2} \left( \frac{1}{2} \right)^2$  and  $\frac{1}{2} \left( \frac{1}{2} \right)^2$ .
\n- (j)  $0 < \theta_1 < \theta_2$  and  $\frac{1}{2} \left( \frac{1}{2} \right)^2$ .
\n

#### INDEX OF TABLES

 $\mathbf{r}$ 

 $\mathcal{F}_{\mathcal{F}_{\mathcal{A}}}$ 

 $\mathbf{J} \in \mathbb{R}^{\mathbb{Z}}$  $\frac{1}{2}$  (See the Figure with number corresponding to the Table number for the graphs of the tabulated functions.)

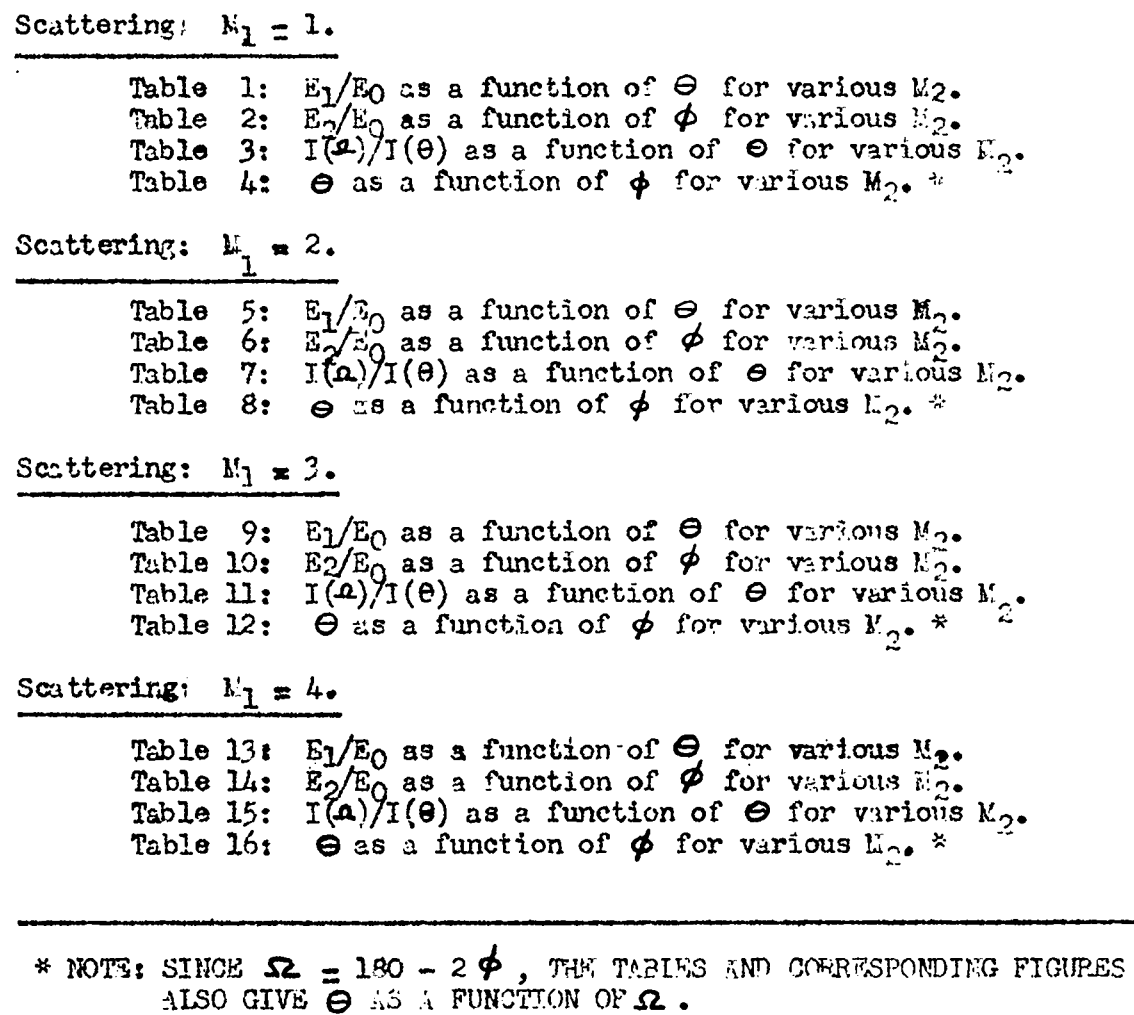

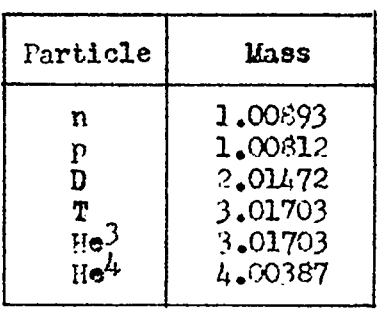

 $1.008982$ 

 $931^{162}$ 

#### INDEX OF TABLES (con't.)

#### $D + D \rightarrow p + T + 3.98$  MEV.

 $\mathbb{C}$ 

感

Table 17:  $E_1/E_T$  as a function of  $\theta$  for various  $E_0$ . Table 18:  $I(\mathbf{P})/I(\theta)$  as a function of  $\theta$  for various  $\mathbf{E}_0$ .  $E_2/E_T$  and  $I(\mathbf{\Omega})/I(\phi)$  as a function of  $\phi$  for various  $\vec{x}_0$ . Table 19:  $\theta$  and  $\Omega$  as a function of  $\phi$  for various  $\mathbb{E}_{0}$ . Table 20: Table 21:  $\Omega$  as a function of  $\theta$  for various  $\mathbb{Z}_0$ .

### $D + D \rightarrow n + He^3 + 3.24$  MEV.

Table 22: EI/ET as a function of  $\theta$  for various  $\mathbb{E}_0$ .  $I(\mathbf{A})/I(\theta)$  as a function of  $\theta$  for various  $E_0$ . Table  $23:$ Table  $24:$  $E_2/E_T$  and  $I(\Omega)/I(\phi)$  as a function of  $\phi$  for various  $E_0$ .  $\theta$  and  $\Omega$  as a function of  $\phi$  for various  $\vec{z}_{0}$ . Table 25: Table 26:  $\Lambda$  as a function of  $\theta$  for various  $\vec{x}_0$ .

#### $D + He^{3} \rightarrow p + He^{4} + 18.40$  EEV.

Table 27:  $E_1/E_T$  and  $I(\Omega)/I(\Theta)$  as a function of  $\Theta$  for various  $E_{\Omega}$ .  $E_2^{\prime}/E_n^{\prime}$  and  $I(\Lambda)/I(\phi)$  as a function of  $\phi$  for various  $E_0^{\circ}$ . Table 28:  $\ddot{\theta}$  and  $\Omega$  as a function of  $\phi$  for various  $F_{\Omega}$ . Table 29: Table 30;  $\Lambda$  as a function of  $\Theta$  for various E<sub>C</sub>&

#### $D + T \rightarrow n + He^{4} + 17.60$  *N*W.

Table 31:  $E_1/E_T$  and  $I(\mathcal{P})/I(\theta)$  as a function of  $\Theta$  for various  $E_0$ .<br>Table 32:  $E_2/E_T$  and  $I(\mathcal{P})/J(\phi)$  as a function of  $\phi$  for various  $E_0$ .<br>Table 33:  $\Theta$  and  $\Lambda$  as a function of  $\phi$  for various  $E_0$ .  $\Lambda$  as a function of  $\Theta$  for various  $E_{\Omega}$ . Table 34:

#### $p + T \rightarrow n + He^{3} - 0.76$  FEV.

Table 35:  $E_1/E_T$  as a function of  $\Theta$  for various  $E_{0\bullet}$ Table 36: I(n)/I(e) as a function of  $\Theta$  for various  $E_0$ .<br>Table 37:  $E_2/E_T$  and I(n)/I( $\phi$ ) as a function of  $\phi$  for various  $E_0$ .  $\tilde{\Theta}$  and  $\Lambda$  as a function of  $\phi$  for various  $\tilde{c}_{\Omega}$ .  $T<sub>5</sub>b$ le  $38$ ; Table  $39:$  $\Lambda$  as a function of  $\Theta$  for various  $E_0$ .

#### Rutherford Scattering.

Table 40: Relative Partial Crossections as a function of  $\mathbb{E}_1/\mathbb{E}_2$ for various  $\Theta$ -Intervals.

#### Range-Energy Relations.

Table  $41:$  Range of p and  $He<sup>4</sup>$  particles as a function of energy for various nuclear research emulsions.

【卷 字文字

Table 1<br>(See Fig. 1)

TABLE OF  $E_1/E_0$ 

## $M_1 = 1$

 $\epsilon$ 

 $\begin{array}{c} \hline \end{array}$ 

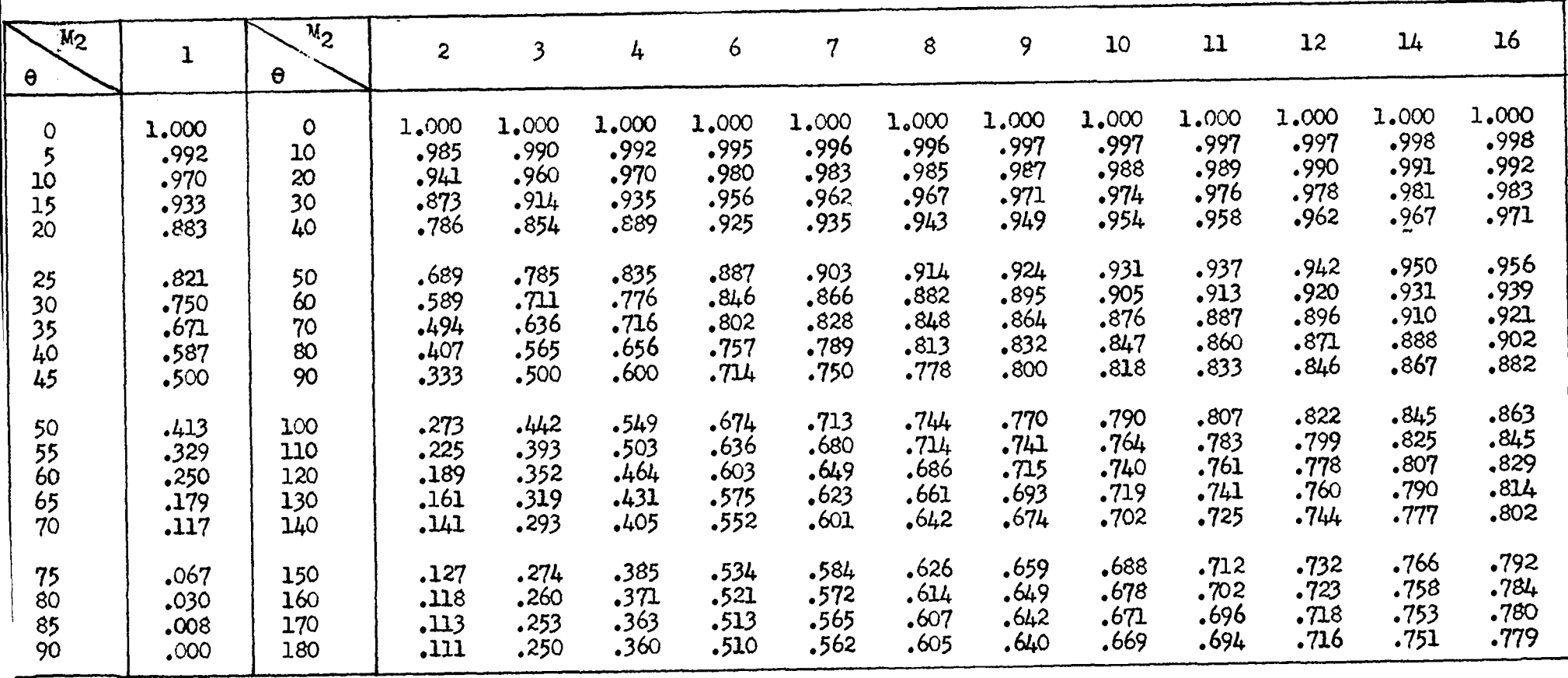

Table 2<br>(See Fig. 2)

 $\langle \cdot \rangle$ 

 $\Omega_{\rm{M}}$  ,  $\Omega_{\rm{M}}$  ,  $\Omega_{\rm{M}}$  ,  $\Omega_{\rm{M}}$ 

 $M_1 = 1$ 

TABLE OF E<sub>2</sub>/E<sub>0</sub>

 $\bullet$ 

 $\mathbf{r}$ 

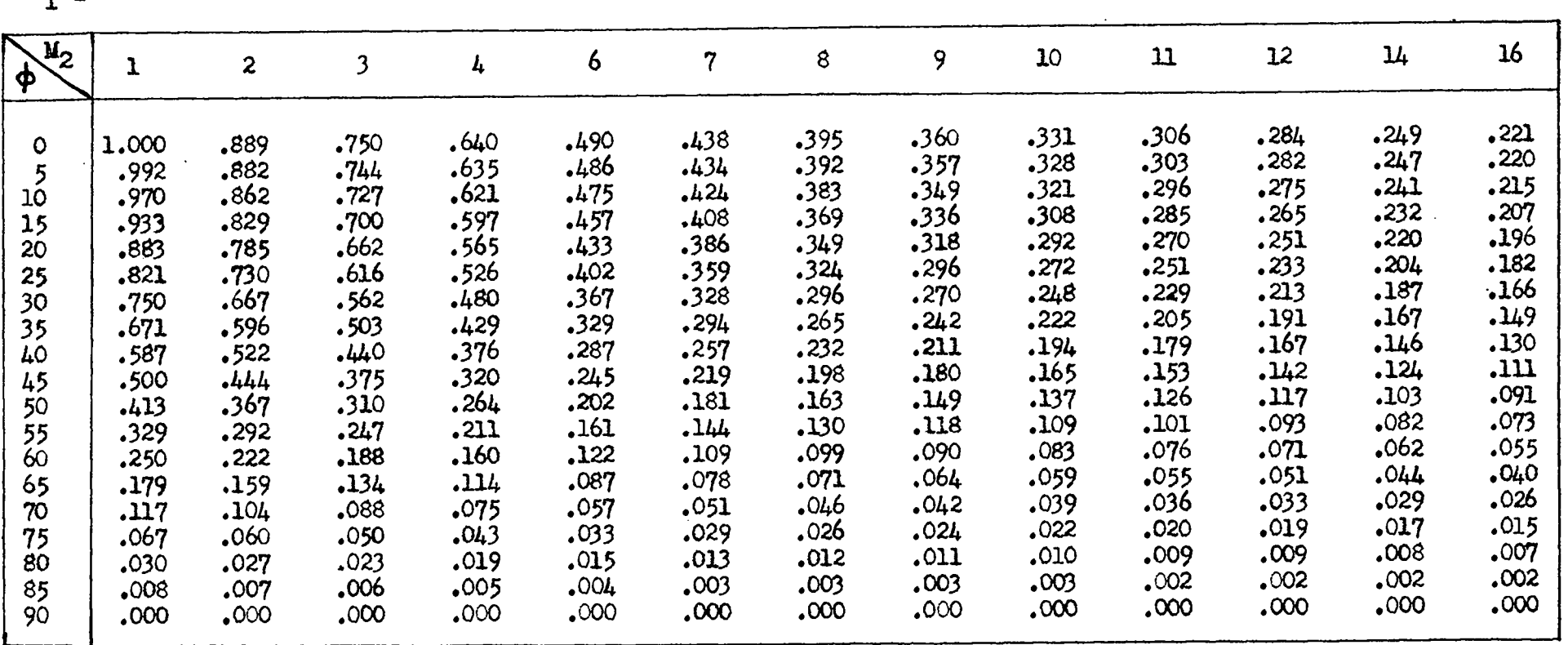

 $\mathfrak{r}$ 

TABLE OF I  $(\Omega) / I (\theta)$ 

Table  $3$ <br>(See Fig. 3)

2000

 $\bullet$ 

 $M_1 = 1$ 

 $\ddot{\phantom{1}}$ 

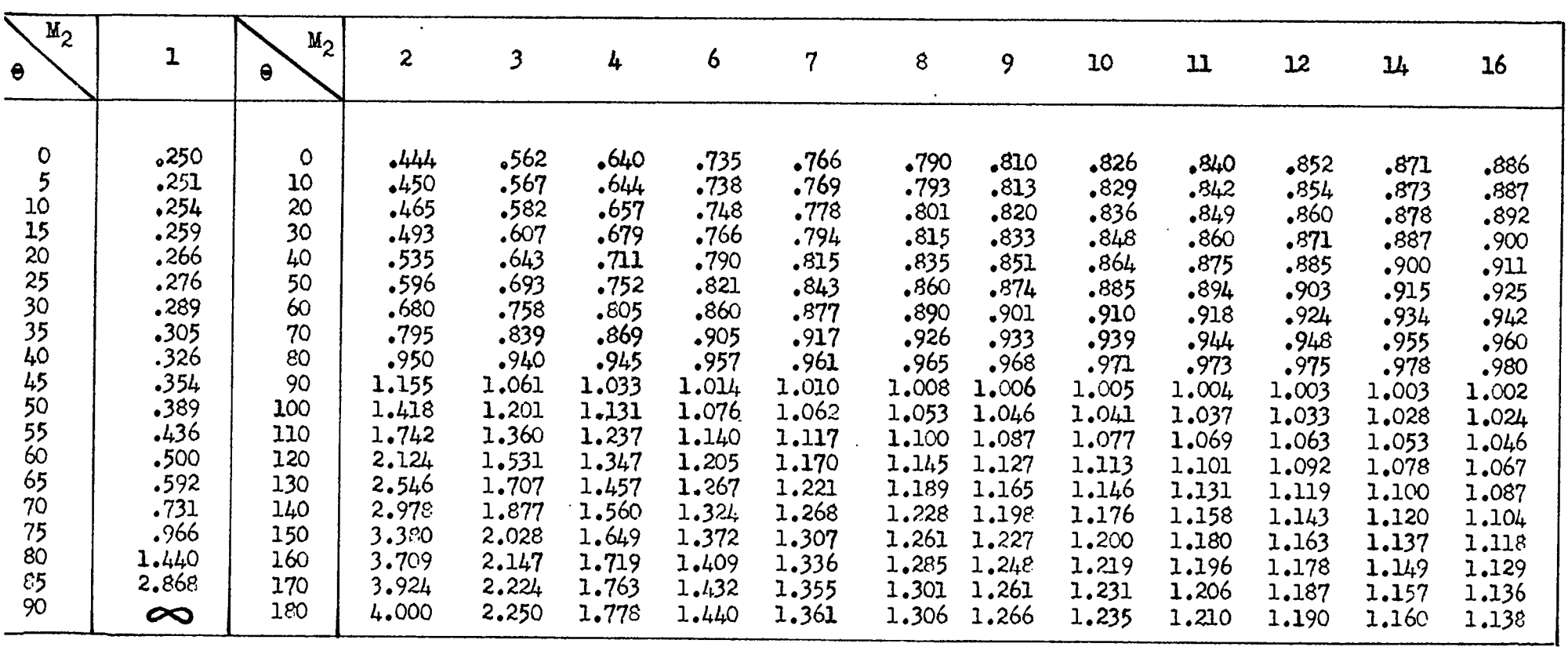

TABLE OF  $\theta$  AS A FUNCTION OF  $\phi$ 

 $V_{1}$ 

-1

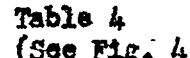

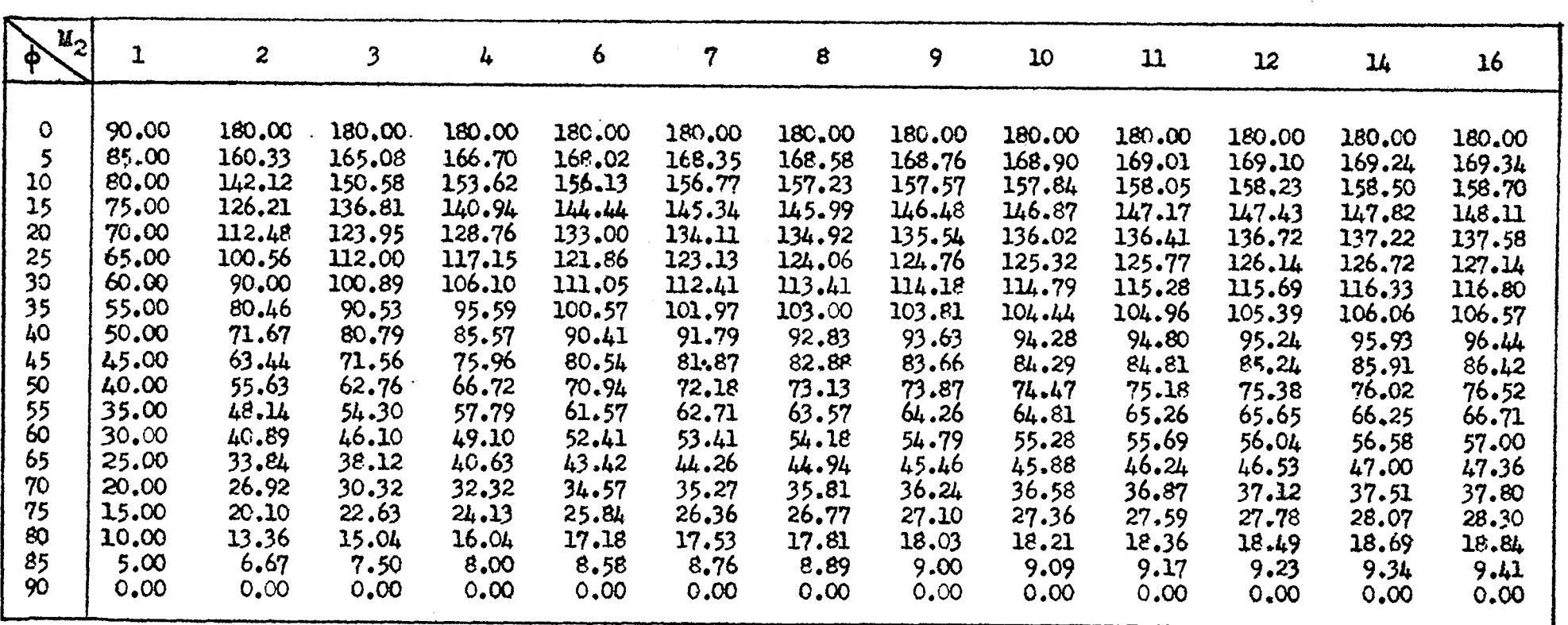

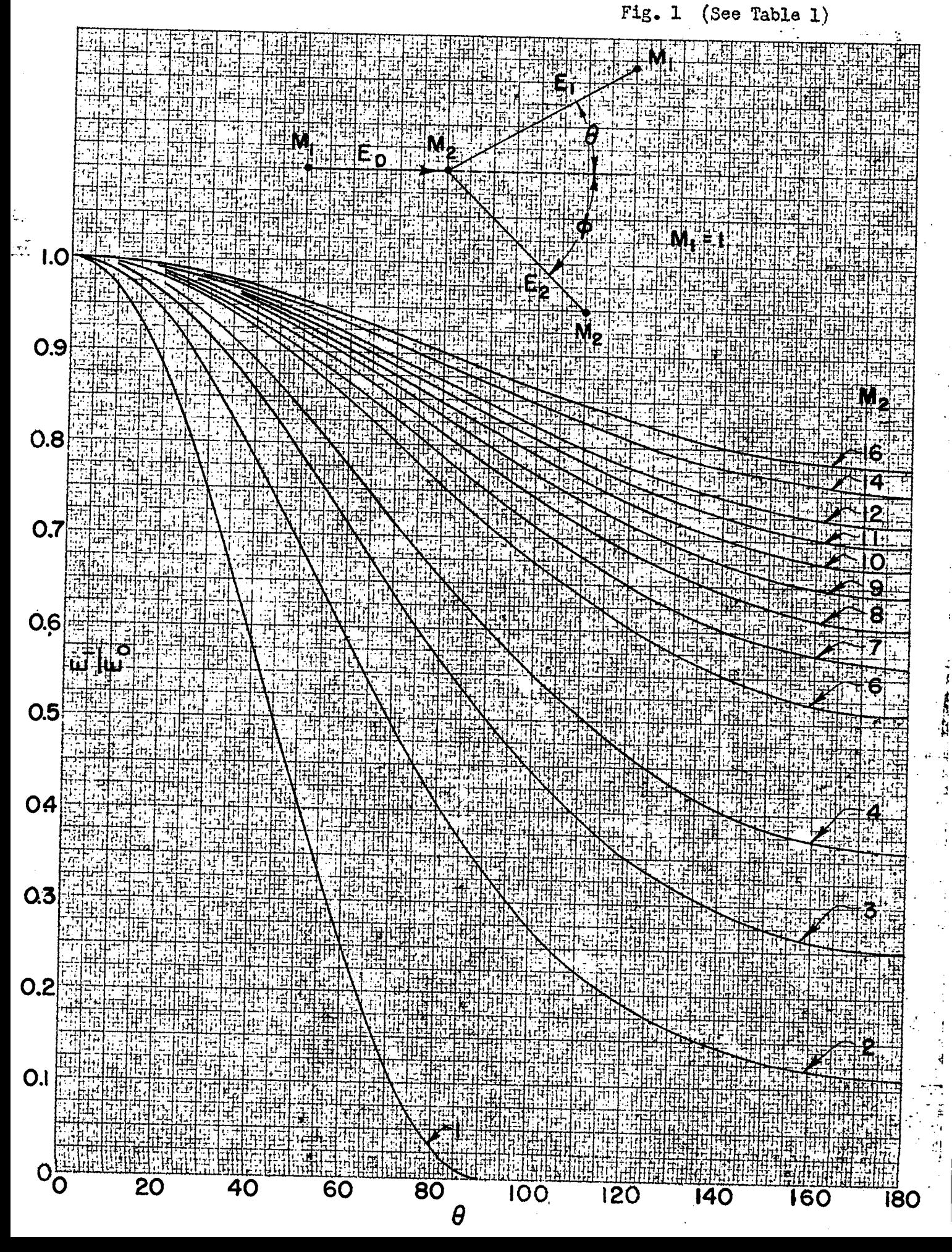

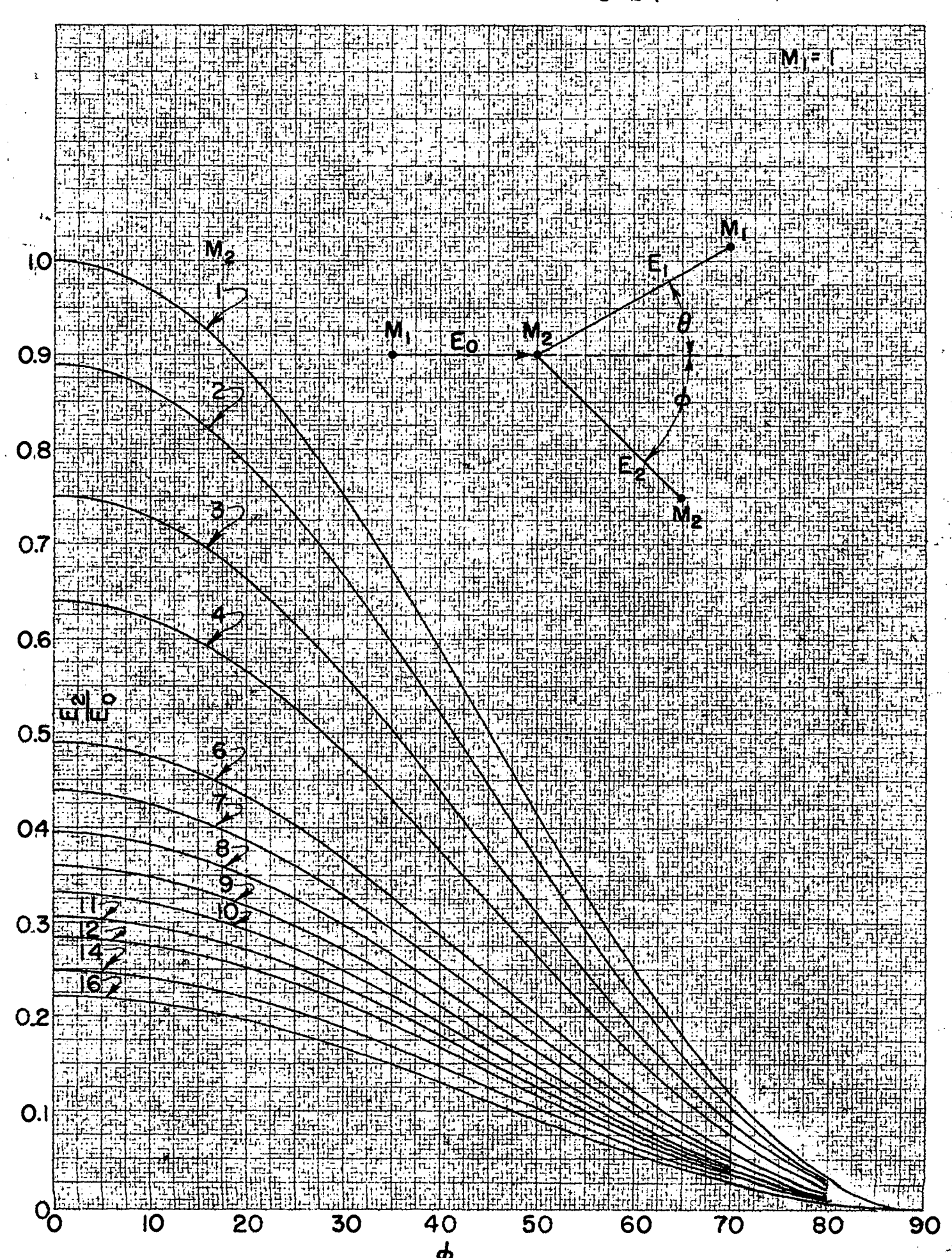

21

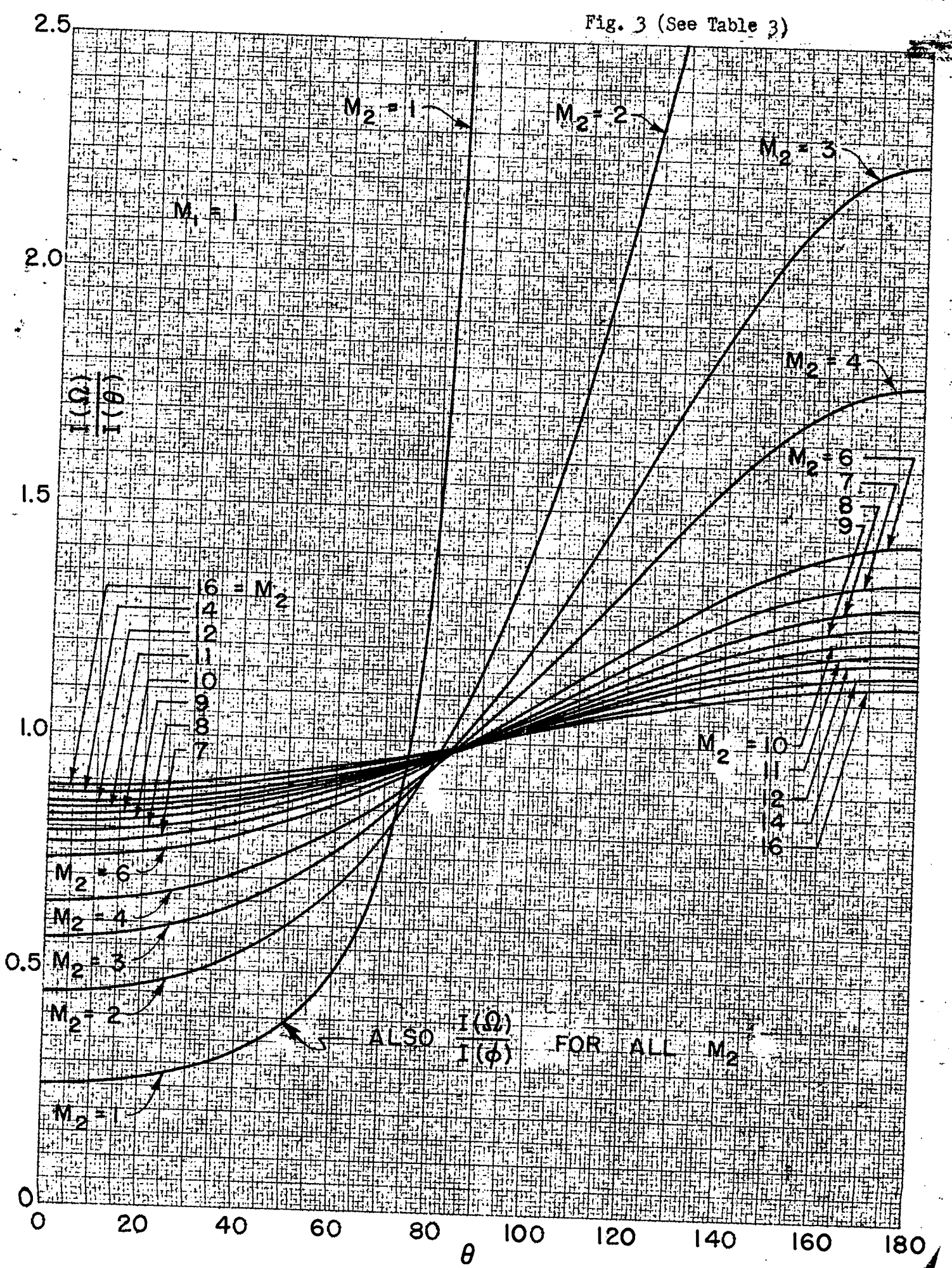

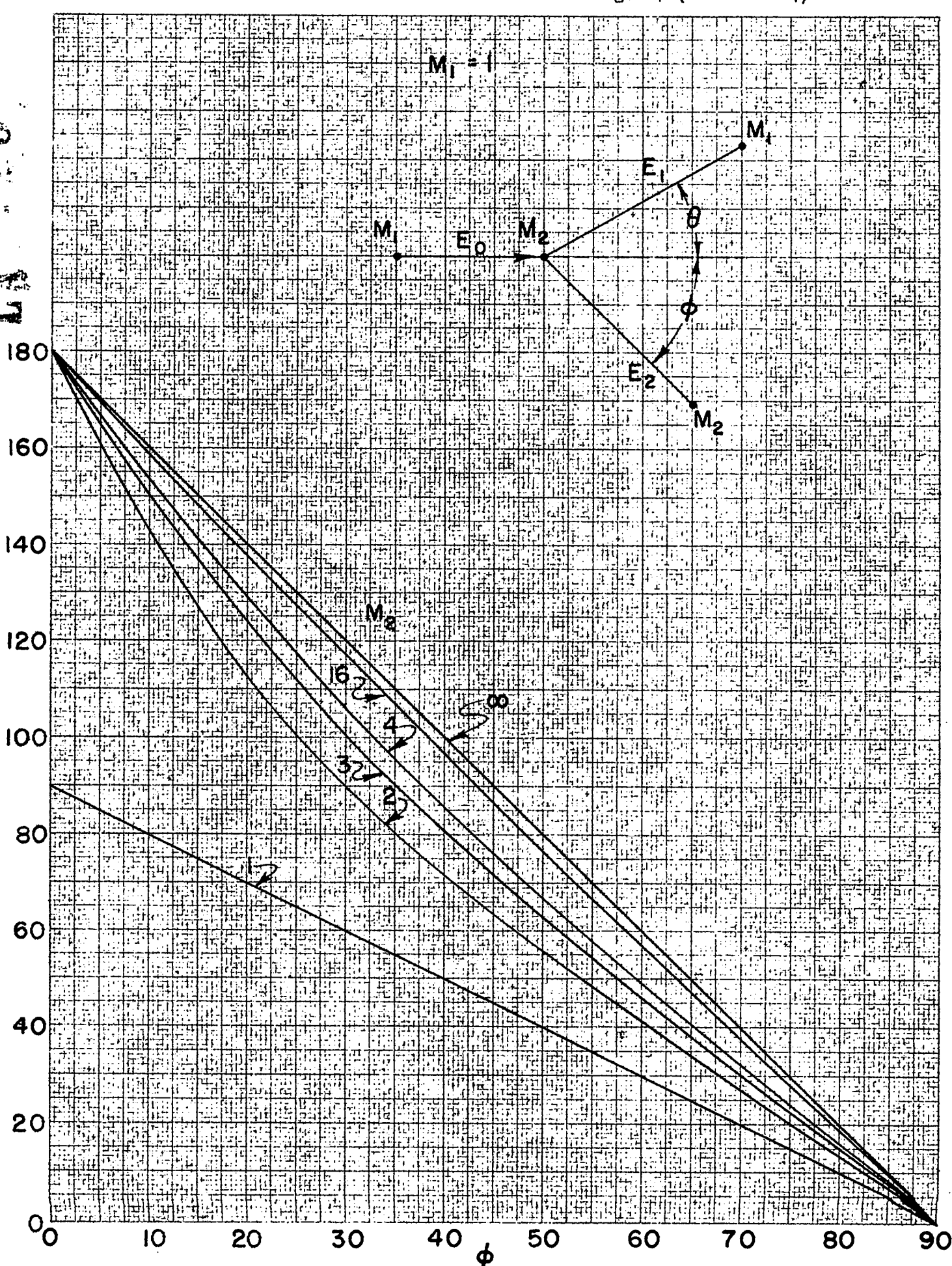

 $4$  (See Table 4) Fig.

 $\overline{23}$ 

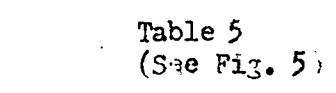

 $\frac{1}{2} \sum_{i=1}^{n}$ 

 $M_1 = 2$ 

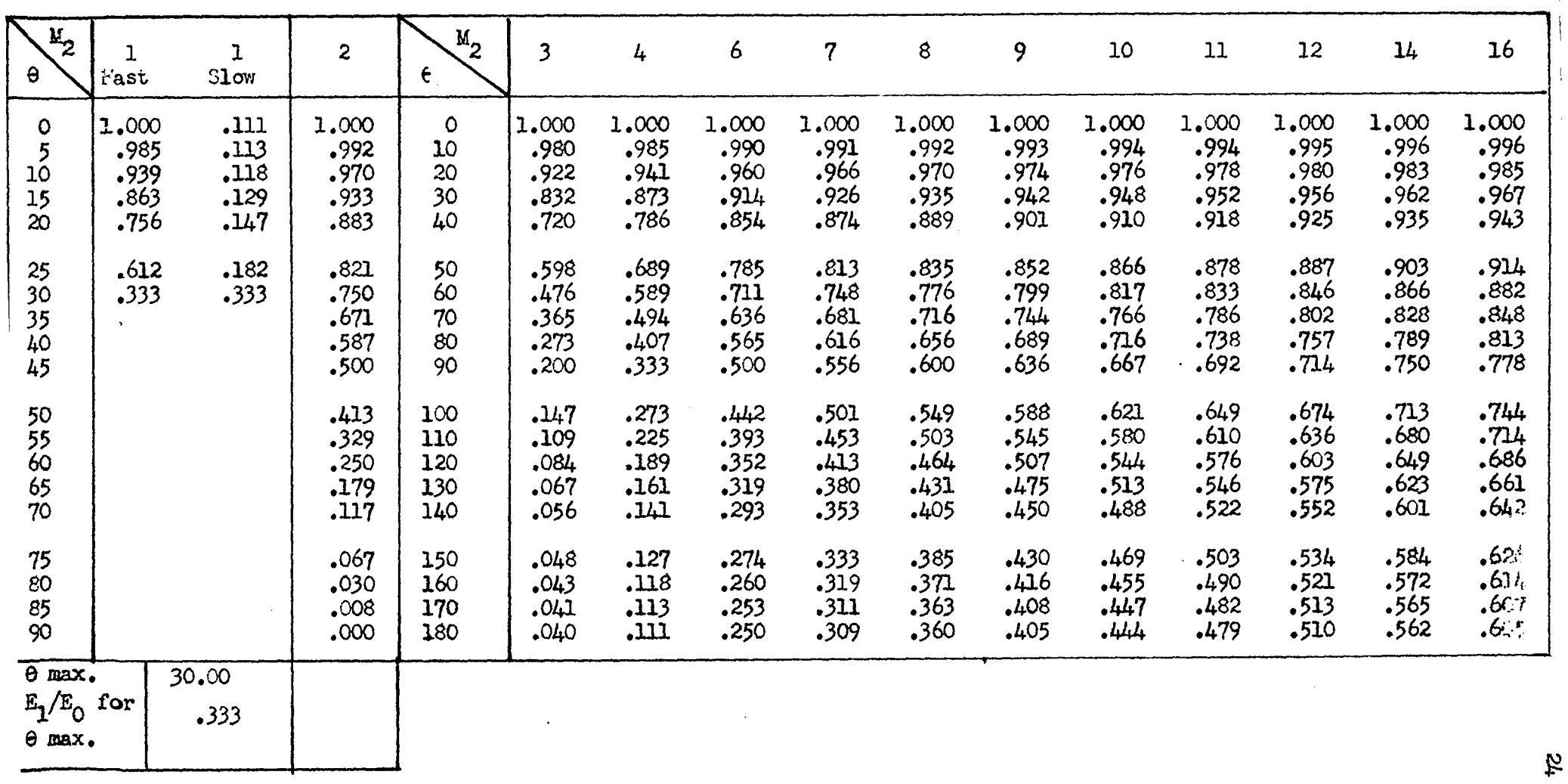

Ą,

TABLE OF  $\mathrm{E}_1/\mathrm{E}_\mathrm{O}$ 

 $\pm \hat{R}^{(1)}_{\mu\nu}$ 

TABLE OF  $E_2/E_0$ 

# Table  $6$ <br>(See Fig.  $6)$

 $\gamma^2$ 

 $\frac{d}{d\mathbf{v}}$ 

# $\mathcal{V}_1 = 2$

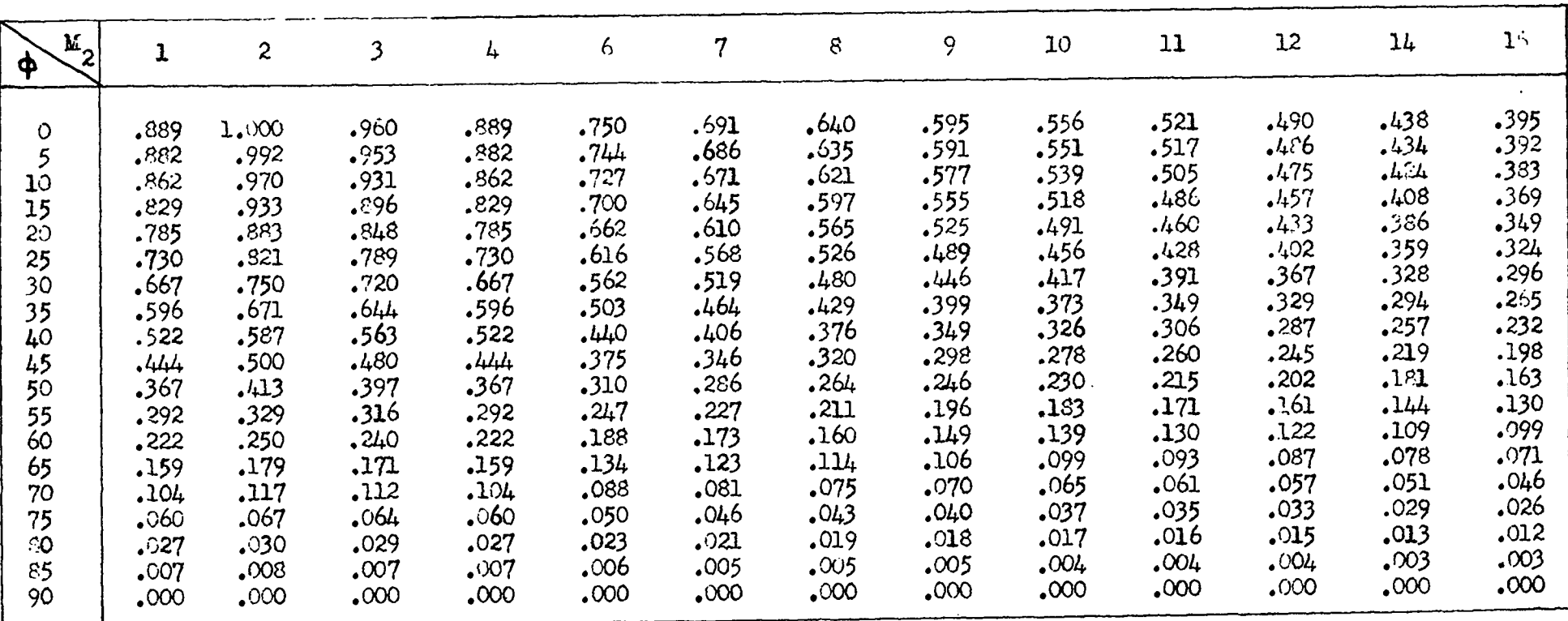

 $\frac{15}{10}$ 

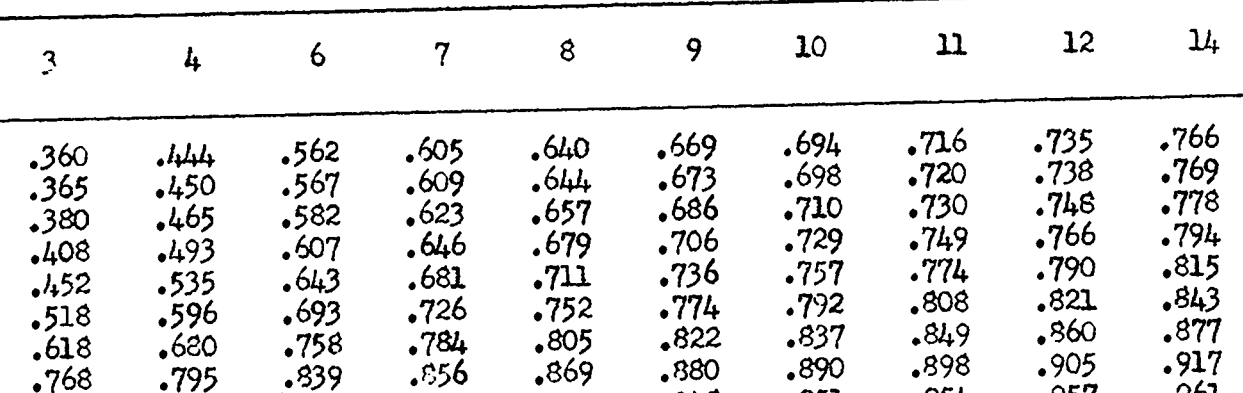

 $\mathcal{H}_{\mathcal{F}}$ 

Table 7<br>(See Fig. 7)

TABLE OF  $I(\Omega)/I(\Theta)$ 

 $N_1 = 2$ 

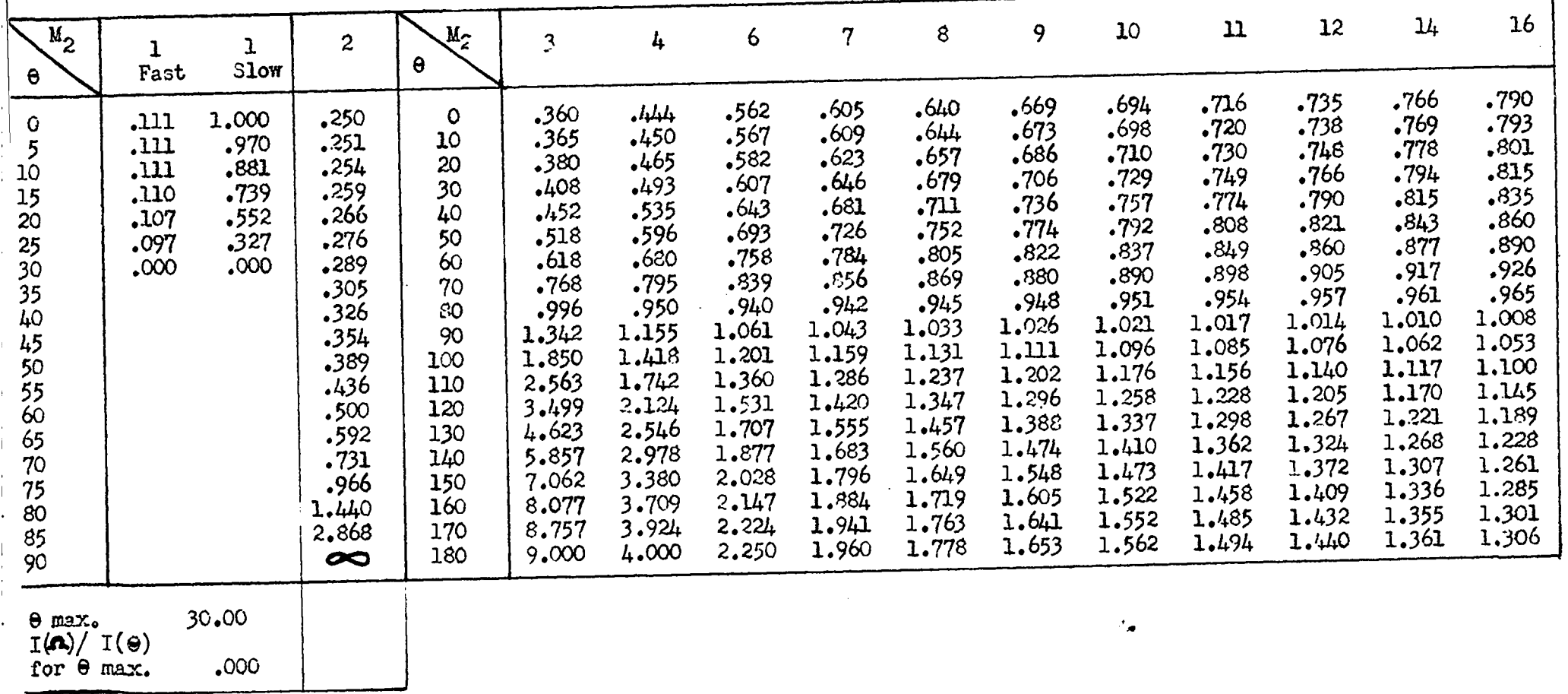

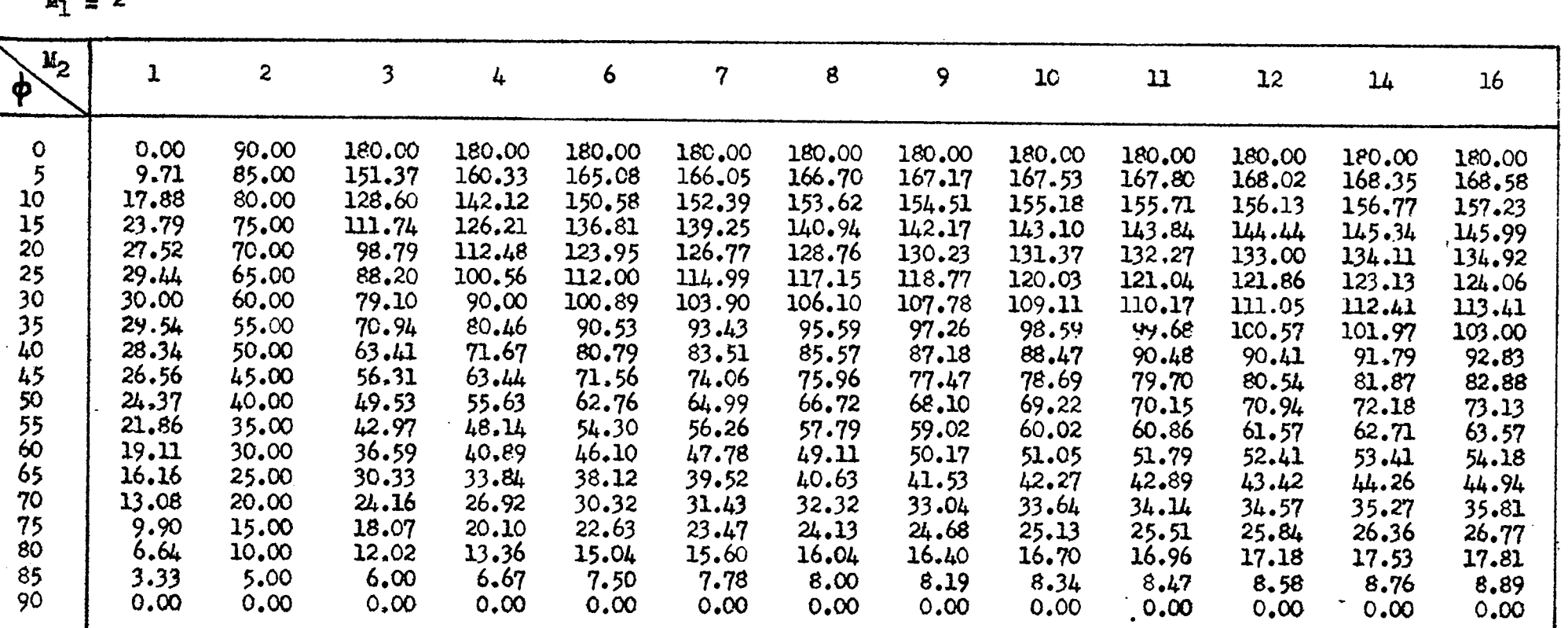

TABLE OF  $\theta$  AS A FUNCTION OF

Table 8<br>(See Fig. 8)

 $\mathcal{Z}$ 

 $V_1 = 2$ 

 $\mathbf{A}$ 

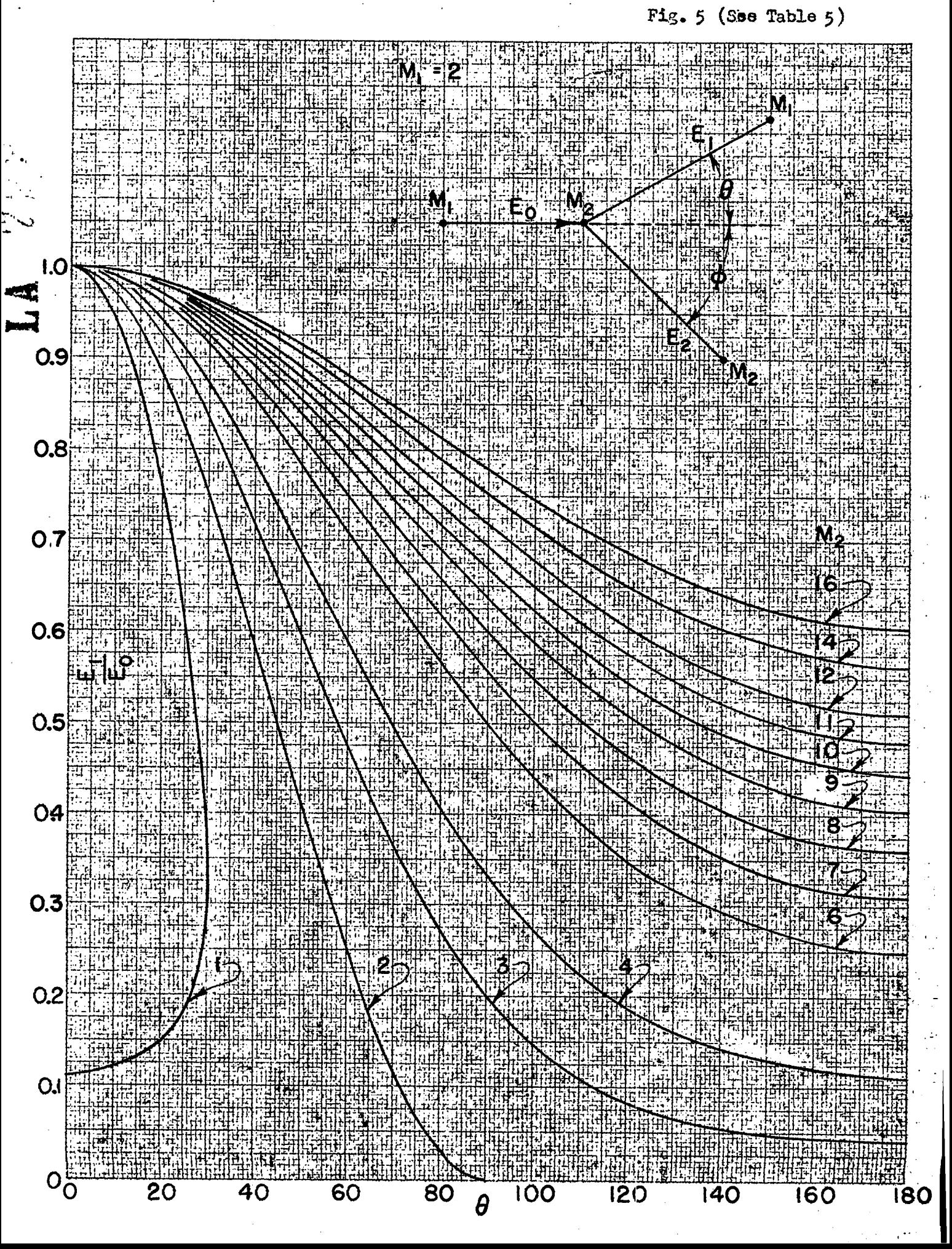

 $\boldsymbol{z}$ 

 $F1<sub>5</sub>$ . 6 (See Table 6)

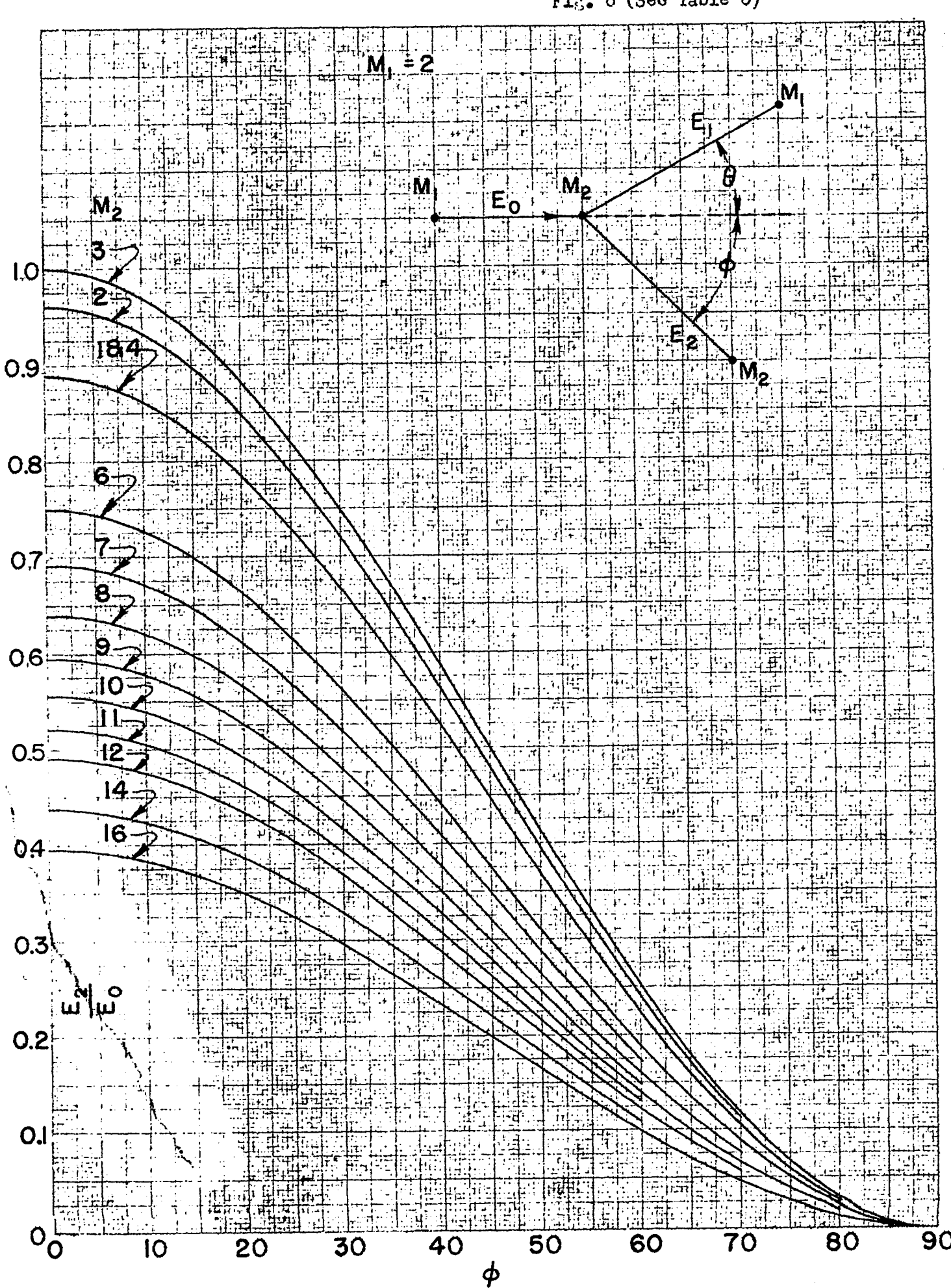

 $\overline{29}$ 

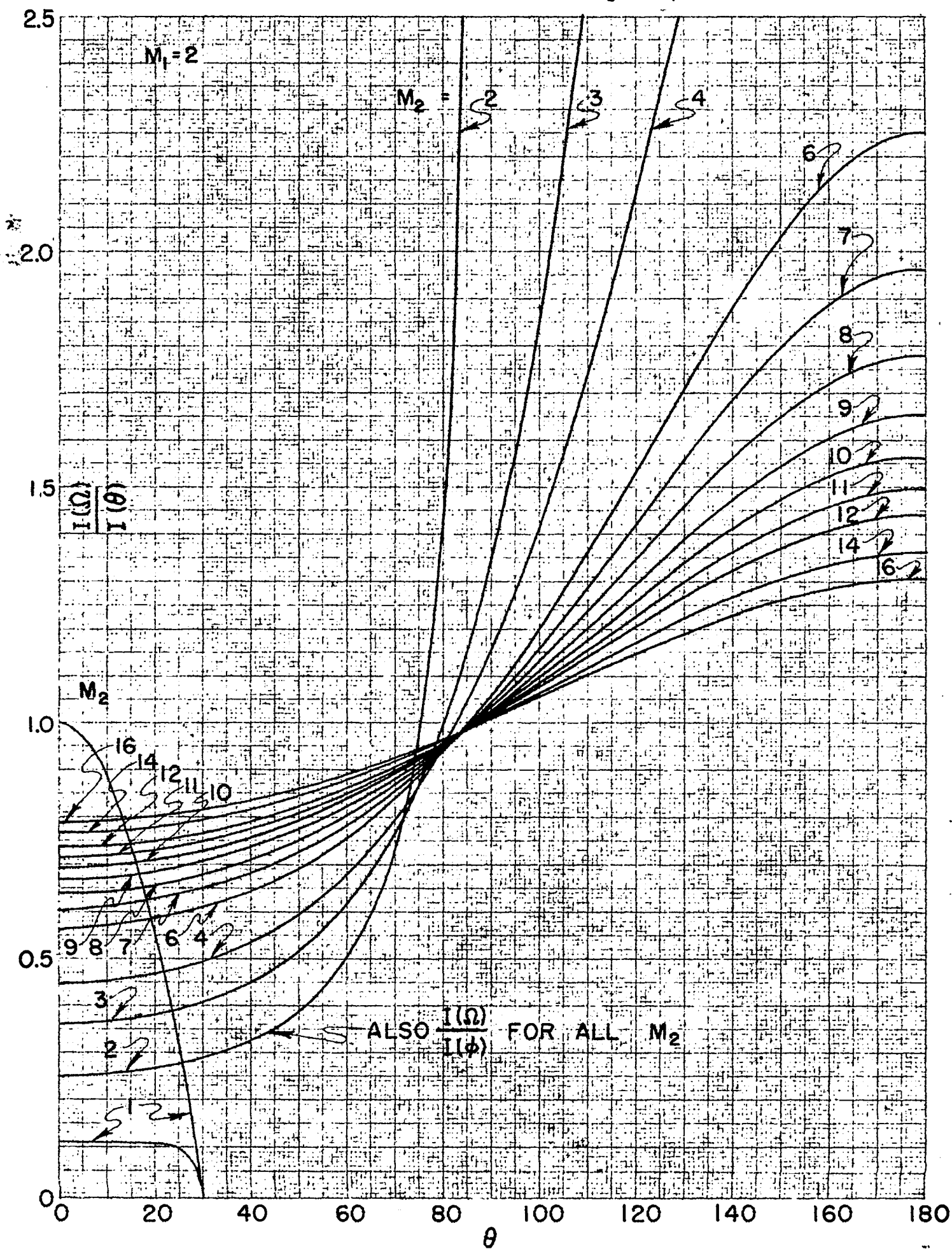

7 (See Table 7) Fig.

 $30$ 

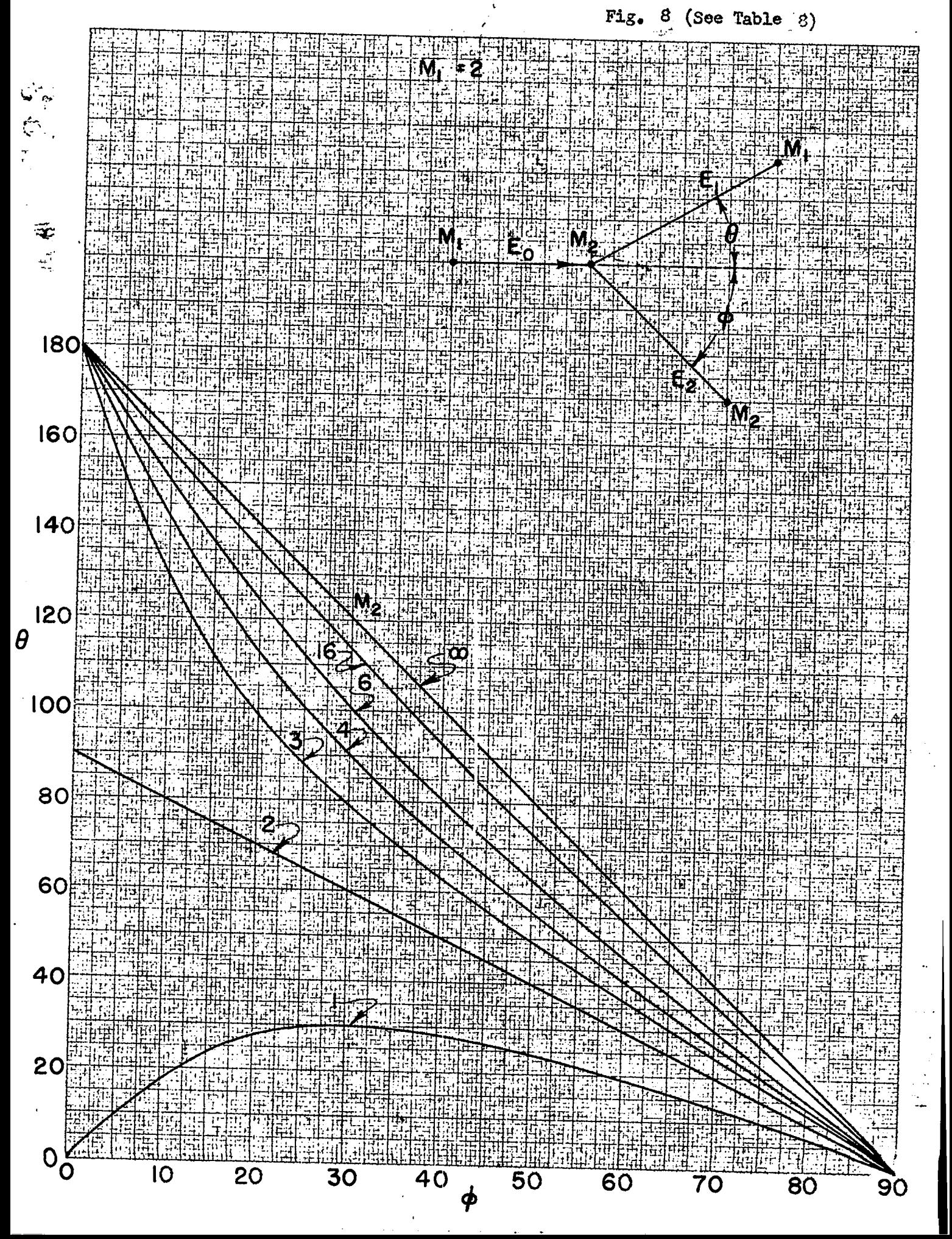

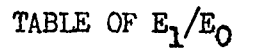

Table 9<br>(See Fig. 9)

 $\ddot{\phantom{1}}$ 

计二字

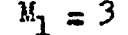

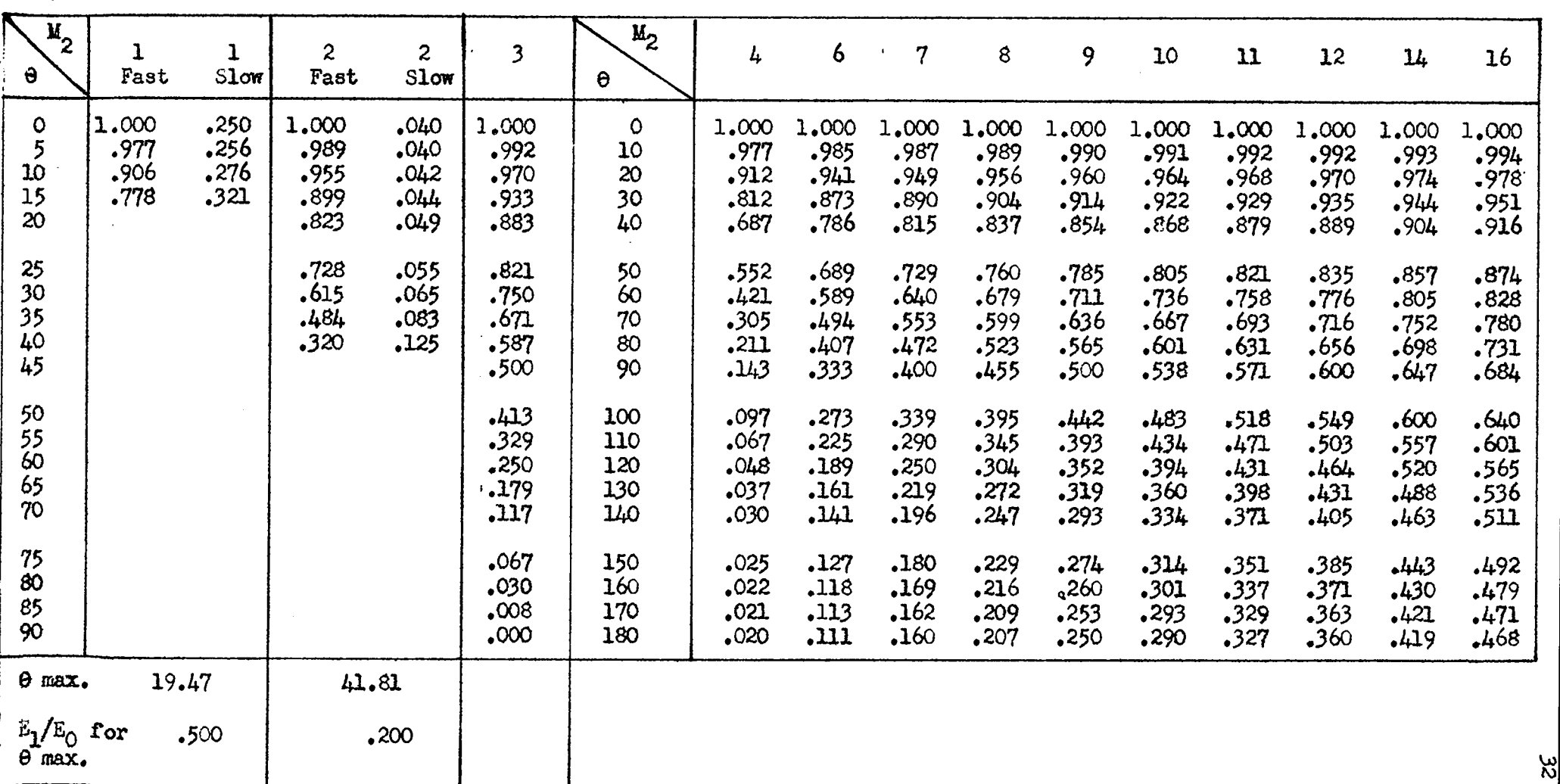

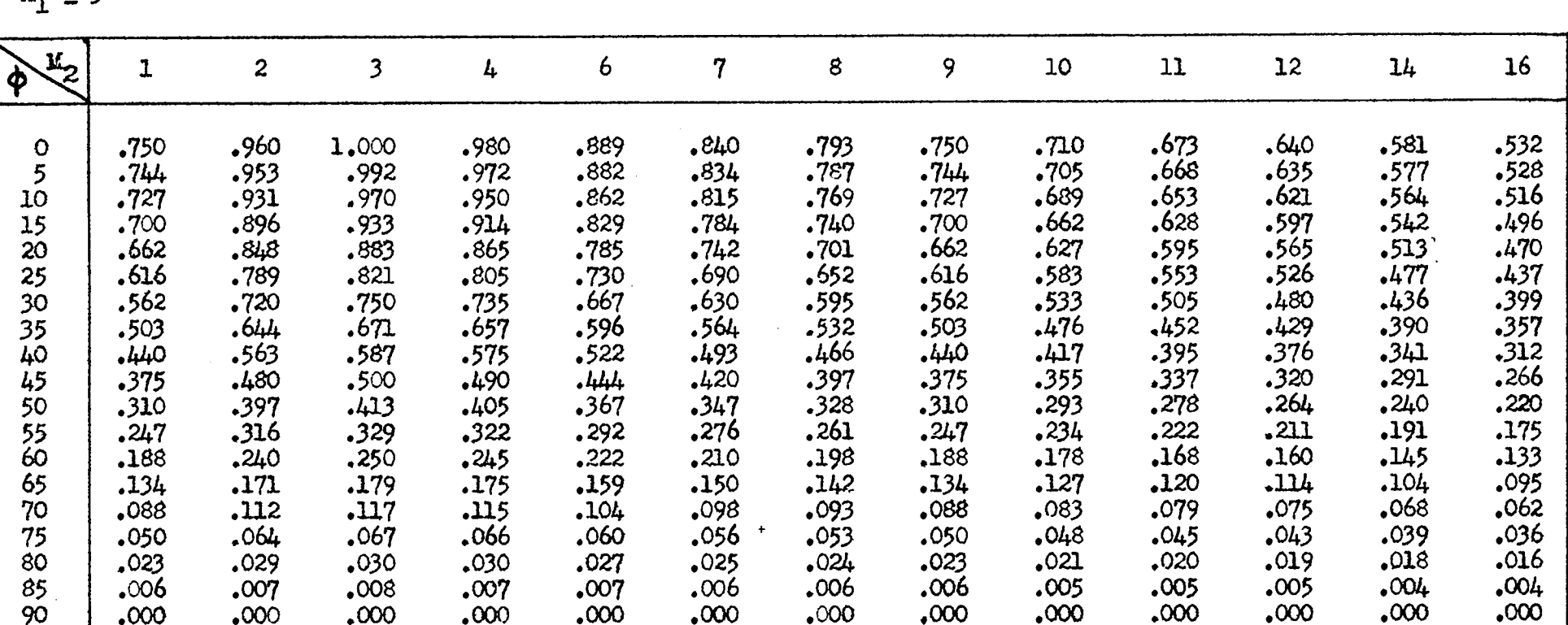

TABLE OF E2/EQ

 $M_1 = 3$ 

 $\sim$ 

 $\mathfrak{B}$ 

Table 10 (See Fig. 10)

 $\hat{\mathcal{A}}$ 

 $\sigma_{\rm c}$  ,  $\omega_{\rm c}$ 

TABLE OF I  $\left(\bigwedge\right) / I \left(\Theta\right)$ 

 $\mathbf{r}$ 

 $\frac{1}{2}$ 

 $M_1 = 3$ 

 $\mathcal{A}$ 

 $\bullet$ 

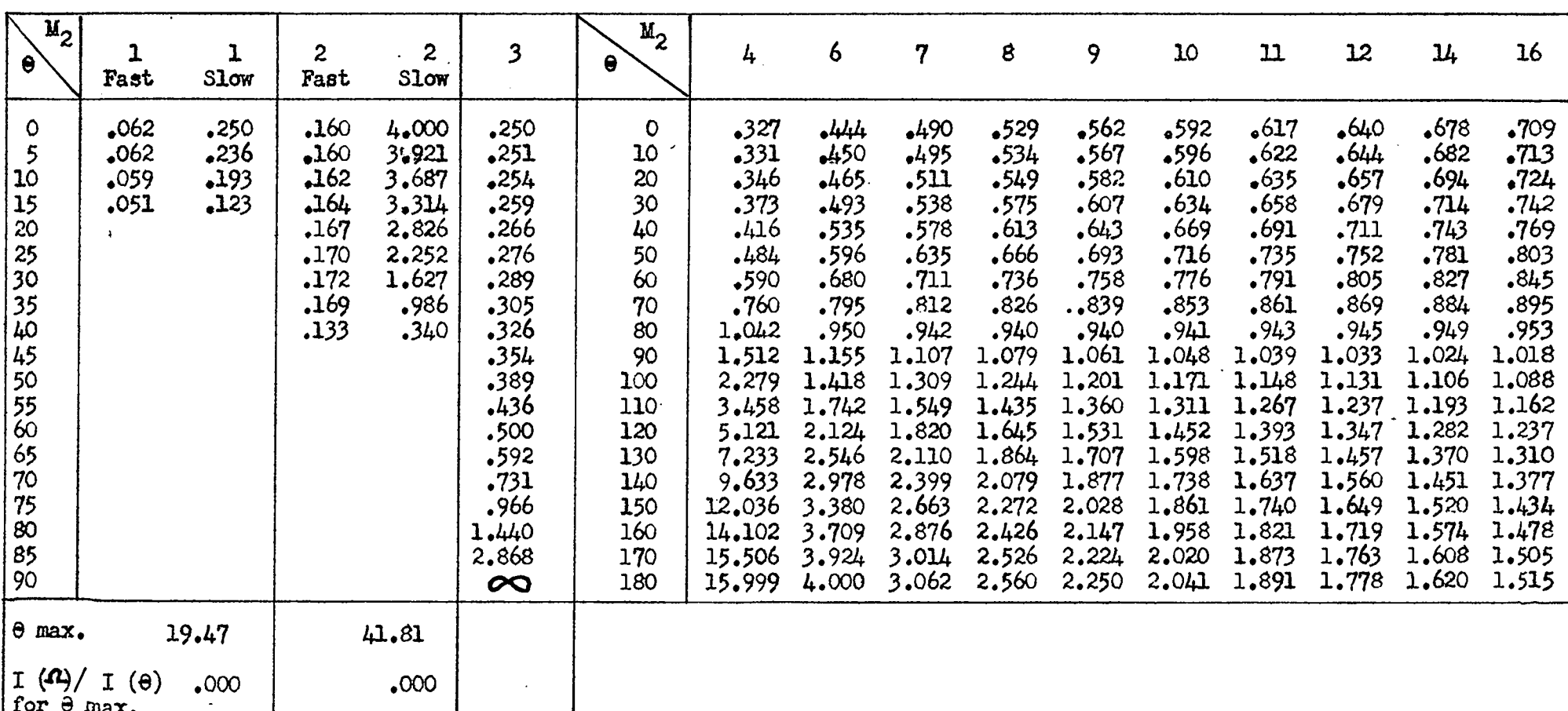

 $\mathbb{R}^2$ 

 $\ddagger$ 

Table 11 (See Fig. 11)

乡

 $\sigma$  (Lemma ).
$LA$   $423$ 

Table  $12$ <br>(See Fig.  $12$ )

 $\Delta \sim$ 

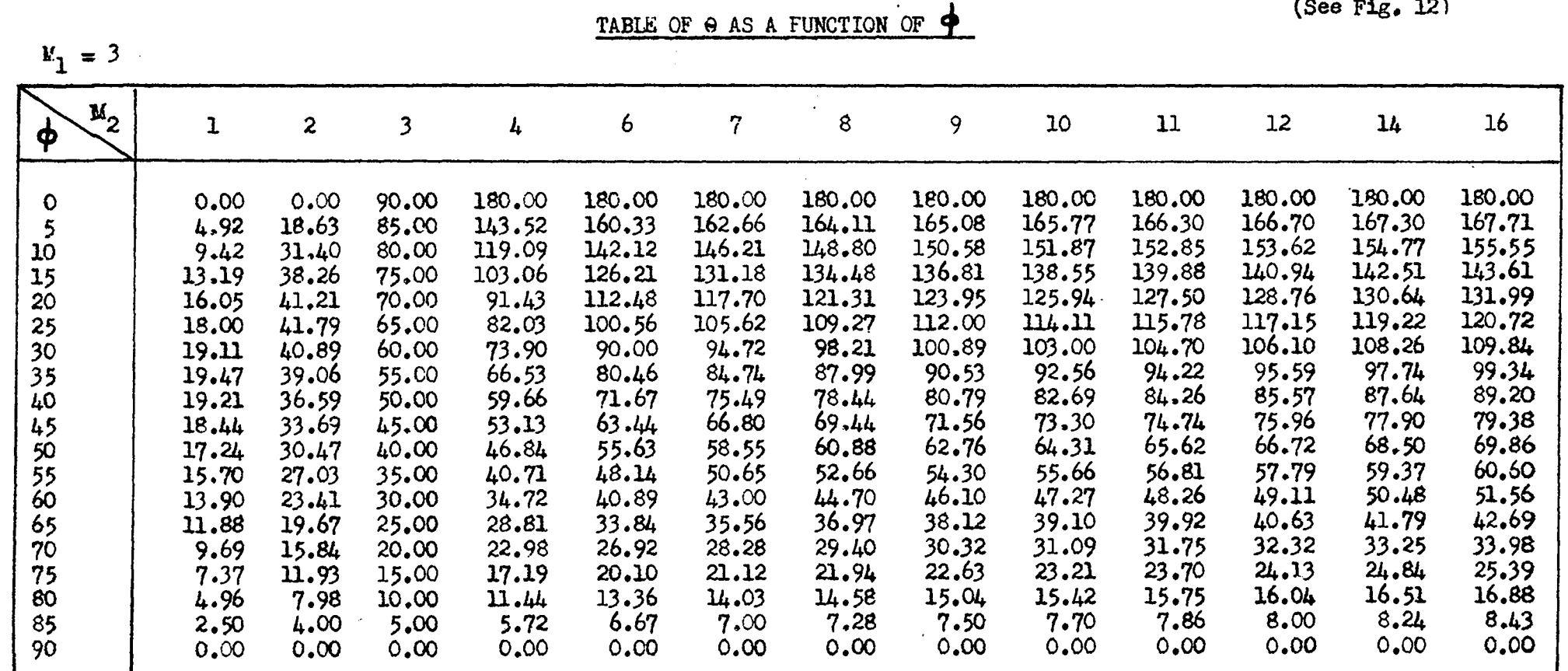

 $\mathcal{F}$ 

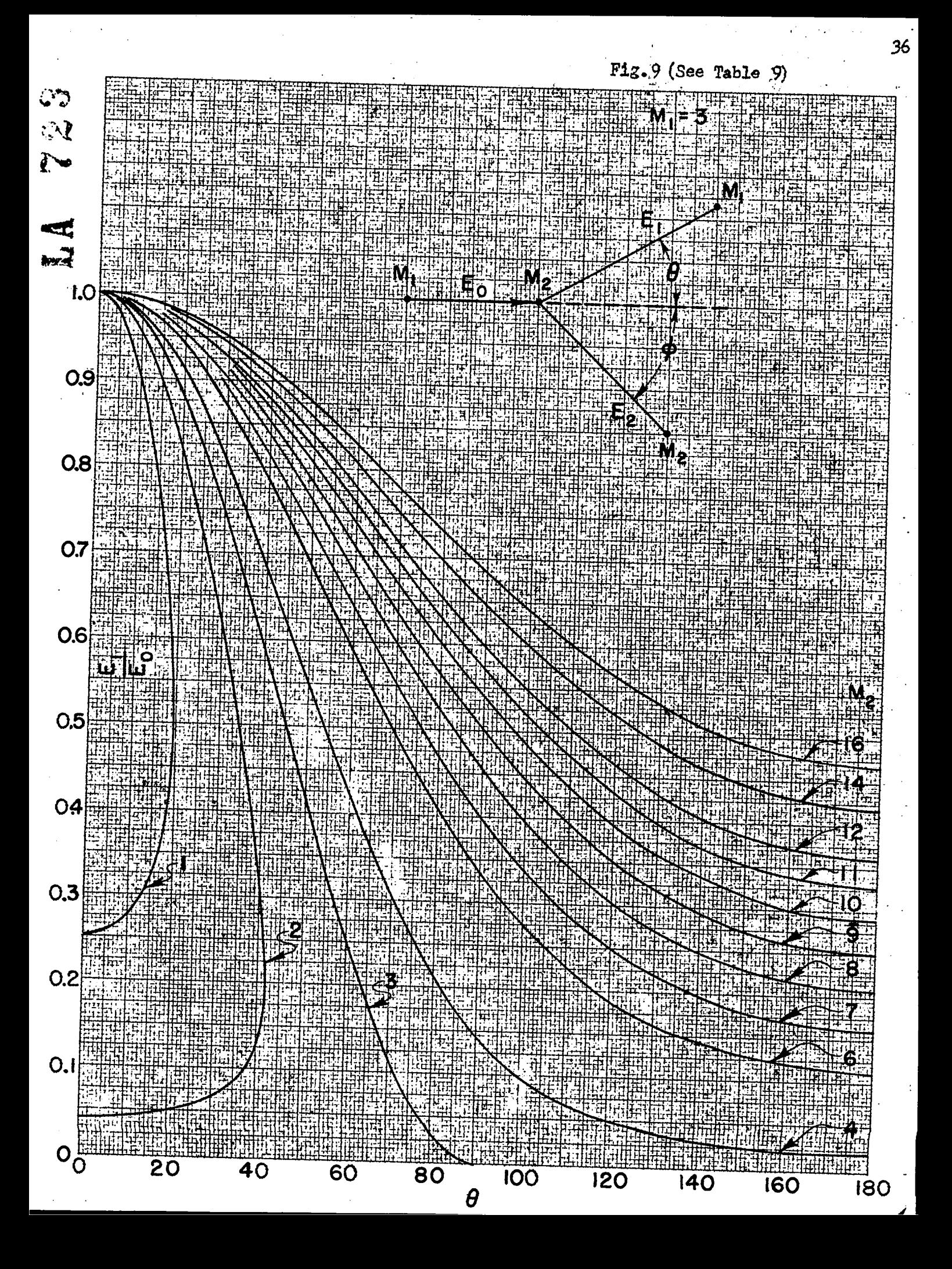

 $=$  3 <u>Ņ</u> i<br>Si

# $E_0^{\rm L}$ **M**

M

 $M_2$ 

 $1.0$ 

 $0.9$ 

 $0.8$ 

 $O.7$ 

 $0.6$ 

 $O.5$ 

 $O4$ 

0.3

0.2

 $0.1$ 

 $\mathsf{O}$ 

O

E

ှု<br>က

10

20

 $4.5$ 

 $\overline{6}$ 

Я

C

16

A 9

try.

60

 $\mathcal{L}$ 

70

90

 $\overline{80}$ 

 $\overline{\mathbf{M}}_1$ 

 $37$ 

50

 $40$ 

ŋ

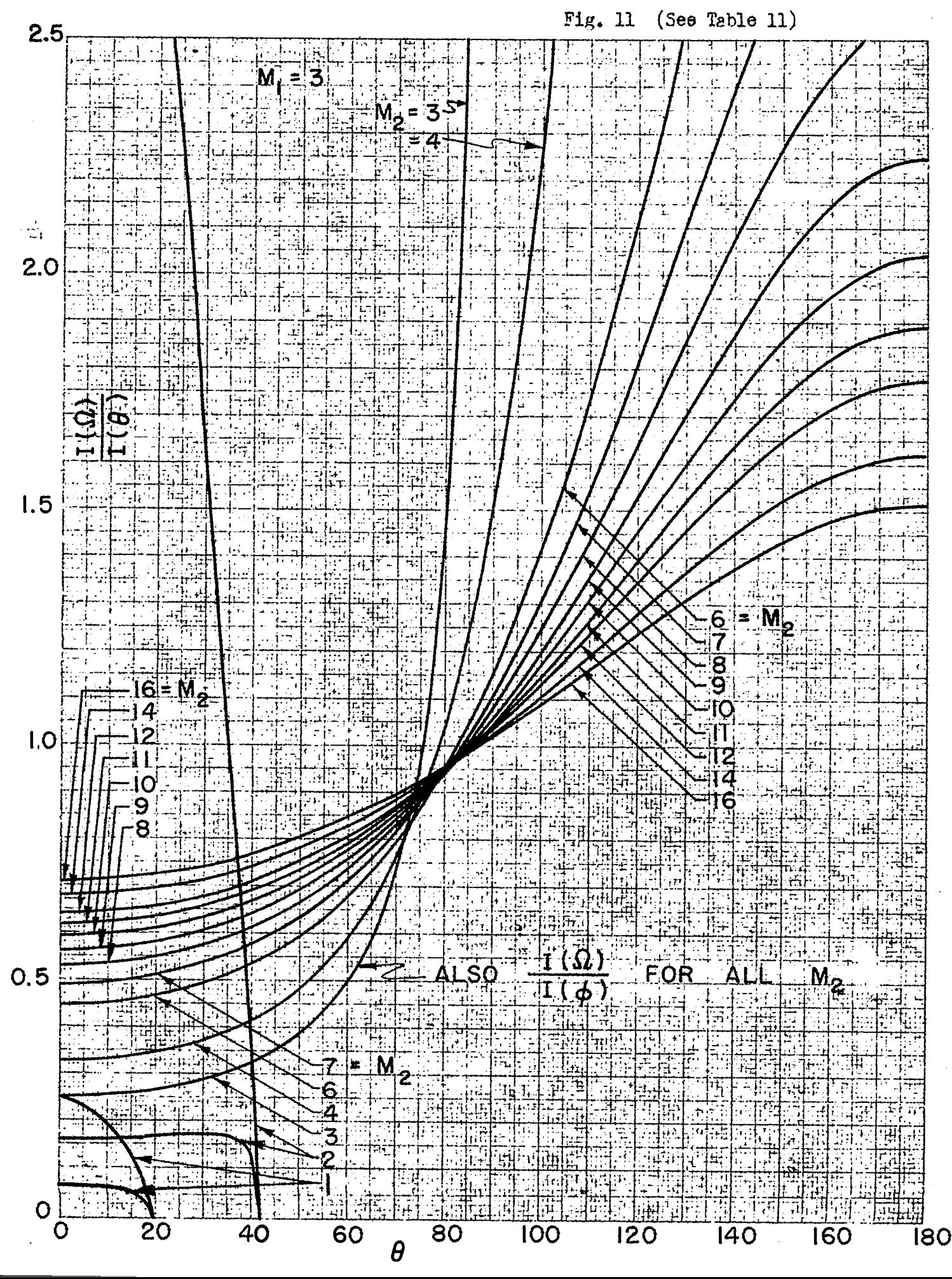

Fig. (See Table 12)

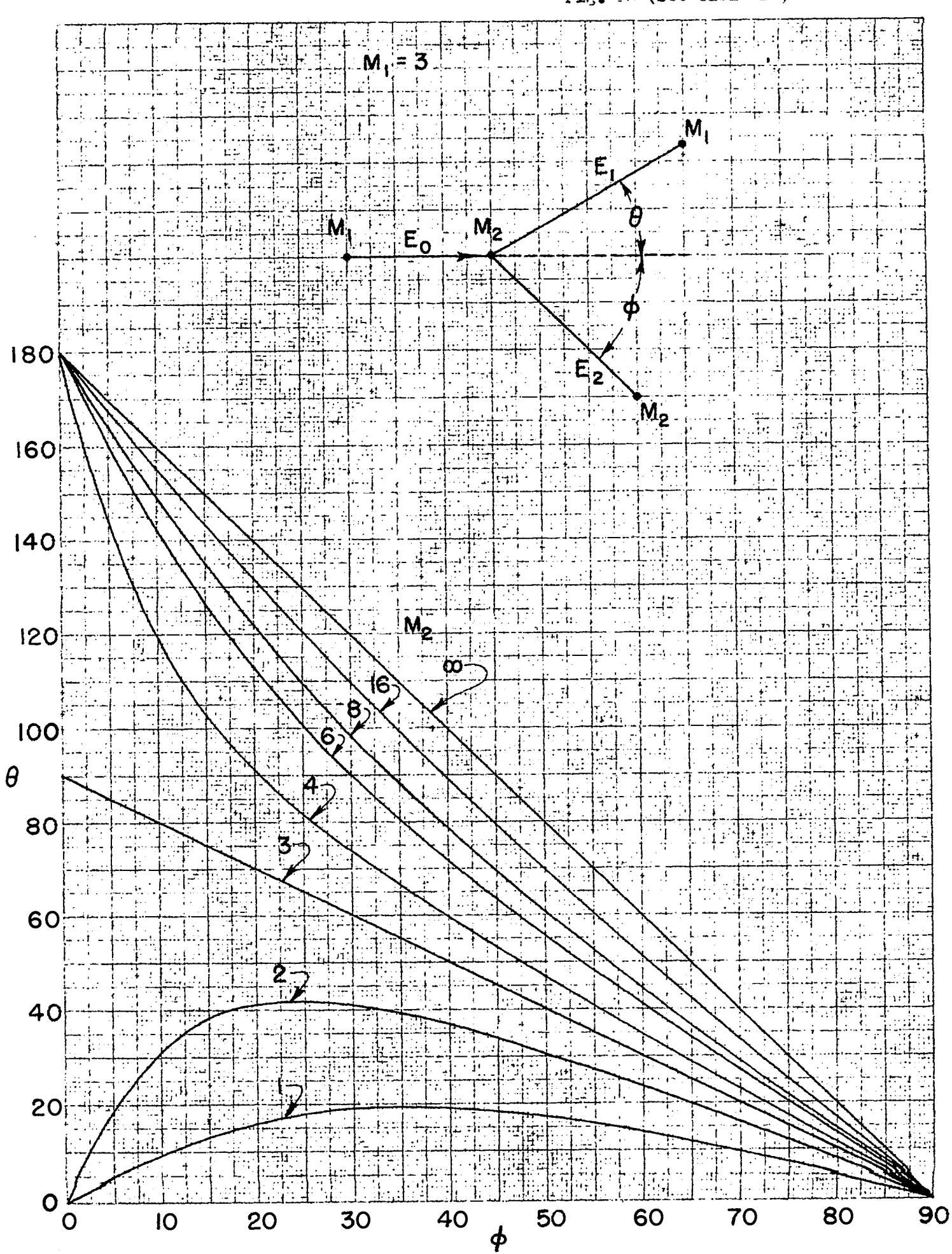

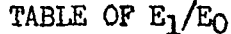

 $\overline{a}$ 

## Table  $13$ <br>(See Fig. 13)

 $\ddot{\phantom{1}}$ 

 $\sim$ 

### $M_1 = 4$

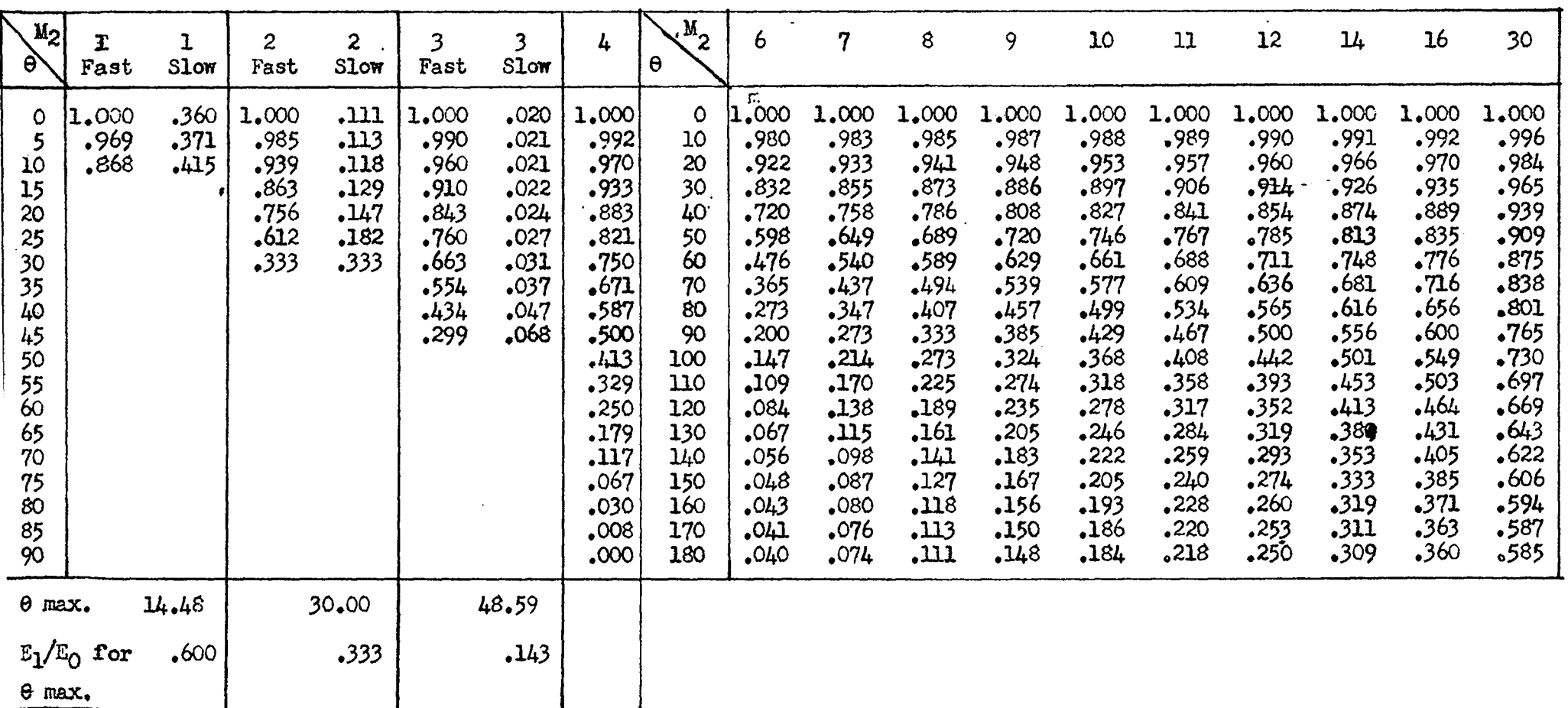

 $\mathbb{M}^{\mathcal{X}}$  and

 $M_1 = 4$ 

 $\overline{M_{2}}$  $12$ 16  $\boldsymbol{2}$ 6  $\overline{7}$ 9 10  $\mathbf{u}$  $14$  $\mathbf{1}$  $\mathfrak{Z}$ 4 8 30  $\phi$  $.640$  $.889$ .980 1,000  $.960$  $.926$  $.889$  $.852$  $.816$  $.782$  $.750$  $.691$  $.640$  $.415$  $\Omega$  $.635$ .882  $.972$ .992 .953  $.919$  $,882$  $.846$  $.776$  $.744$ .686  $.412$ 5  $.810$  $.635$  $,621$  $,862$  $.950$  $.970$  $.862$  $.727$ 10 .931  $.898$  $,826$  $.792$  $.759$  $.671$  $.621$  $.403$ 15  $.597$  $.914$ .829  $.829$ .933 .896  $.864$  $.795$  $.762$ .730  $.700$  $.645$  $.597$ .387  $.565$  $.865$  $.662$ 20  $.785$  $.883$  $.848$  $.817$  $.785$  $.752$  $.721$  $.691$  $.610$  $.565$  $.367$ 25  $.526$ .616 .568 .730  $.805$  $.821$ .789  $.760$  $.730$  $.700$  $.671$  $.643$  $.526$  $.341$  $30<sup>°</sup>$  $.480$  $.667$  $.735$  $.720$  $.667$  $.639$  $.612$  $.587$  $•562$  $.519$  $.311$  $.750$  $.694$ ,480  $\overline{35}$  $.429$  $.657$  $.644$  $.572$  $.464$  $.279$ .596  $.671$  $.621$ .596  $.525$  $.503$ .548  $.429$  $.376$ 40 .563  $.522$  $.440$ .522  $.575$  $.587$  $.543$  $.500$  $.479$  $.459$  $.406$ .376  $.244$ 45  $.320$  $.208$  $.444$ .490  $.500$  $.480$ 463ء  $.444$  $.426$  $.408$  $.391$  $.375$ .346 .320 50  $.264$  $.367$  $.367$  $.286$  $.172$  $.405$ .397 .382  $.352$  $.337$  $.323$  $.310$  $.413$  $.264$ 55  $,211$  $.322$ .329  $.316$  $.292$  $.280$  $.269$  $.257$  $,247$  $,227$  $,211$ .137  $.292$  $.305$ 60 ,160  $.222$ .188  $.173$  $.222$  $,245$  $.250$  $.240$  $.213$ ,160  $.104$  $.231$  $.204$ .196 65  $.179$  $.114$ .159  $.175$  $.171$  $.165$ .159 .152  $.146$  $.140$ ,134 ,123  $.114$  $.074$ 70  $.075$ .115  $.104$  $.092$  $.088$  $.081$  $.049$ .104  $.117$ .112 ,108  $.100$  $.095$  $.075$  $\frac{75}{80}$  $.043$  $.066$  $.064$  $.050$  $.046$  $.028$  $.060$  $.067$  $.062$  $.060$  $.057$  $.055$  $.052$  $.043$  $.019$  $.030$  $.024$ .021  $.013$  $.027$  $.029$  $.028$  $.027$  $.026$  $.023$  $.030$  $\,025$  $.019$ 85  $.005$  $.007$  $.008$  $.007$  $.007$  $.006$  $.006$  $.005$  $.003$  $.007$  $.007$  $,006$  $.006$  $.005$ 90  $.000$  $.000$  $.000$  $.000$  $.000$  $.000$  $.000$  $.000$  $.000$  $.000$  $.000$  $.000$  $.000$  $.000$ 

TABLE OF  $E_2/E_0$ 

Table 14 (See Fig.  $14$ )

TABLE OF  $I(\Omega)/I(\Theta)$ 

 $M_7 = 4$ 

 $\overline{\phantom{a}}$ 

 $\parallel$  $\bar{z}$ 

 $\mathbf{I}$ 

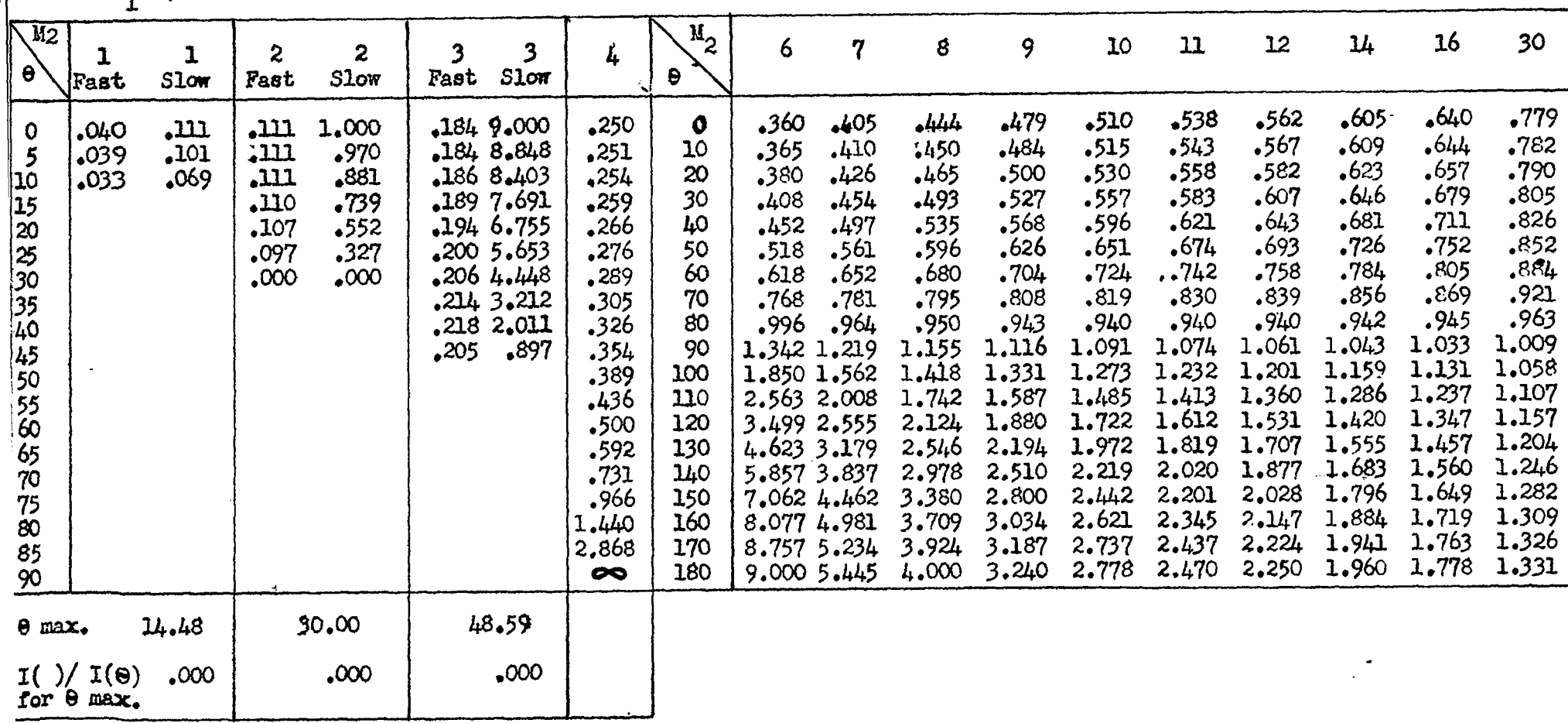

### Table 15<br>(See Fig. 15)

 $\mathcal{L}^{\text{max}}$  $\bullet$ 

 $\blacksquare$ 

 $\ddot{z}$ 

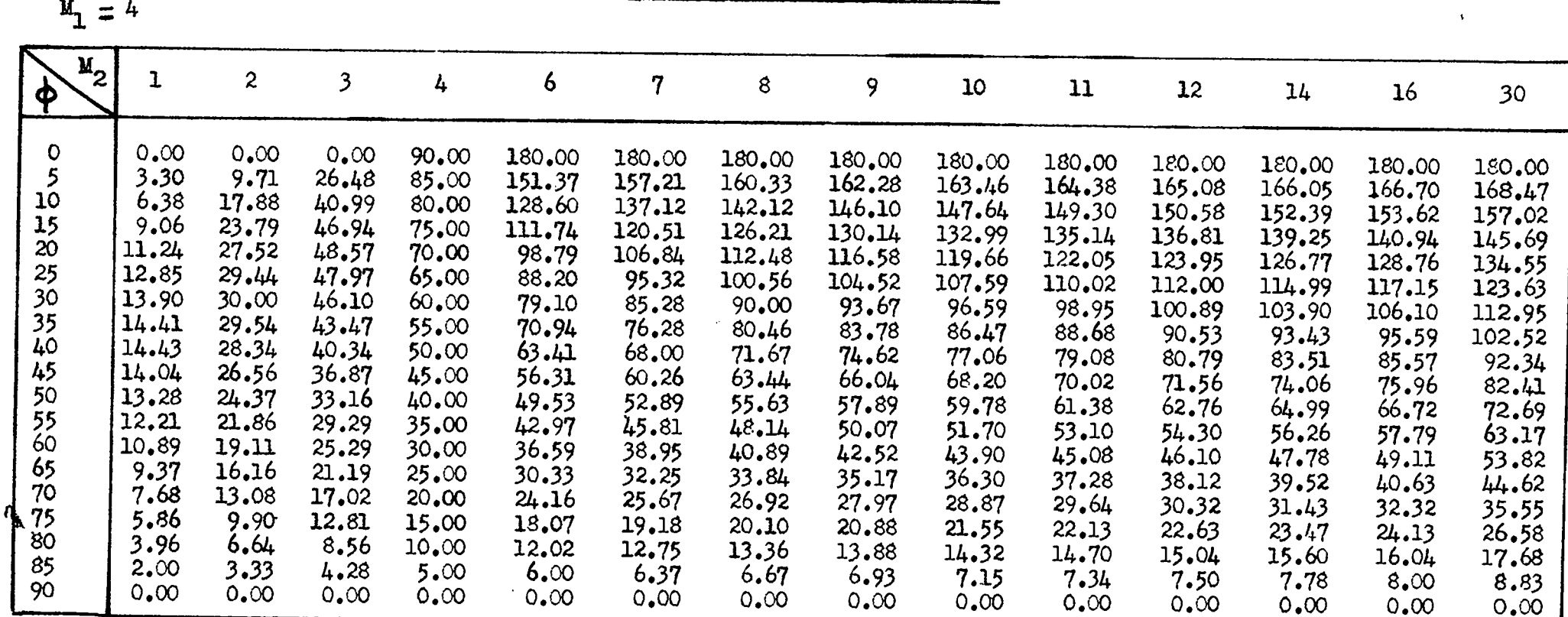

 $\mathbf{u}^{\prime}$ 

TABLE OF  $\theta$  AS A FUNCTION OF  $\phi$ 

### Table  $16$ <br>(See Fig.  $16$ )

 $\sim$ 

Fig. 13(See Table 13)

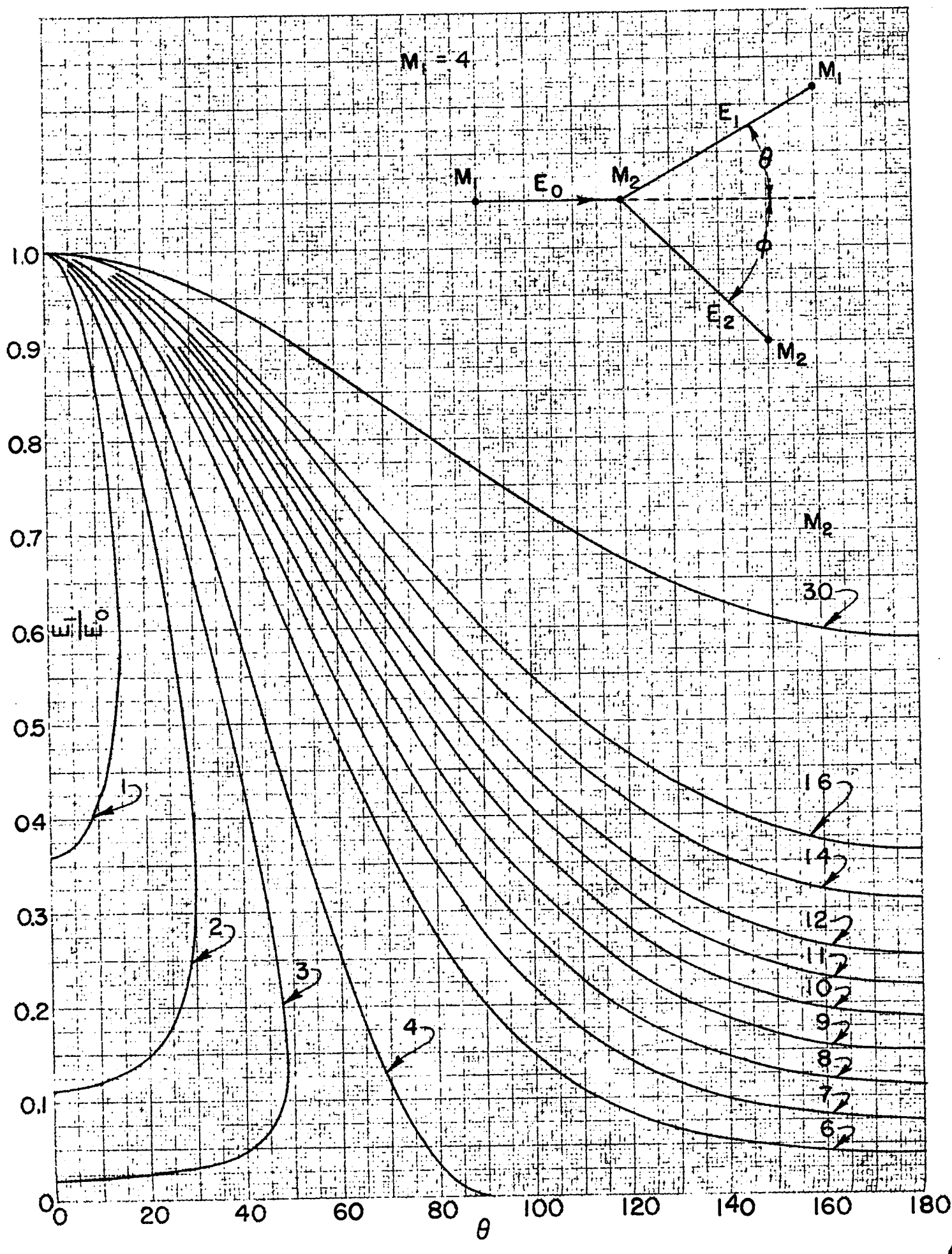

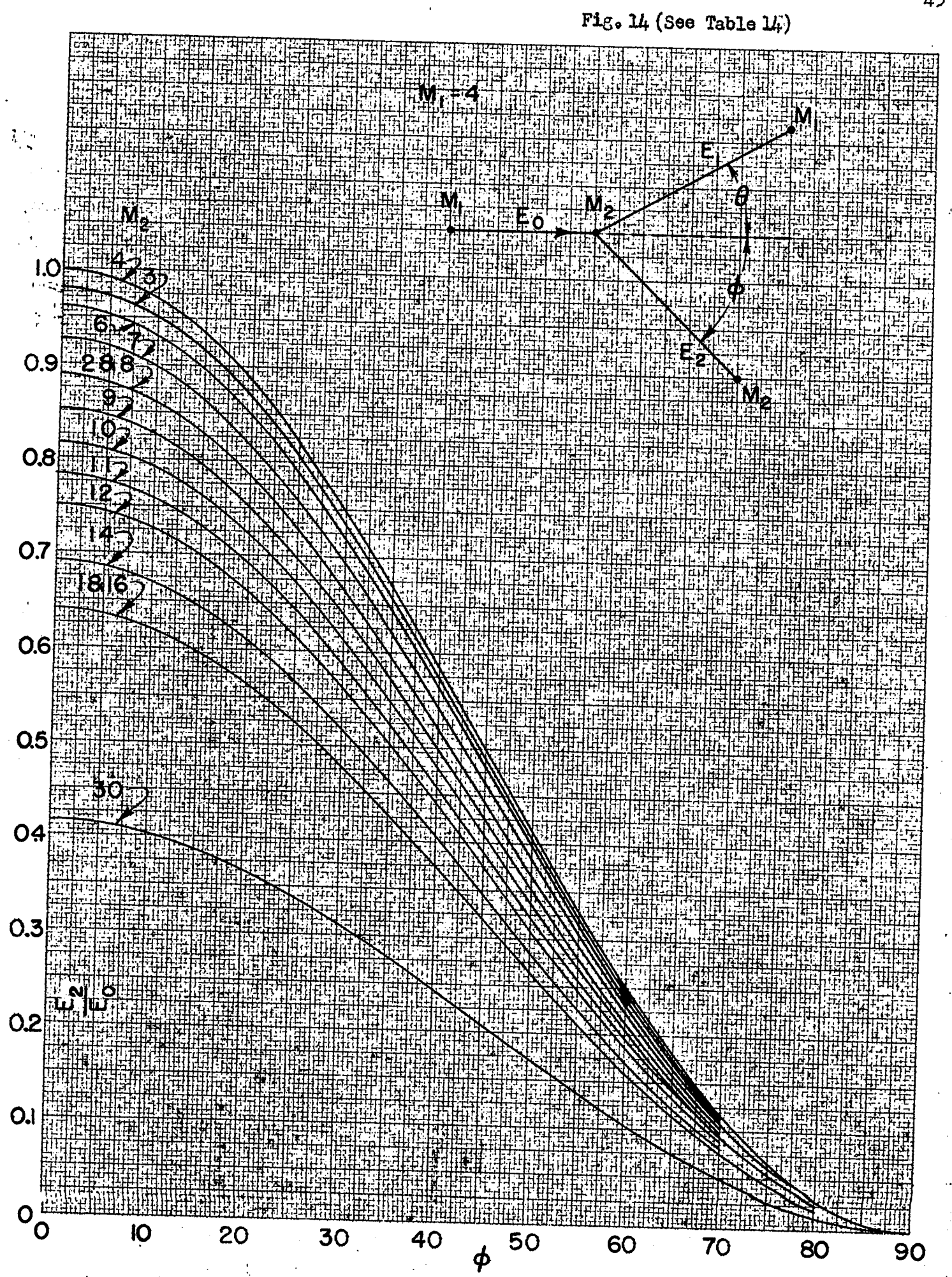

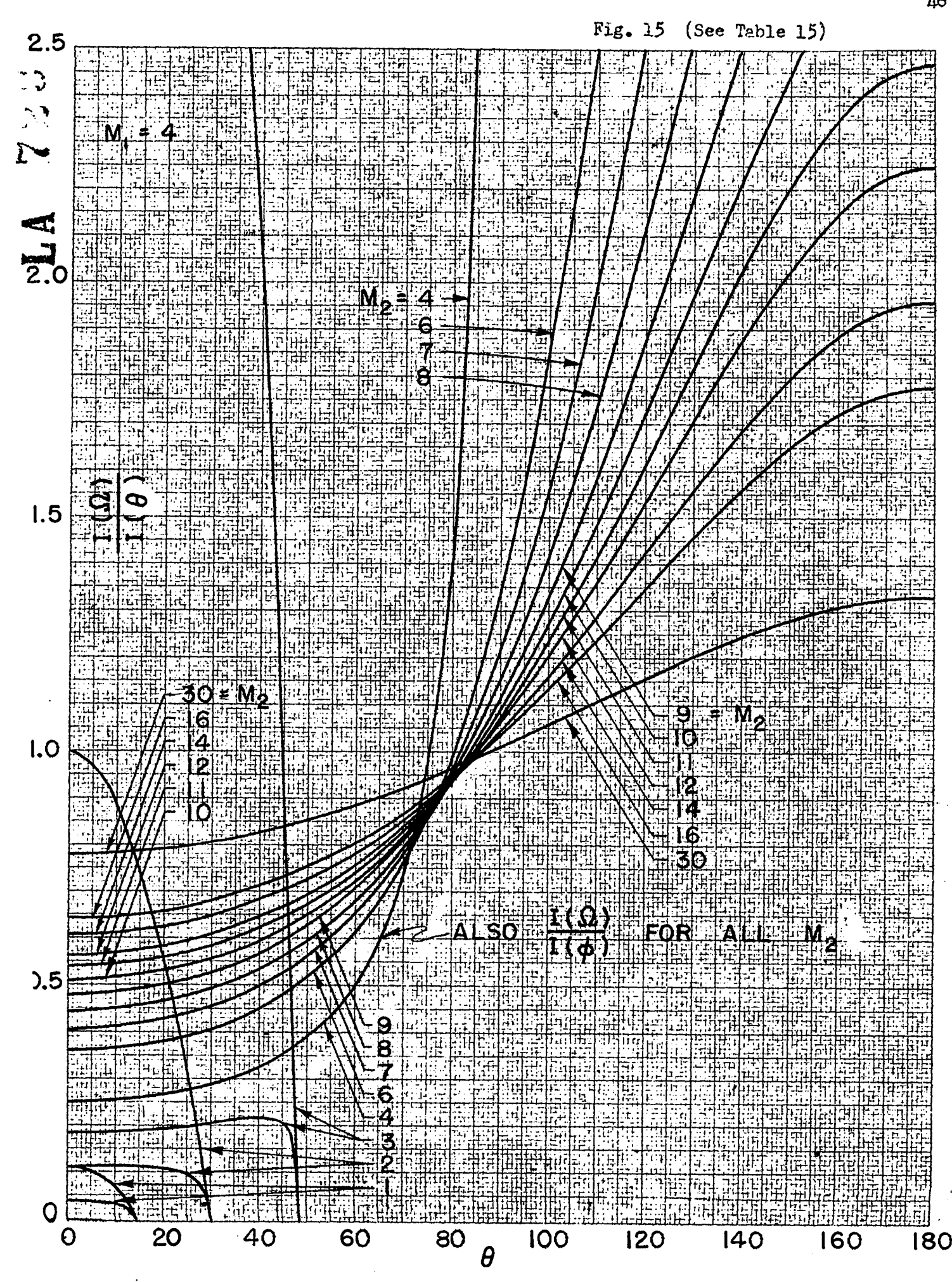

Ł

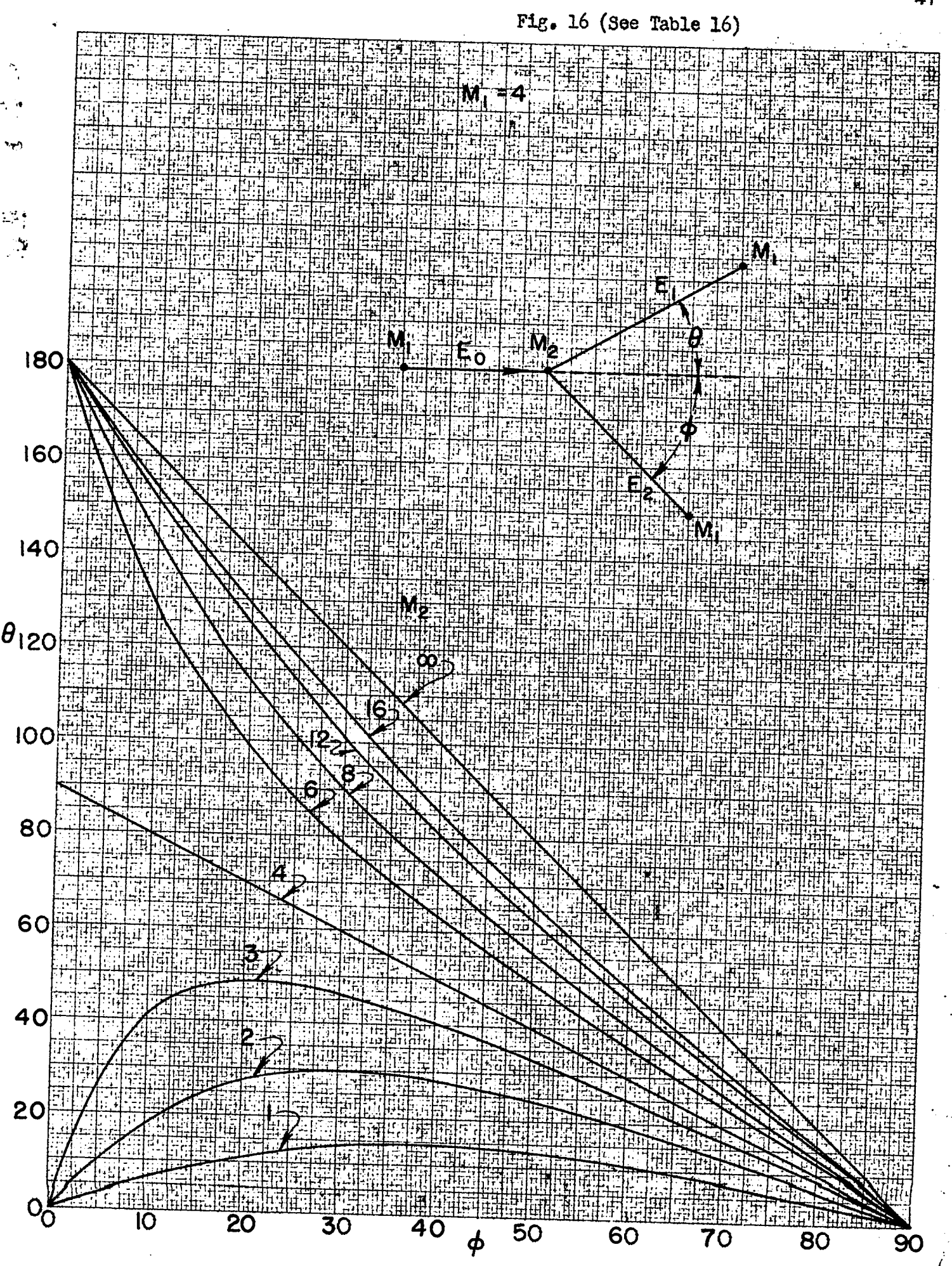

#### TABLE OF  $E_1/E_T$  FOR D + D  $\rightarrow$  p + T

 $\overline{1}$ 

 $\bar{\phantom{a}}$ 

 $\alpha$  -  $\alpha$  -  $\alpha$  -  $\alpha$ 

 $\ddot{\phantom{a}}$ 

Table 17<br>(See Fig. 17)

 $\bar{\mathbf{A}}$ 

 $\bar{\mathbf{r}}$ 

 $E_T = E_0 + 3.98$ 

| $E_{\rm O}$                                                                   | $\boldsymbol{6}$                                                                                     |                                                                                                    | 8                                                                                            |                                                                                                   | 10                                                                                         |                                                                                                | 12                                                                                 |                                                                                      | $\infty$                                                     |                                                                          |  |
|-------------------------------------------------------------------------------|----------------------------------------------------------------------------------------------------|----------------------------------------------------------------------------------------------------|----------------------------------------------------------------------------------------------|---------------------------------------------------------------------------------------------------|--------------------------------------------------------------------------------------------|------------------------------------------------------------------------------------------------|------------------------------------------------------------------------------------|--------------------------------------------------------------------------------------|--------------------------------------------------------------|--------------------------------------------------------------------------|--|
| $\epsilon$                                                                    | Fast                                                                                                 | Slow                                                                                                    | Fast                                                                                         | Slow                                                                                              | Fast                                                                                       | Slow                                                                                           | Fast                                                                               | Slow                                                                                 | $r_{\rm ast}$                                                | Slow                                                                     |  |
| $\begin{array}{c} 0 \\ 5 \\ 10 \end{array}$<br>15<br>20<br>25<br>303544505560 | .797<br>.791<br>.770<br>.737<br>.691<br>.636<br>.571<br>.499<br>.422<br>342<br>.262<br>.181.<br>.098 | .003<br>.003<br>.003<br>.003<br>.004<br>$\bullet$ 004<br>.004<br>.005<br>$\cdot$ 006<br>.007<br>.010<br>.014<br>.026 | .825<br>.818<br>.795<br>$.758$<br>$.707$<br>.644<br>$.571$<br>$.490$<br>.403<br>.310<br>,213 | .009<br>.009<br>.009<br>.009<br>.010<br>$\bullet$ O11<br>.012<br>$.014$<br>$.017$<br>.023<br>.033 | .844<br>.836<br>.811<br>$.771$<br>$.716$<br>$.648$<br>.569<br>.481<br>.384<br>.280<br>.152 | $.014$<br>$.014$<br>$.014$<br>.015<br>$.016$<br>$.018$<br>.020<br>.024<br>.030<br>.041<br>.076 | .857<br>.848<br>.822<br>.780<br>.722<br>.650<br>.566<br>$.472$<br>$.367$<br>$.249$ | .018<br>.019<br>$.019 -$<br>.020<br>.022<br>.024<br>.028<br>.033<br>$.043$<br>$.063$ | .933<br>.922<br>.884<br>,824<br>.740<br>.633<br>.500<br>.294 | $.067$<br>$.069$<br>$.071$<br>$.076$<br>.084<br>.099<br>$.125$<br>$.213$ |  |
| $\Theta$ max.                                                                 |                                                                                                    | 61.74                                                                                                    |                                                                                              | 54.64                                                                                             |                                                                                            | 50.69                                                                                          |                                                                                    | 48.13                                                                                |                                                              | 35.27                                                                    |  |
| $E_{\rm L}/E_{\rm T}$ for<br>$\Theta$ max.                                    | .051                                                                                                 |                                                                                                    | .084                                                                                         |                                                                                                   | ,108                                                                                       |                                                                                                | .125                                                                               |                                                                                      | .250                                                         |                                                                          |  |

#### TABLE OF I  $\left(\Omega\right)/I$  (e) FOR D + D  $\rightarrow$  p + T

 $\overline{\phantom{a}}$ 

 $\hat{\mathcal{L}}$ 

 $\hat{\mathbf{v}}$ 

### Table 18<br>(See Figs. 18a & 18b)

المتحدثين للمحام

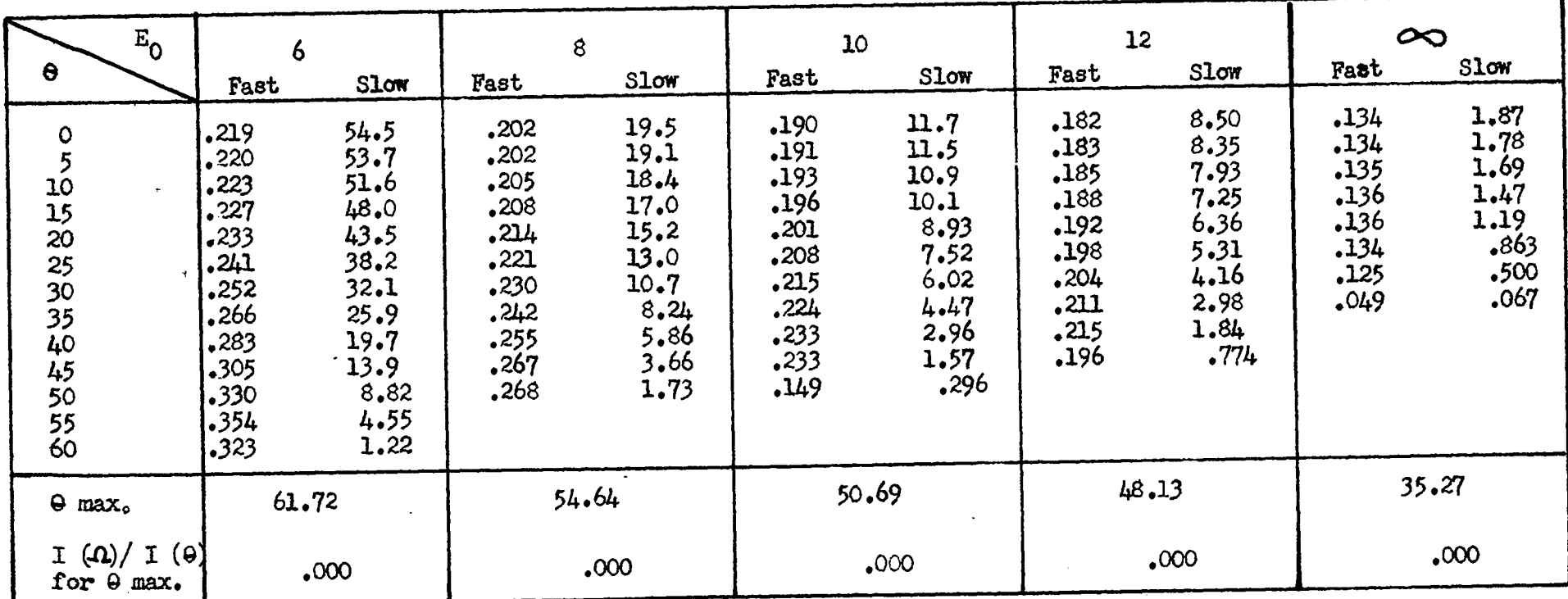

 $E_T = E_0 + 3.98$ 

TABLE OF  $E_2/E_T$  AND I  $(\triangle) / I (\triangle)$  FOR D + D  $\Rightarrow$  p + T

Table 19<br>(See Figs. 19a & 19b)

 $E_T = E_0 + 3.98$ 

 $I(\Omega)/I(\phi)$ 

**Contract** 

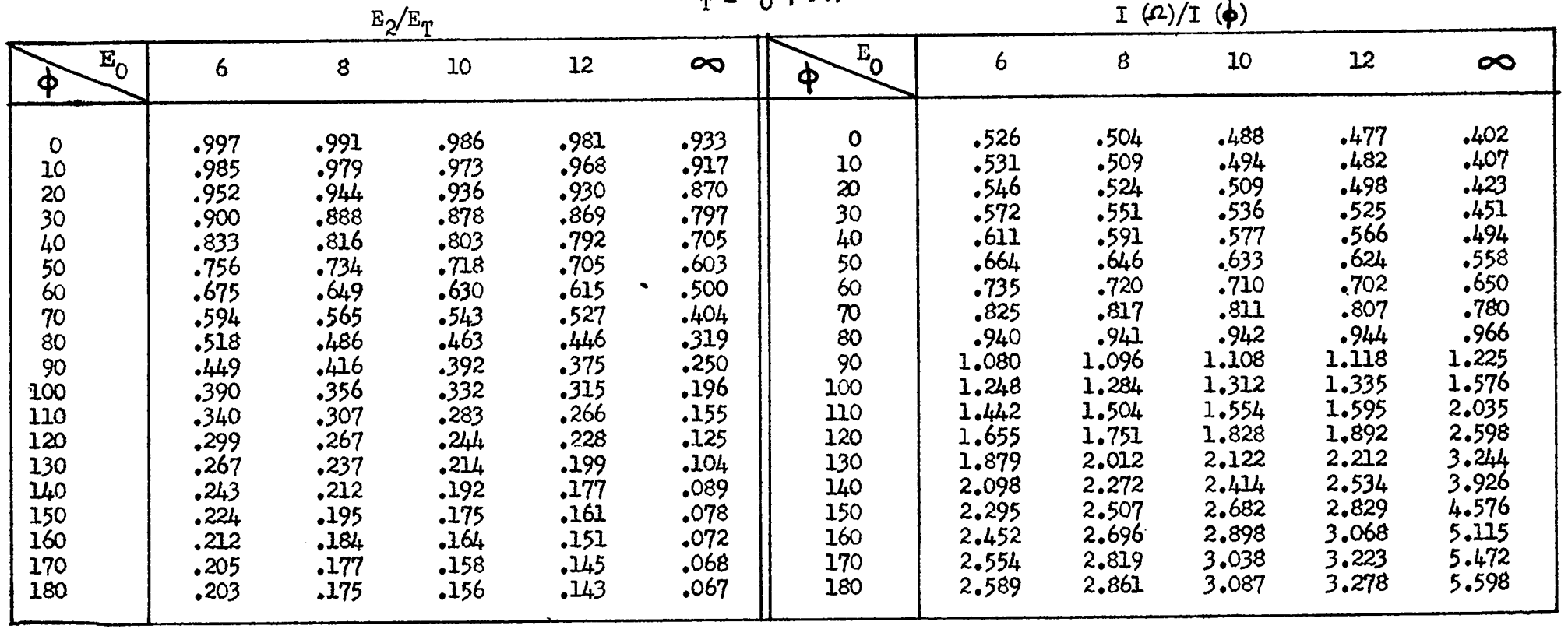

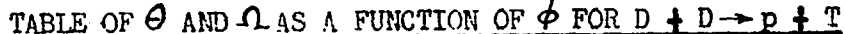

 $\mathbf{r}$ 

 $\sim 10^{-10}$  km  $^{-2}$  M  $_{\odot}$ 

Table 20  $20 - 8$   $20h$ )

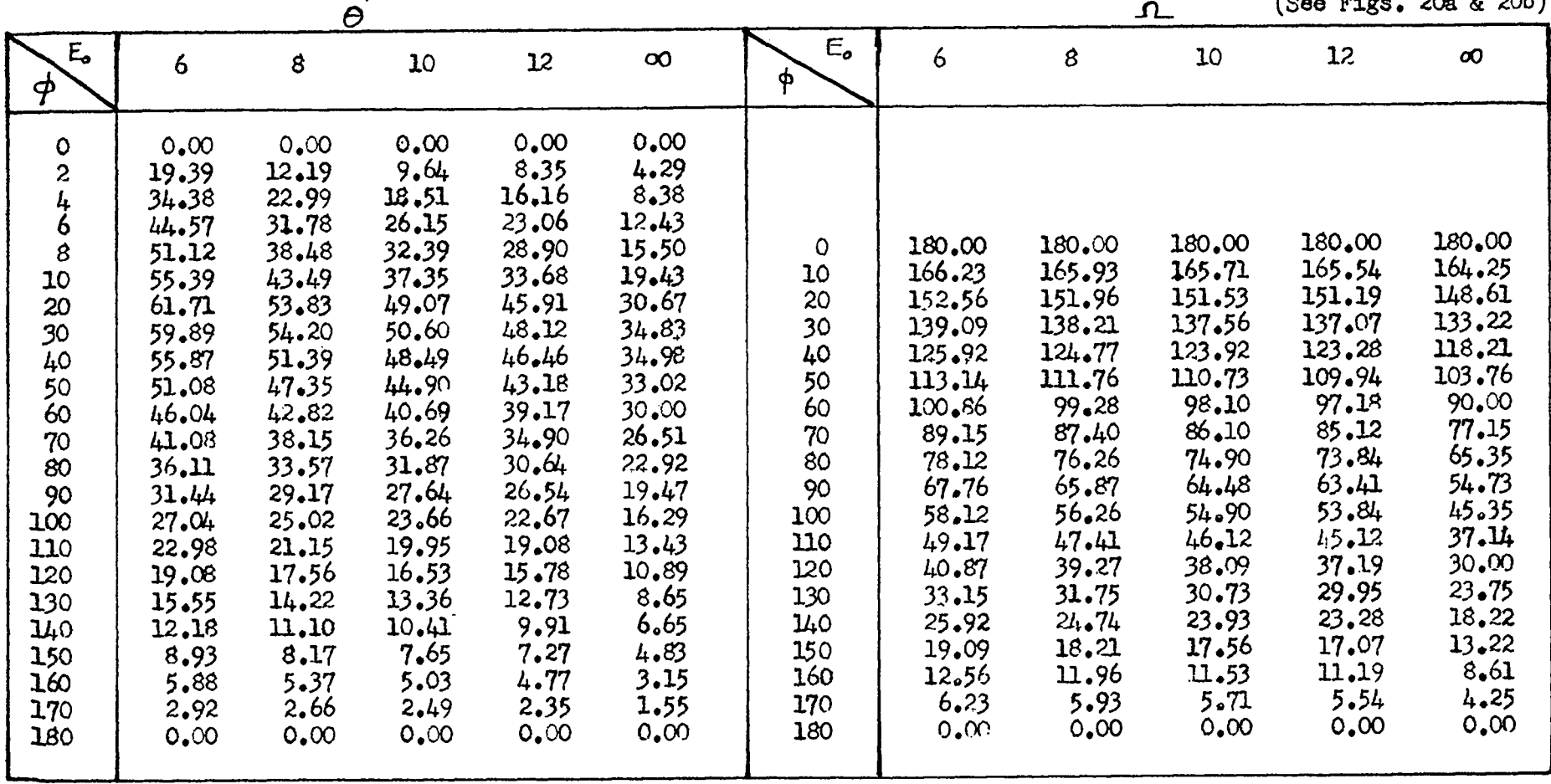

 $\sim$ 

 $\tilde{51}$ 

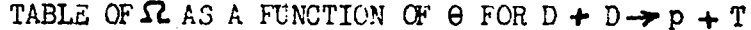

 $\ddot{\bullet}$ 

 $\eta_{\rm c}$  and  $\eta_{\rm c}$ 

Table 21<br>(See Fig. 21)

 $\ddot{\phantom{a}}$ 

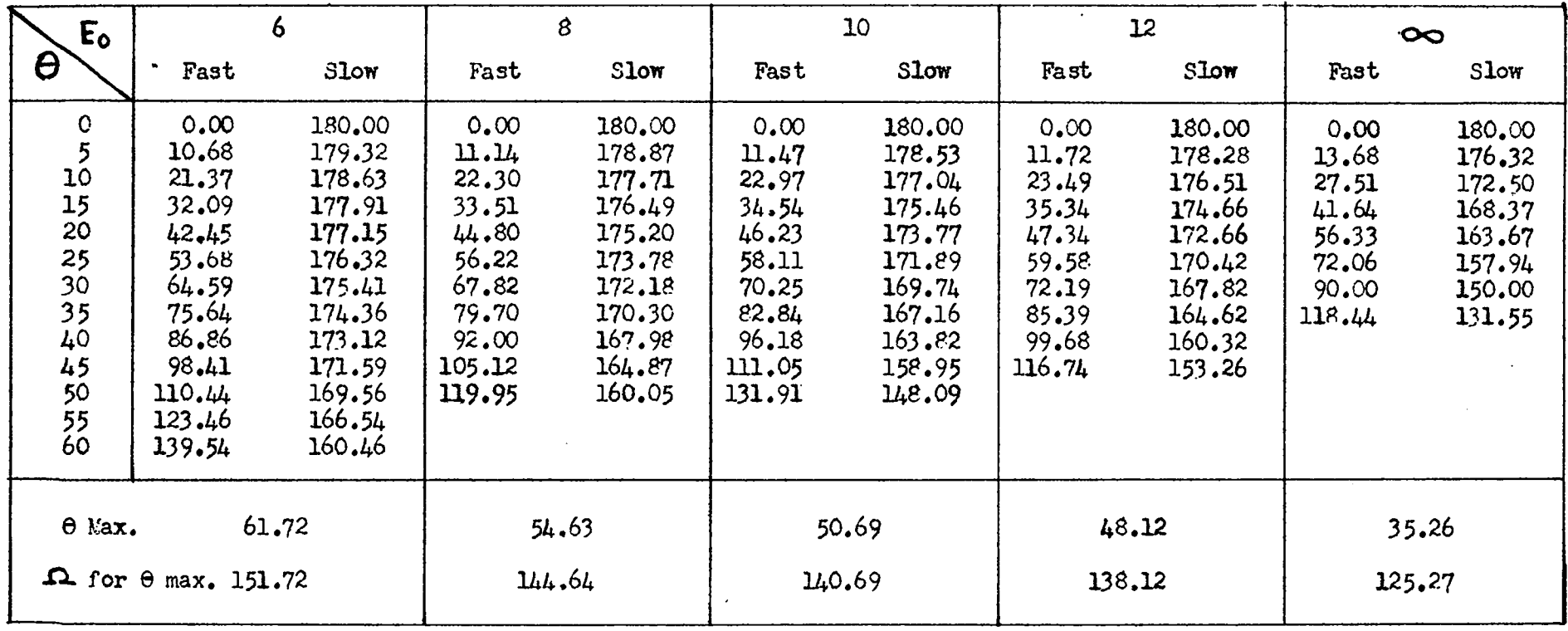

 $\tilde{\mathbf{x}}$ 

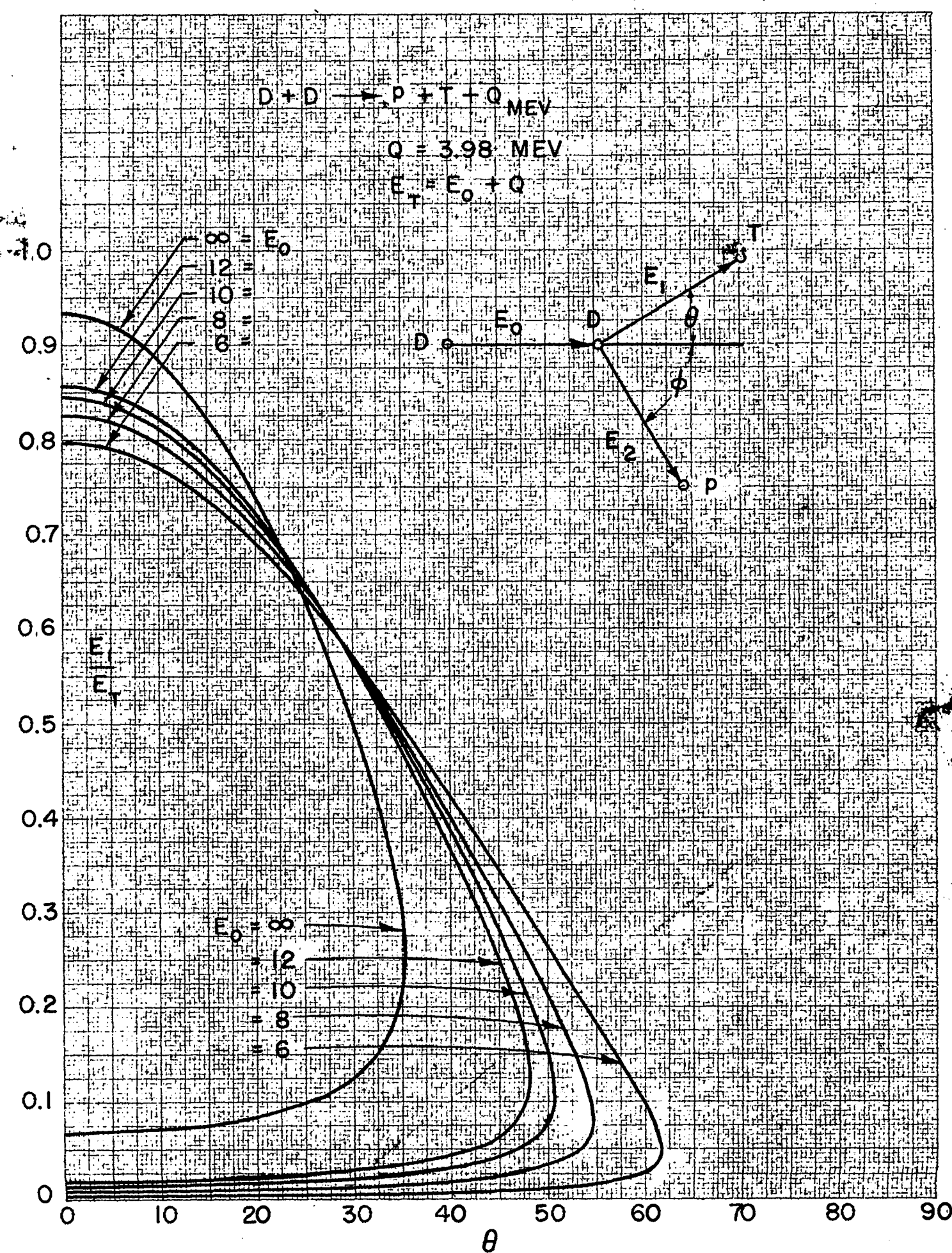

Fig. 17 (See Table 17)

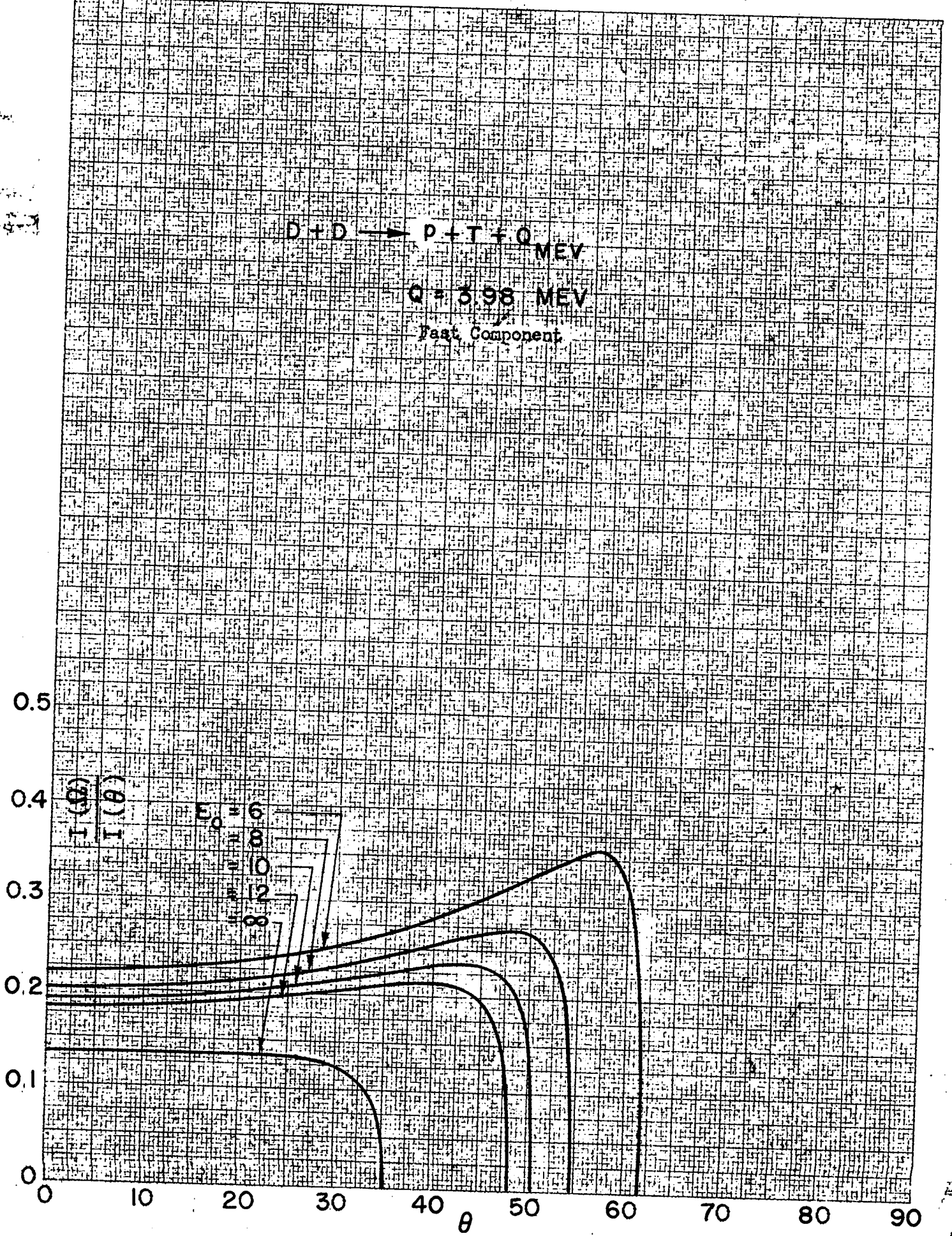

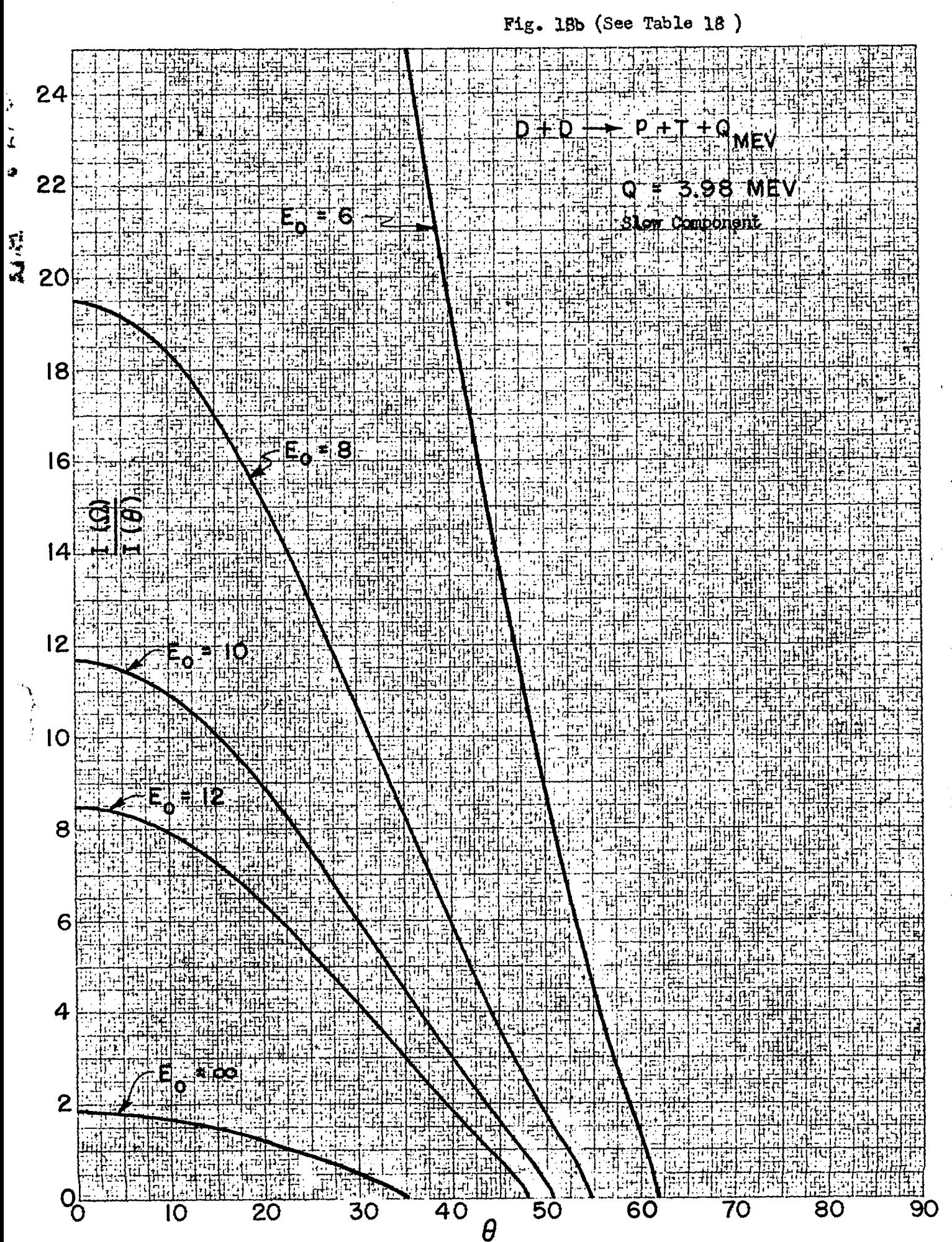

 $\overline{55}$ 

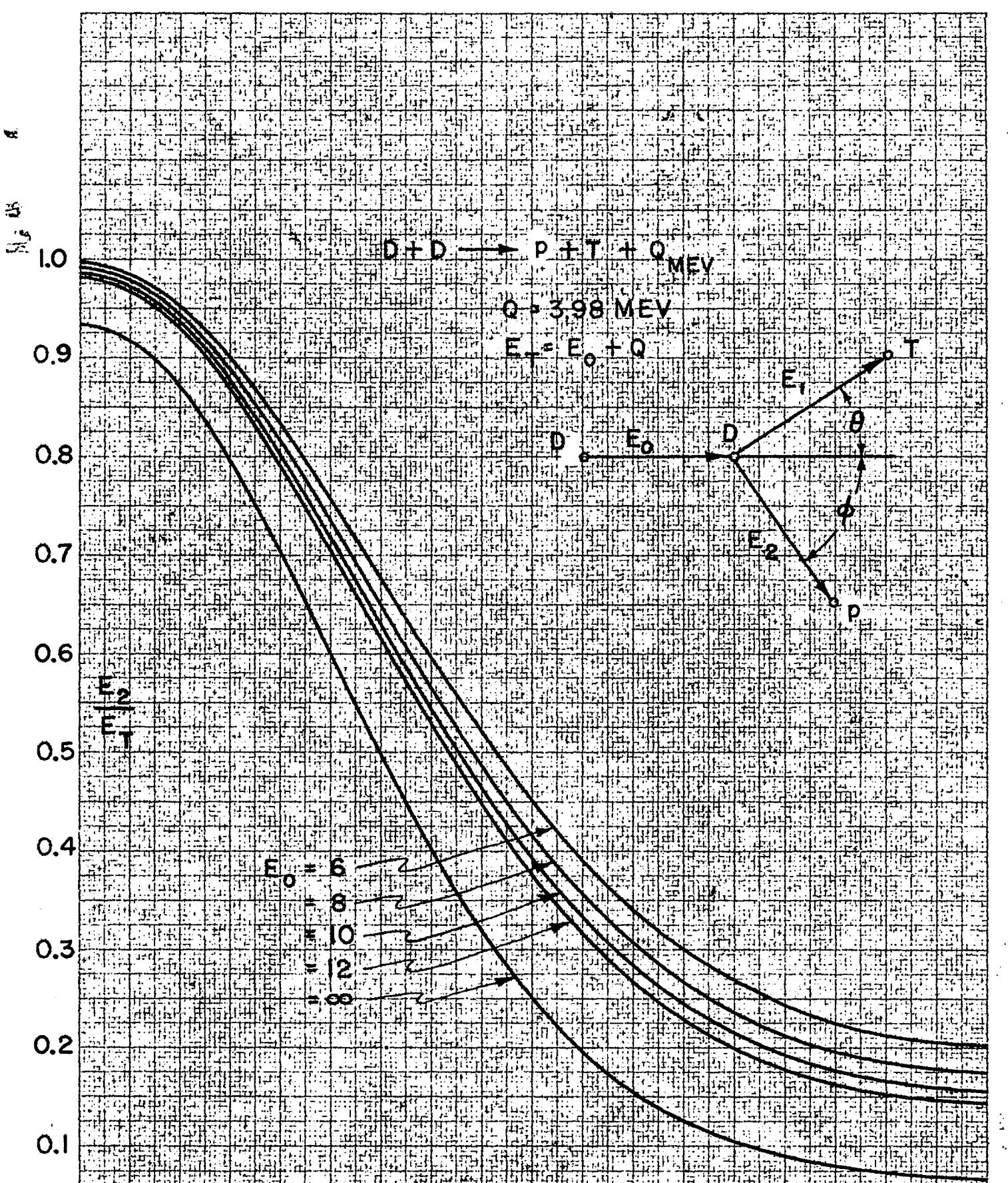

120

140

S

C

O

20

40

60

80

 $\boldsymbol{\phi}$ 

Fig. 19a (See Table 19)

 $\overline{5}$ 

160

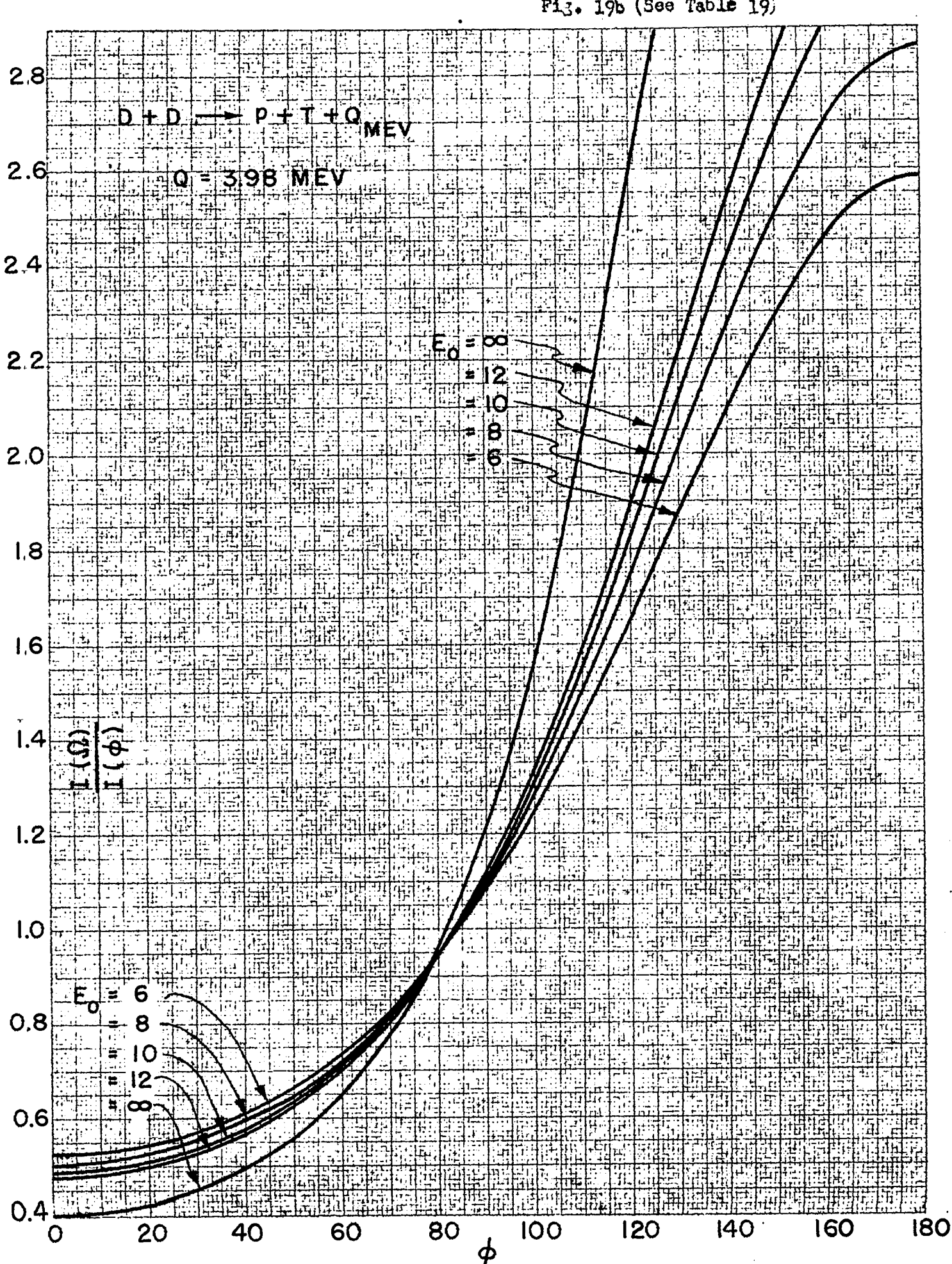

 $\frac{6}{11}$ 

57

÷,

Fi<sub>3</sub>. 19b (See Table 19)

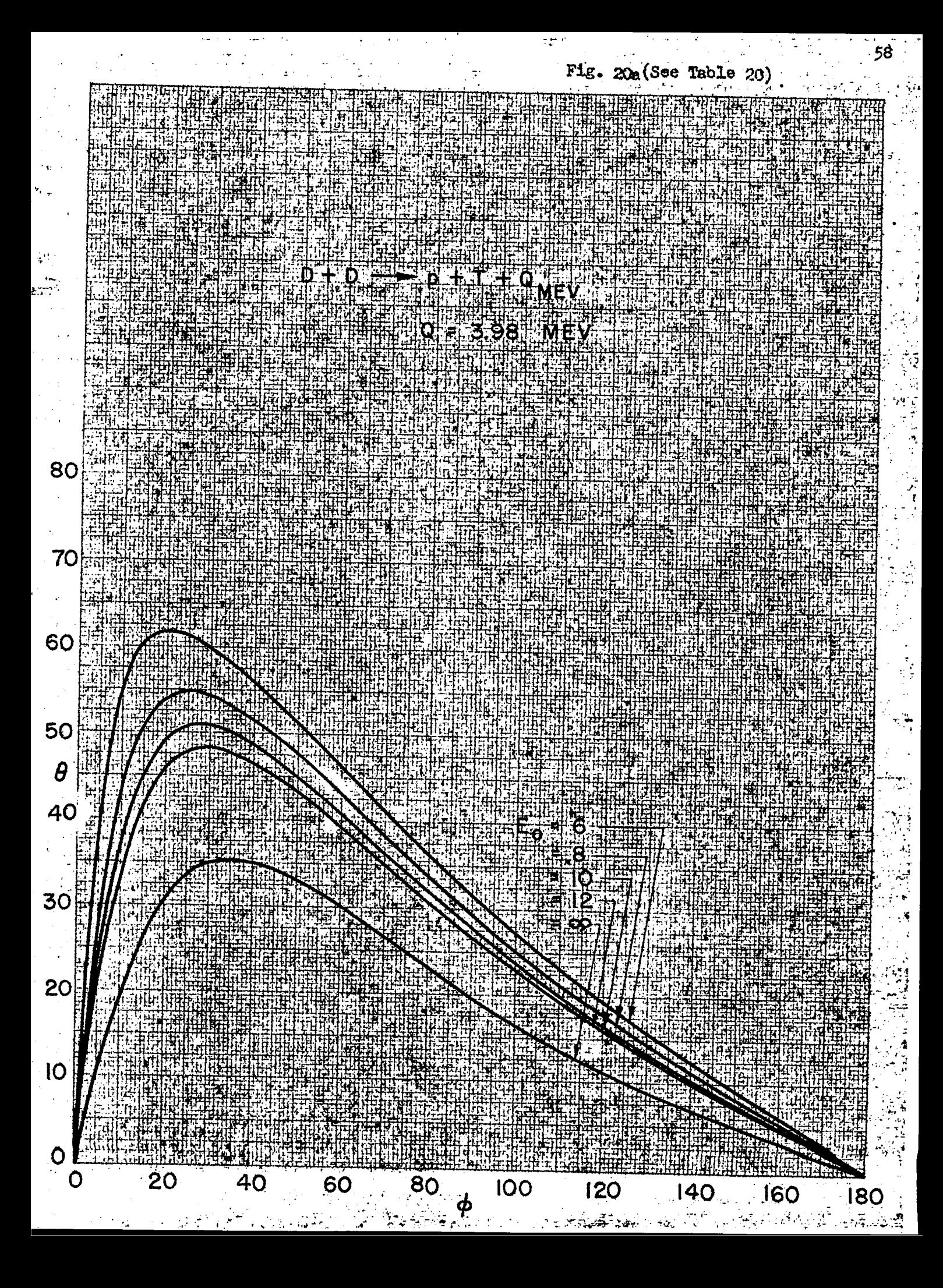

20b (See Table 20) Pilip.

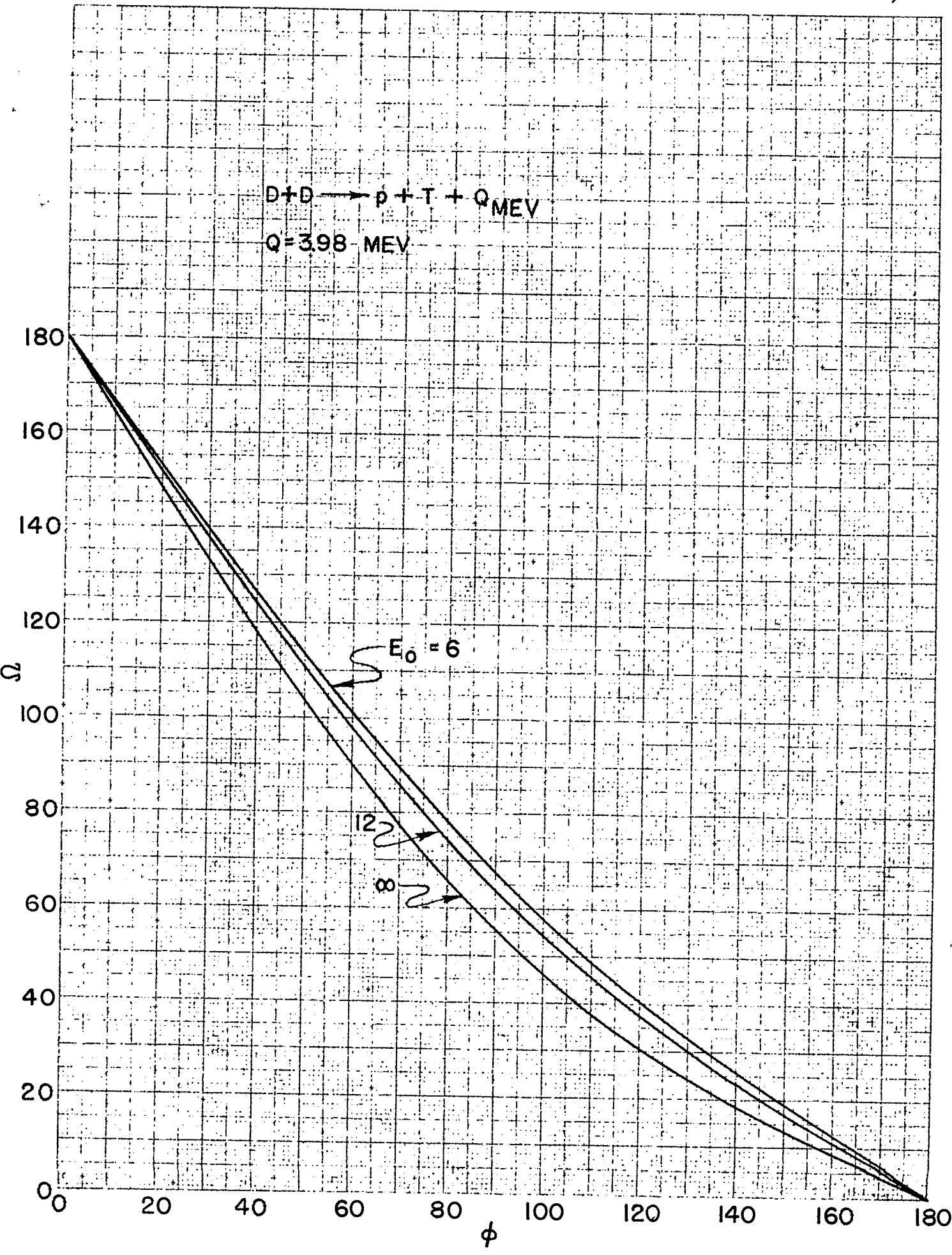

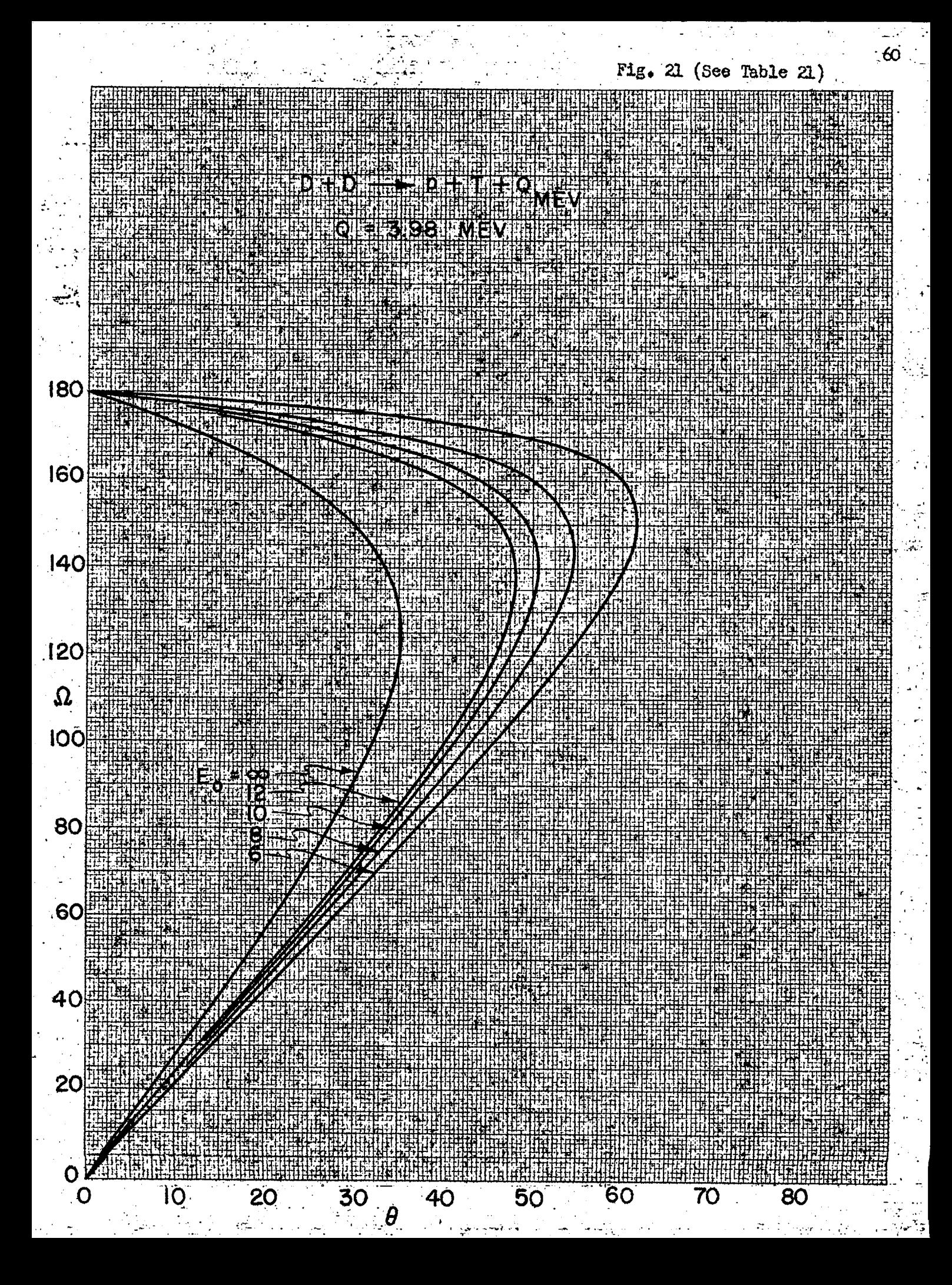

TABLE OF  $E_1/E_T$  for  $D + D \rightarrow n + He^3$ 

 $\ddot{\phantom{a}}$ 

Table 22<br>(See Fig. 22)

 $\rightarrow$ 

 $E_T = E_0 + 3.24$ 

| $E_{O}$                                                                                     | 6<br>Fast<br><b>Slow</b>                                                                     |                                                                                              | 8<br>Fast                                                                            |                                                                                        | 10                                                                           |                                                                              | 12                                                                           |                                                                              | $\infty$                                                     |                                                              |
|---------------------------------------------------------------------------------------------|----------------------------------------------------------------------------------------------|----------------------------------------------------------------------------------------------|--------------------------------------------------------------------------------------|----------------------------------------------------------------------------------------|------------------------------------------------------------------------------|------------------------------------------------------------------------------|------------------------------------------------------------------------------|------------------------------------------------------------------------------|--------------------------------------------------------------|--------------------------------------------------------------|
| $\theta$                                                                                    |                                                                                              |                                                                                              |                                                                                      | Slow                                                                                   | Fast                                                                         | Slow                                                                         | Fast                                                                         | Slow                                                                         | Fast                                                         | Slow                                                         |
| $\circ$<br>$\overline{5}$<br>10<br>15<br>20<br>25<br>30<br>35<br>40<br>45<br>50<br>55<br>60 | .818<br>.810<br>.788<br>.752<br>.703<br>.642<br>.571<br>.493<br>.409<br>.320<br>.228<br>.127 | .007<br>.007<br>.007<br>.007<br>.008<br>.009<br>.010<br>.011<br>.014<br>.018<br>.024<br>.044 | .843<br>.834<br>.810<br>.770<br>.715<br>.648<br>.569<br>.481<br>.386<br>.282<br>.159 | .013<br>.013<br>.014<br>.015<br>.016<br>.017<br>$-020$<br>.023<br>.029<br>.040<br>.071 | .859<br>.850<br>.824<br>.781<br>.723<br>.650<br>.566<br>.470<br>.365<br>.244 | .019<br>.019<br>.020<br>.021<br>.023<br>.025<br>.029<br>.035<br>.045<br>.067 | .870<br>.861<br>.833<br>.788<br>.727<br>.651<br>.562<br>.460<br>.346<br>.200 | .024<br>.024<br>.025<br>.026<br>.028<br>.032<br>.037<br>.045<br>.060<br>.103 | .933<br>.922<br>.884<br>.824<br>.740<br>.633<br>.500<br>.294 | .067<br>.069<br>.071<br>.076<br>.084<br>.099<br>.125<br>.213 |
| $\theta$ max.                                                                               | 56.37                                                                                        |                                                                                              | 50.96                                                                                |                                                                                        | 47.83                                                                        |                                                                              | 45.77                                                                        |                                                                              | 35.27                                                        |                                                              |
| $E_{\gamma}$<br>$E_{\rm m}$<br>$f$ <b>ar</b><br>$\theta$ max.                               | .075                                                                                         |                                                                                              | .106                                                                                 |                                                                                        | .128                                                                         |                                                                              | .144                                                                         |                                                                              | .250                                                         |                                                              |

 $\mathbb{P}$ 

#### TABLE OF I  $(\Omega) / I$  (e) FOR D + D  $\rightarrow$  n + He<sup>3</sup>

 $\mathcal{R}$ 

### Table 23<br>(See Figs. 23a & 23b)

 $E_T = E_0 + 3.24$ 

 $\ddot{\phantom{a}}$ 

ù.

 $\bullet$ 

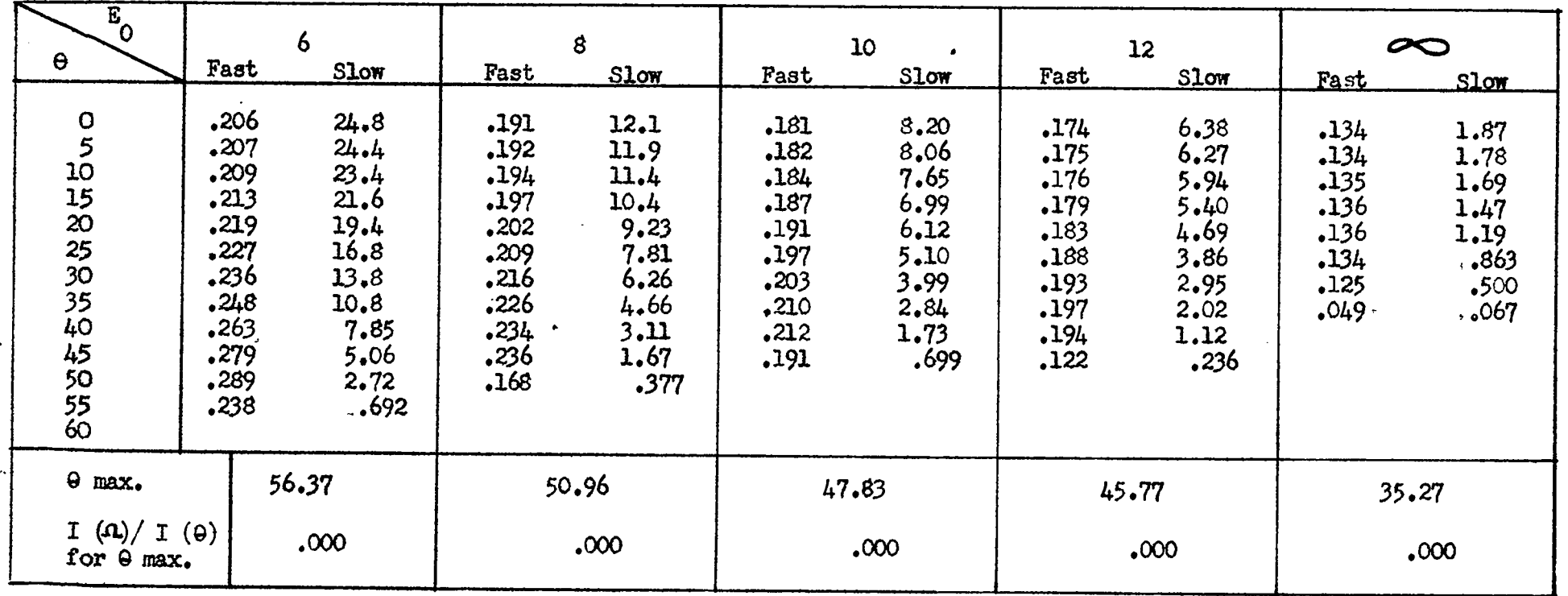

TABLE OF  $E_2/E_T$  AND I  $(\Omega)/I$   $(\varphi)$  FOR  $D + D \rightarrow n + He^3$ 

Table 24<br>(See Figs. 24a & 24b)

r

 $E_T = E_0 + 3.24$ 

I  $(\mathbf{a})/$  I  $(\mathbf{\phi})$ 

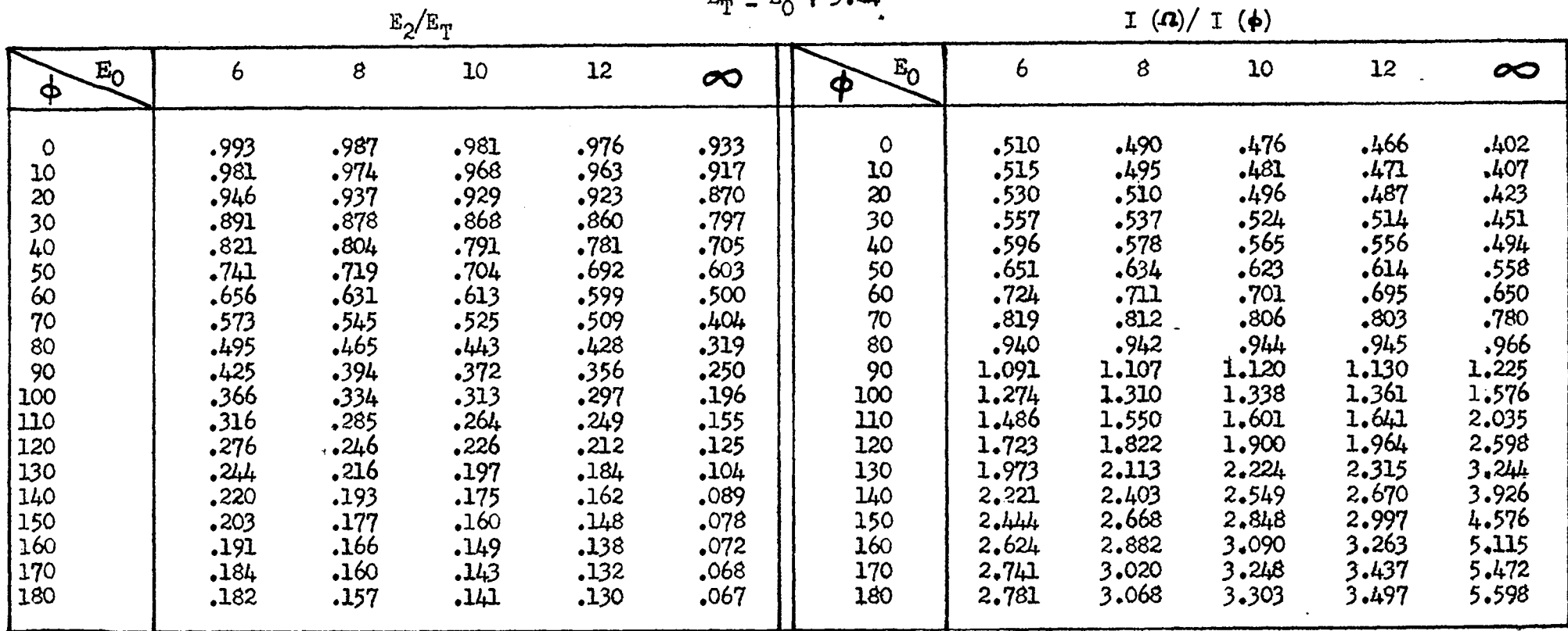

 $\mathcal{E}$ 

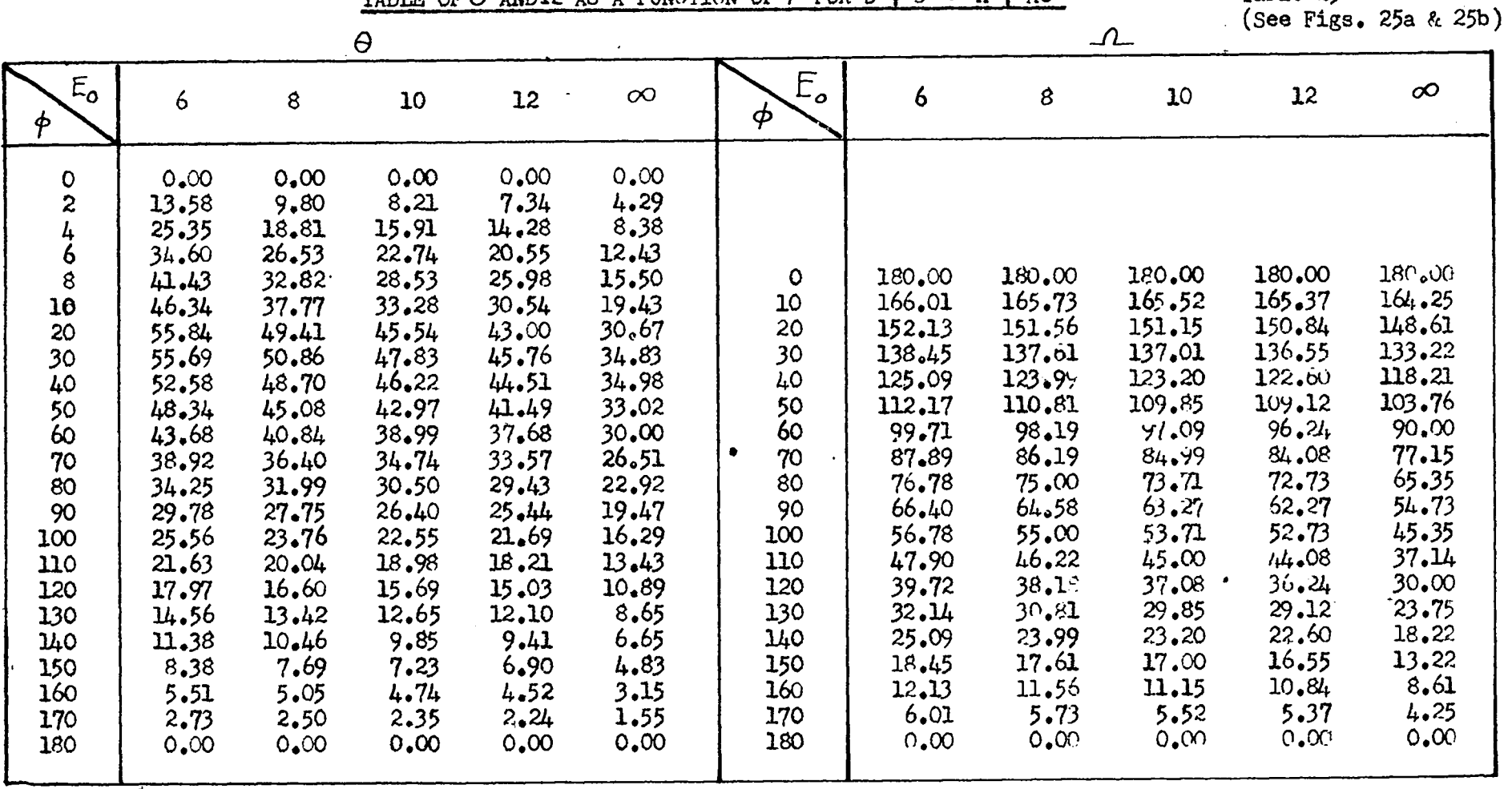

N.,

TABLE OF  $\Theta$  AND  $\Omega$  AS A FUNCTION OF  $\phi$  FOR D + D -> n + He<sup>3</sup>

 $\mathbf{A}_{\mathbf{r}}$ 

 $\mathbf{v}$ 

Table 25

 $\mathbb{R}^2$  .

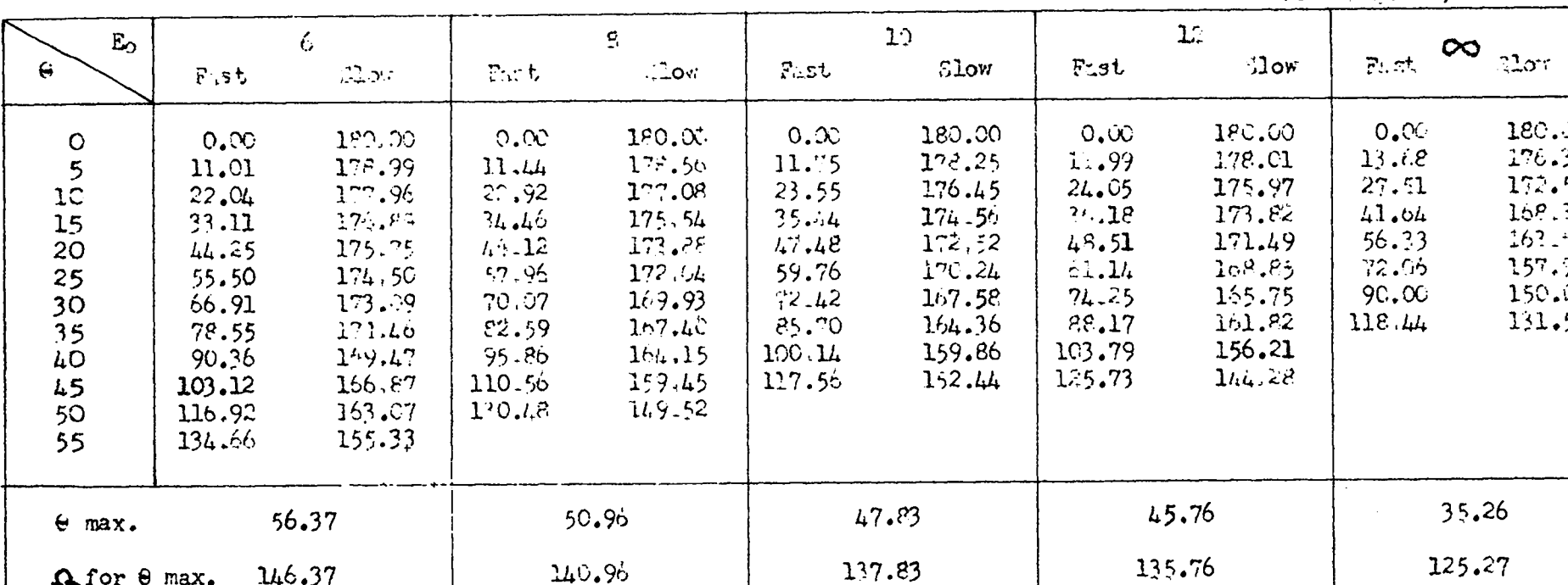

 $\mathbf{r}$ 

 $T^{(1)} + n \leftarrow 0 \quad \text{if} \quad T^{(1)} + T^{(2)} + T^{(3)} + T^{(4)} + T^{(5)} + T^{(6)} + T^{(7)} + T^{(8)} + T^{(9)} + T^{(10)} + T^{(10)} + T^{(11)} + T^{(10)} + T^{(11)} + T^{(10)} + T^{(11)} + T^{(12)} + T^{(13)} + T^{(14)} + T^{(15)} + T^{(16)} + T^{(16)} + T^{(16)} + T^{(16)} + T^{(16)} + T^{(16)} + T^{(16)} + T^{(16)} + T^{(16)} + T^{(16$ 

 $\mathcal{L}^{\mathcal{L}}$ 

Table 26<br>(See Fig. 26)

180.50<br>176.32<br>172.50<br>162.37<br>163.57

 $157.94$ <br>150.00<br>131.55

 $\lambda$ 

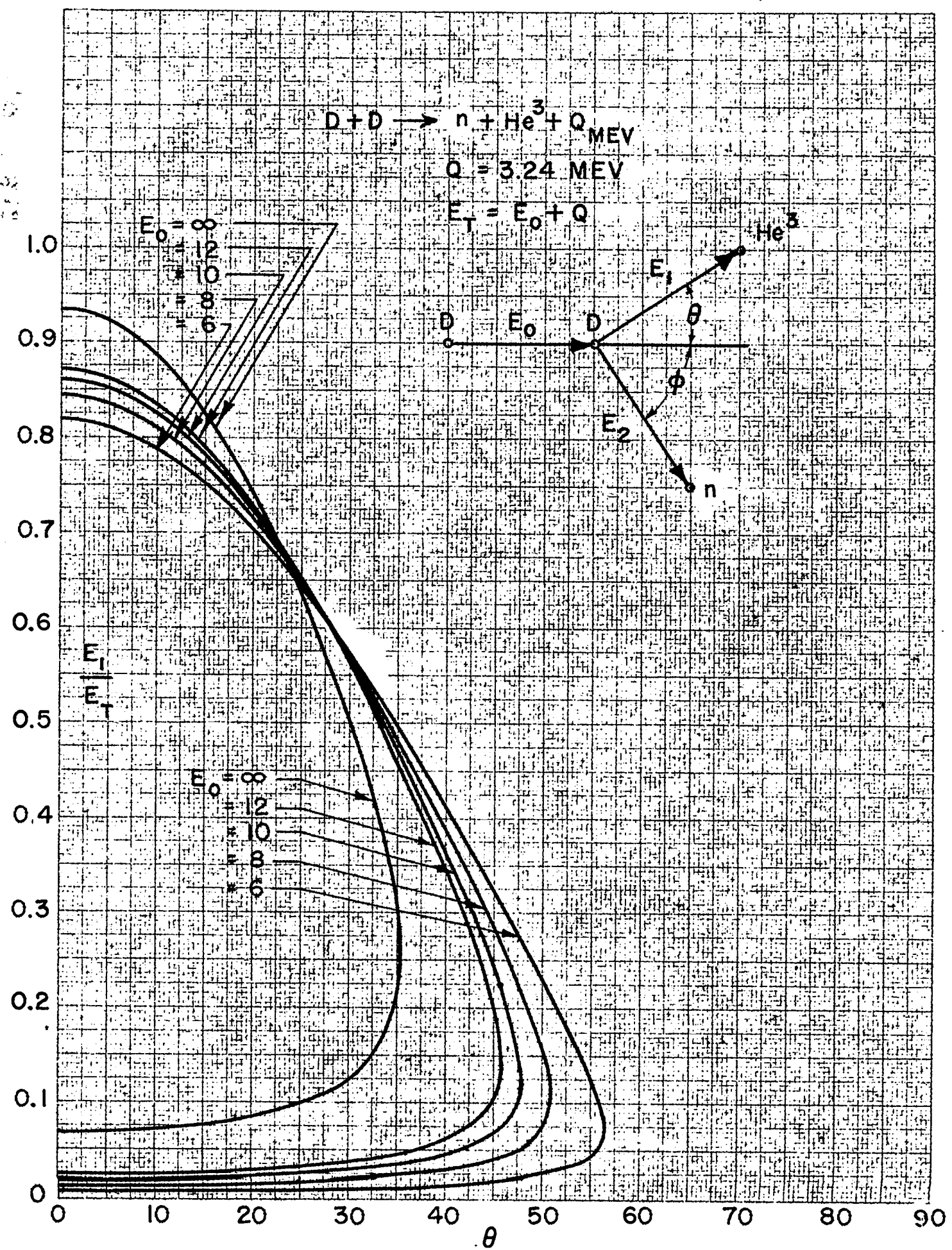

Fig. 22 (See Table 22)

**<7**

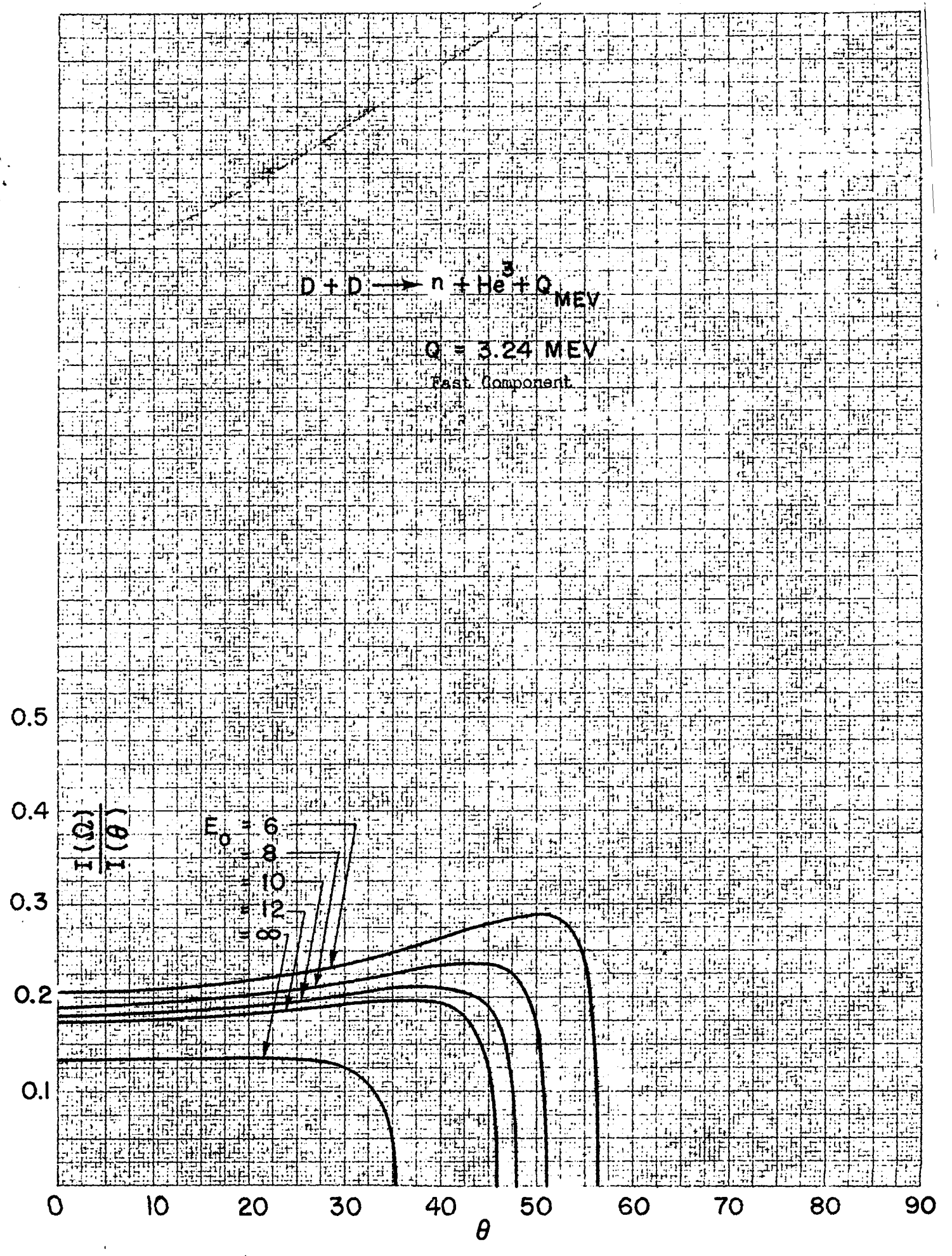

Fig. 23b (See Table 23)

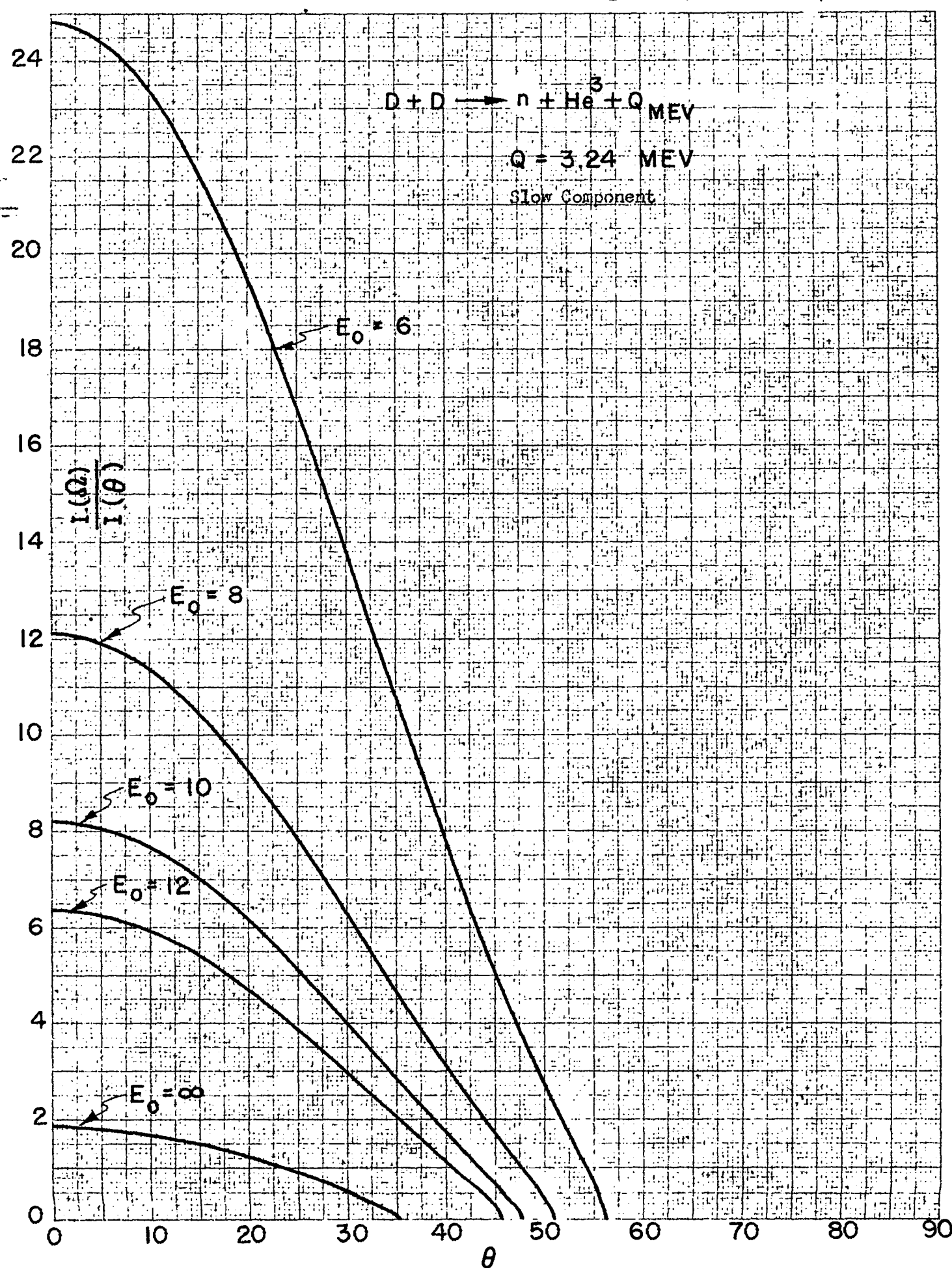

Fig.  $24a$  (See Table  $24$ )

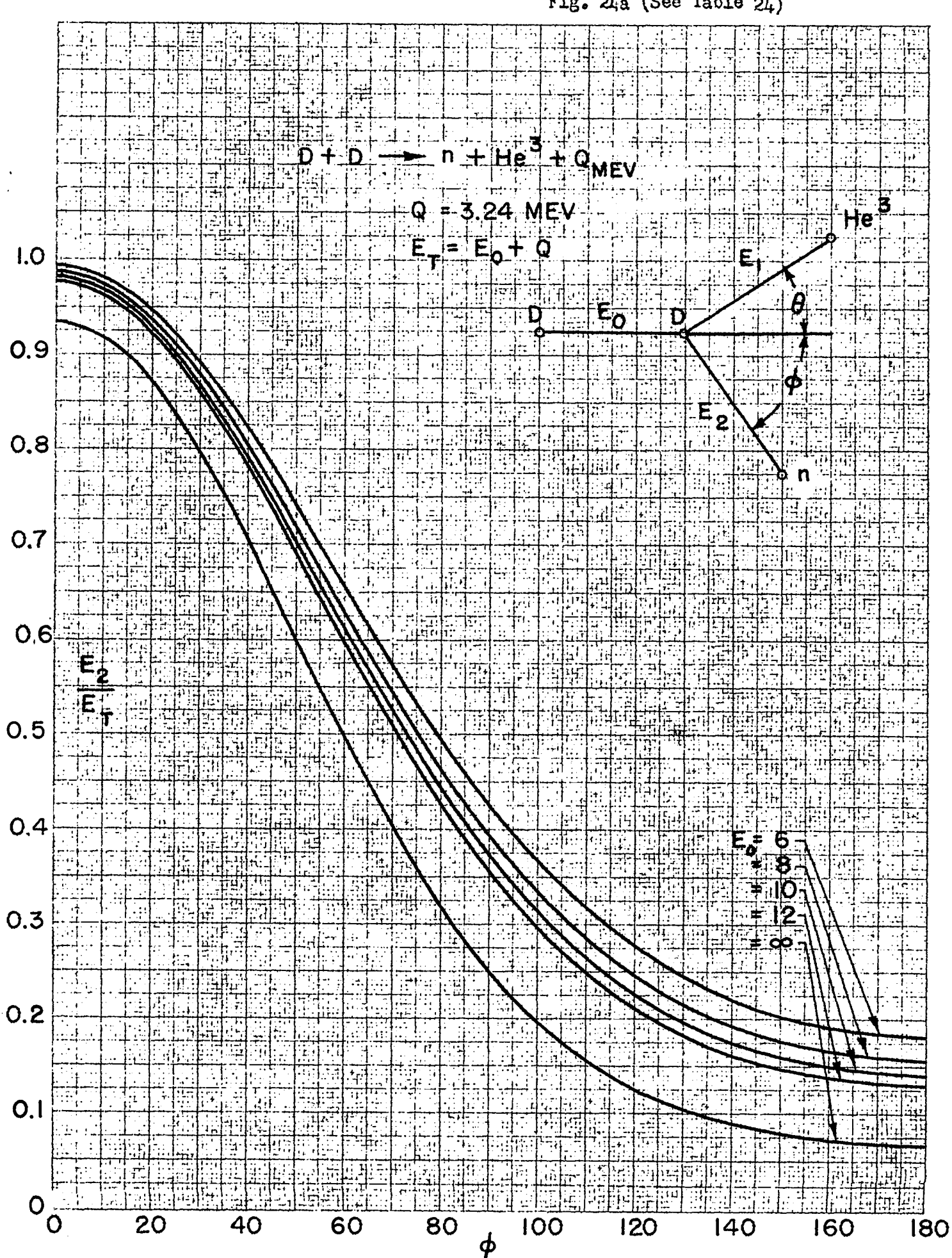

Fig.  $24b$  (See Table  $24)$  $2,8$  $D + D$ MEV  $2.6$  $\overline{2}$ 4 **WEA**  $2.4$  $2.2$  $2.0$ C  $1.8$  $1.6$  $1.4 \frac{1}{1.4} \frac{1}{1.4}$  $1.2$  $\mathbf{R}$  $1.0$ 

 $-0.8$  $0.6$ 

 $\frac{20}{20}$ 

C

40

60

80

 $\boldsymbol{\phi}$ 

100

120

 $140$ 

160

 $\overline{180}$
$\ddot{ }$ D + D = T T + He + Q MEV 3.24 MEV 80 70 60 50  $\boldsymbol{\theta}$ 0  $40<sup>1</sup>$  $30<sub>1</sub>$  $|20|$  $\overline{10}$ 20  $160$ 40 60 80 140 **IOO** 120 180 0  $\dot{\boldsymbol{\phi}}$ 

Fig. 25a(See Table 25)

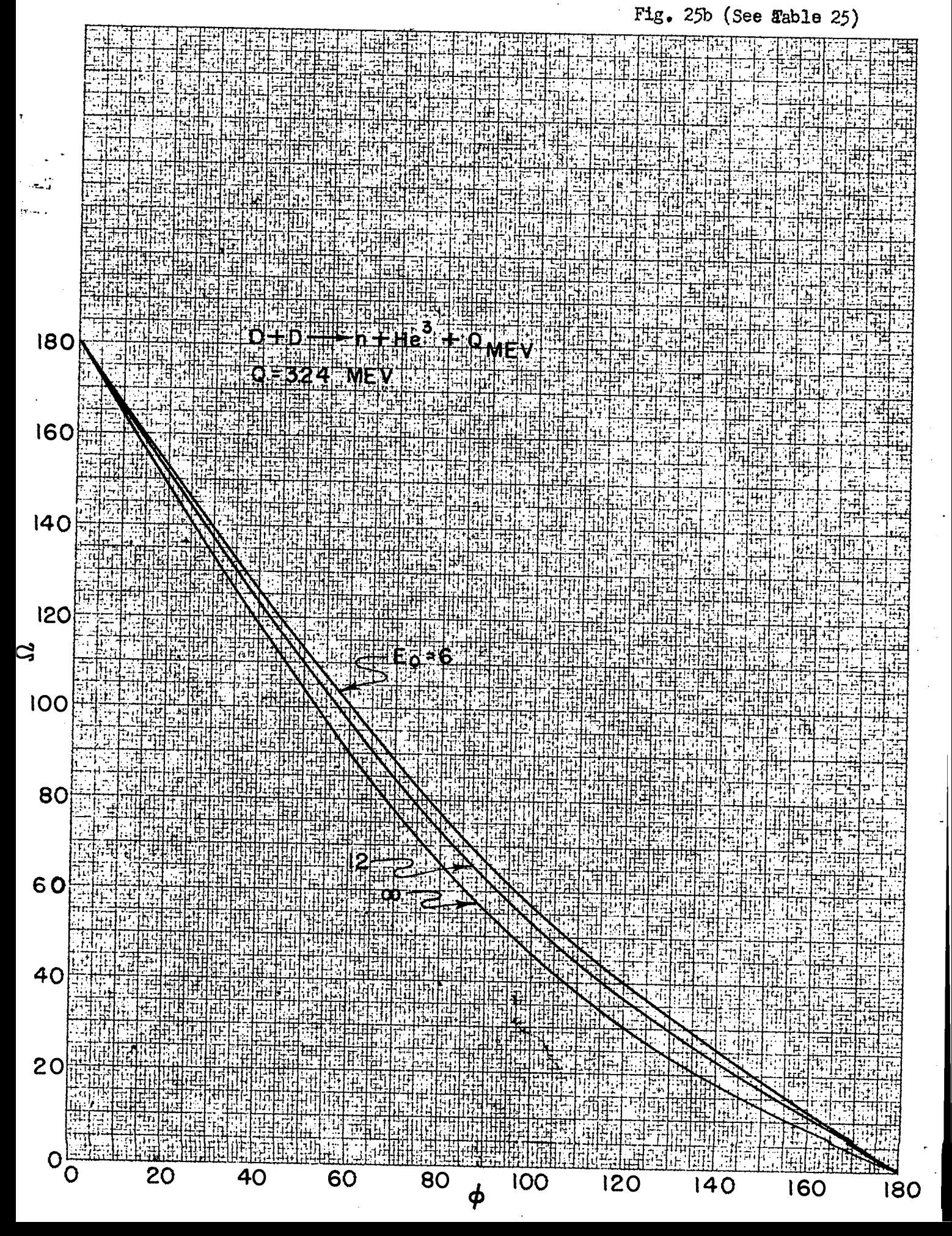

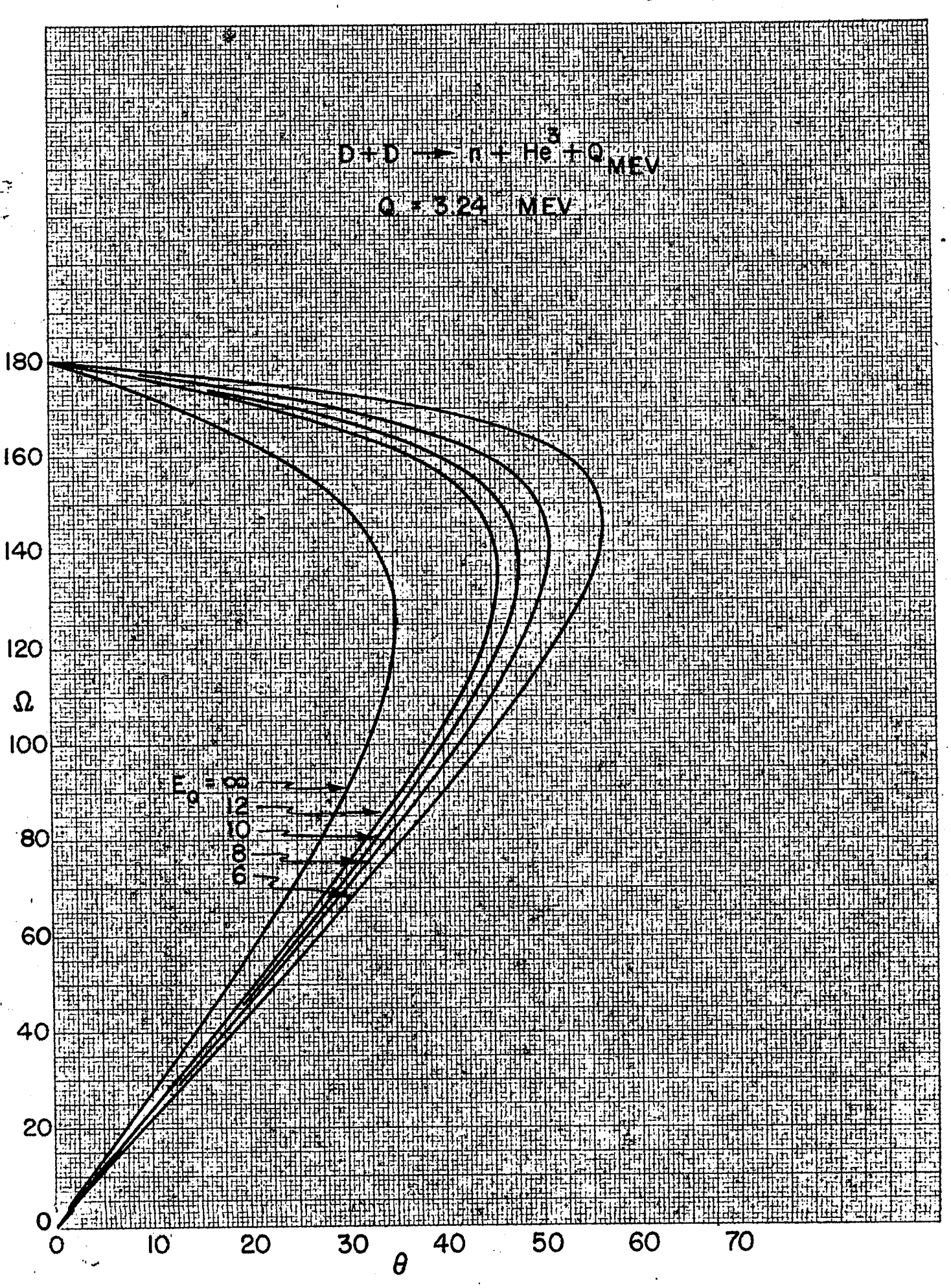

Fig. 26 (See Table 26)

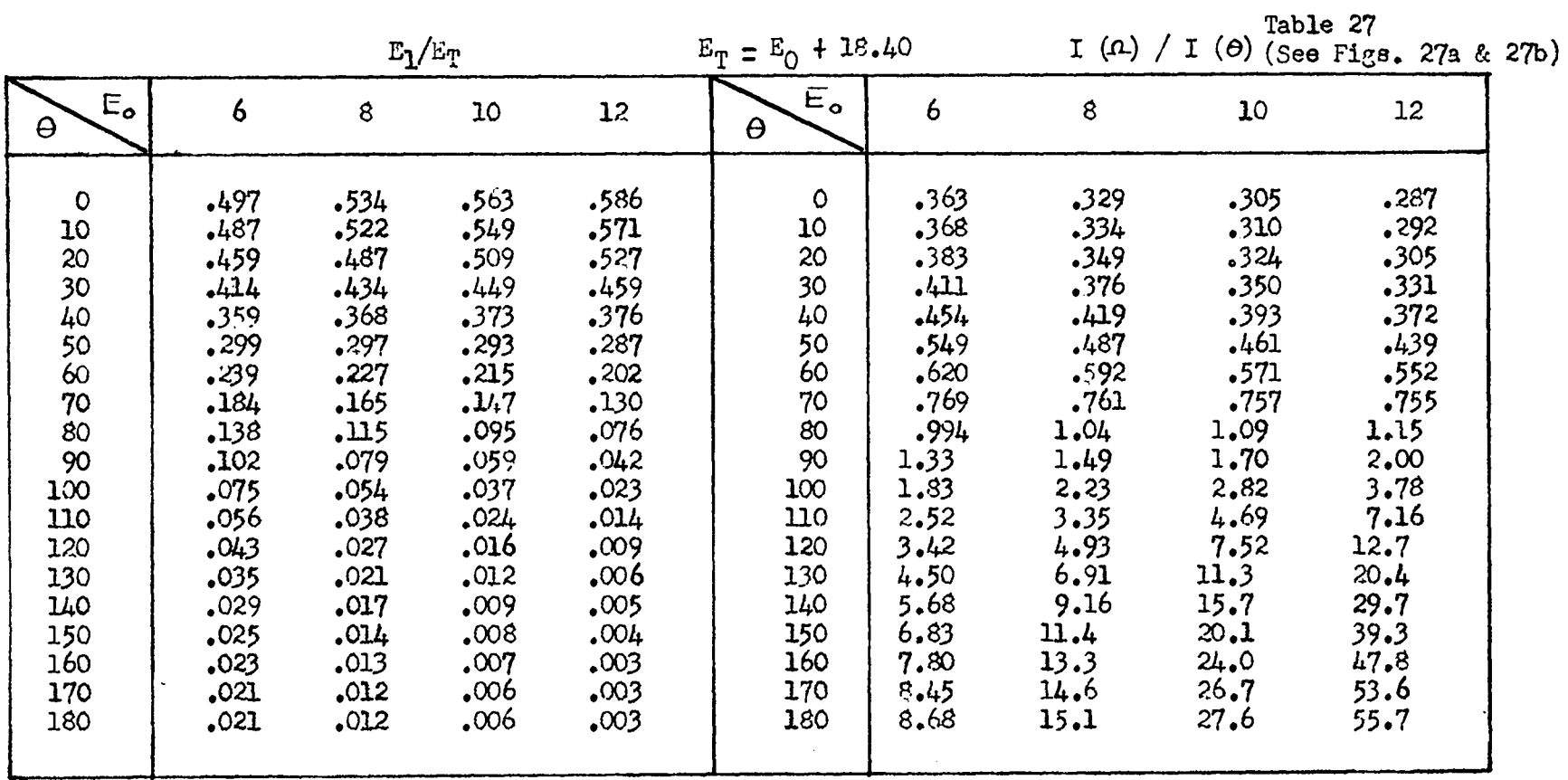

TABLE OF  $E_1/E_T$  AND  $I(n)/I(\Theta)$  FOR  $D + He^3 \rightarrow p + He^4$ 

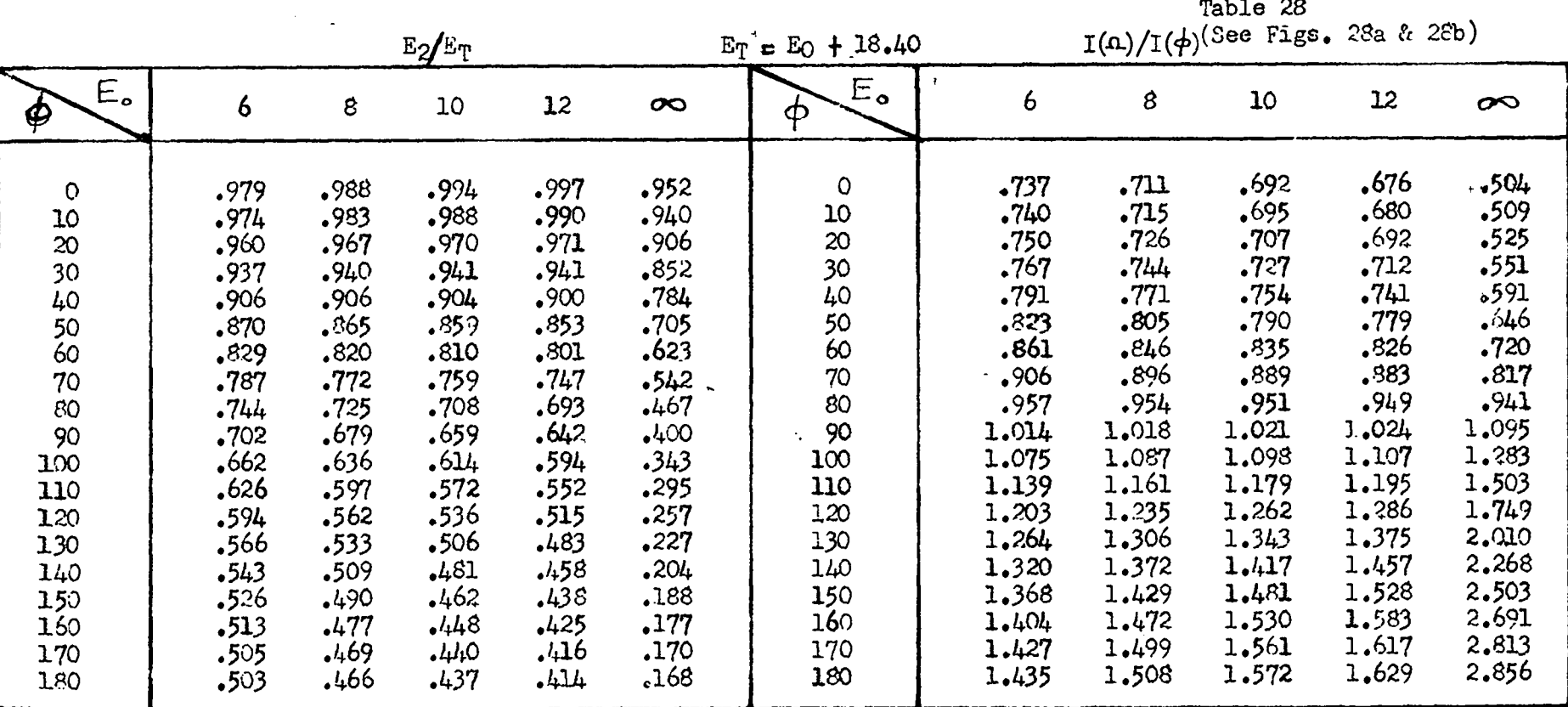

TABLE OF  $E_2/E_T$  AND  $I(\Omega)/I(\phi)$  for  $D + He^3 \rightarrow P + He^4$ 

 $\mathcal{L}$ 

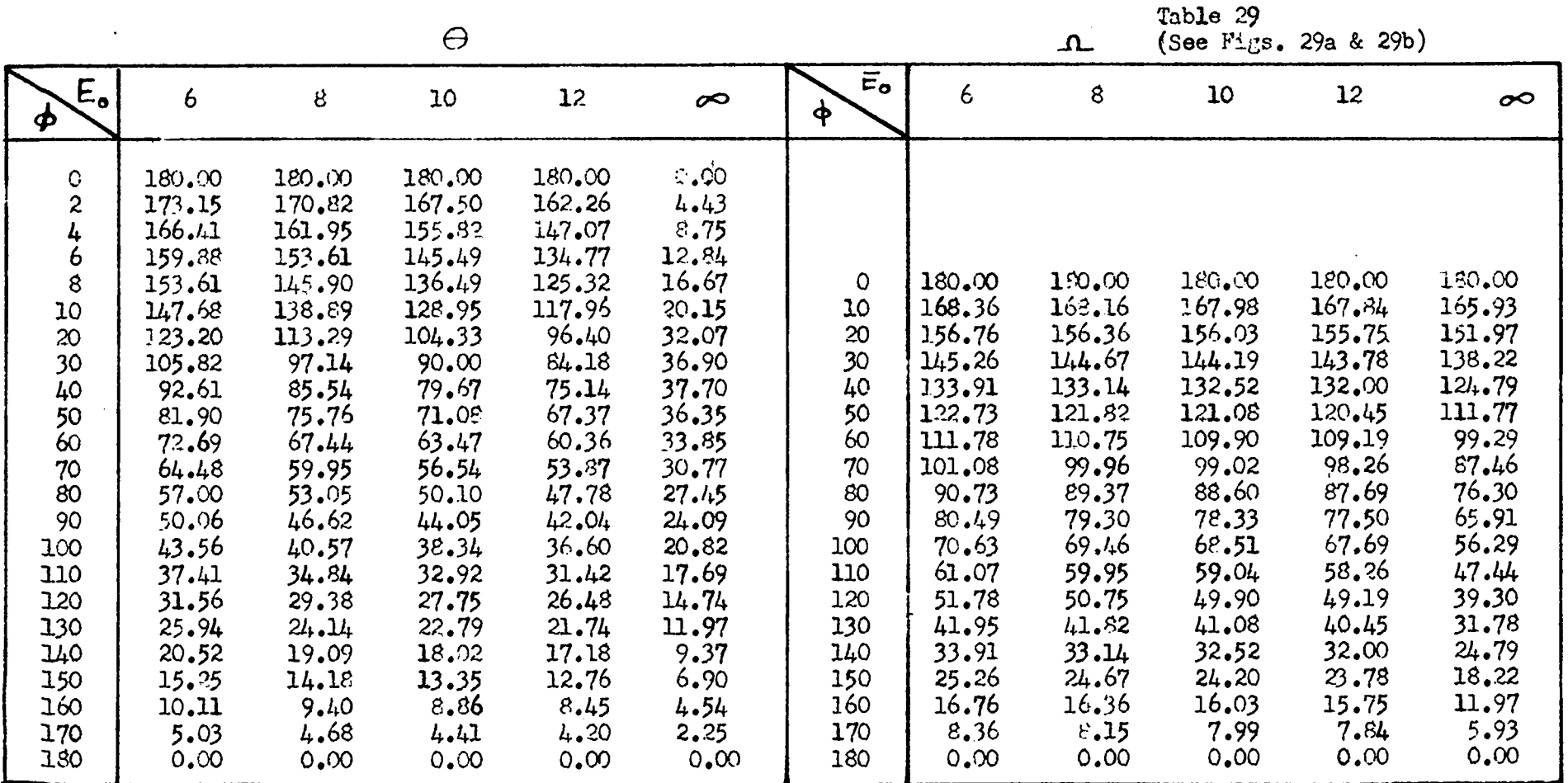

 $\pm$ 

TABLE OF  $\Theta$  AND LVS.  $\phi$  for  $D + He^3 \rightarrow P + He^4$ 

 $\mathfrak{S}$ 

 $\frac{1}{2}$ 

|                                                                                                    |                                                                                                    |                                                                                                    | Table 30<br>$(S$ se Fig. 30)                                                                                                    |                                                                                                    |  |  |
|----------------------------------------------------------------------------------------------------|----------------------------------------------------------------------------------------------------|----------------------------------------------------------------------------------------------------|----------------------------------------------------------------------------------------------------|----------------------------------------------------------------------------------------------------|--|--|
| $E_{o}$<br>$\theta$                                                                                                | 6                                                                                                    | 8                                                                                                    | 10                                                                                                    | 12                                                                                                    |  |  |
| $\mathbf C$<br>10<br>20<br>30<br>40<br>50<br>60<br>70<br>80<br>90<br>100<br>110<br>120<br>130<br>140<br>150<br>160 | 0,00<br>16.59<br>33.06<br>49.29<br>65.13<br>80.40<br>94.86<br>108.37<br>120.58<br>131.34<br>140.59<br>148.37<br>154.89<br>160.40<br>165.12<br>169.29<br>173.05 | 0.00<br>17.41<br>34.72<br>51.80<br>68.52<br>84.70<br>100.04<br>114.26<br>127.01<br>137.97<br>147.01<br>154.26<br>160.04<br>164.68<br>168.52<br>171.80<br>174.72 | 0.00<br>18,08<br>36.06<br>$\mathbf{I}$<br>53.88<br>71.37<br>$\overline{a}$<br>88.34<br>104.53<br>119.55<br>132.89<br>144.08<br>152.89<br>159.55<br>164.53<br>168.34<br>171.37<br>173.89<br>176.08 | 0.00<br>18.65<br>37.23<br>55.66<br>73.83<br>91.56<br>108.59<br>124.47<br>138.53<br>150.00<br>158.53<br>164.47<br>168.59<br>171.56<br>173.83<br>175.66<br>177.23 |  |  |
| 170<br>180                                                                                                    | 176.59<br>180,00                                                                                                    | 177.41<br>180.00                                                                                                    | 178.08<br>180.00                                                                                                    | 178.65<br>180.00                                                                                                    |  |  |

TABLE OF  $\Omega$  VS.  $\theta$  FOR D  $H e^3 \rightarrow p H e^4$ 

Fig. 27a (See Table 27)

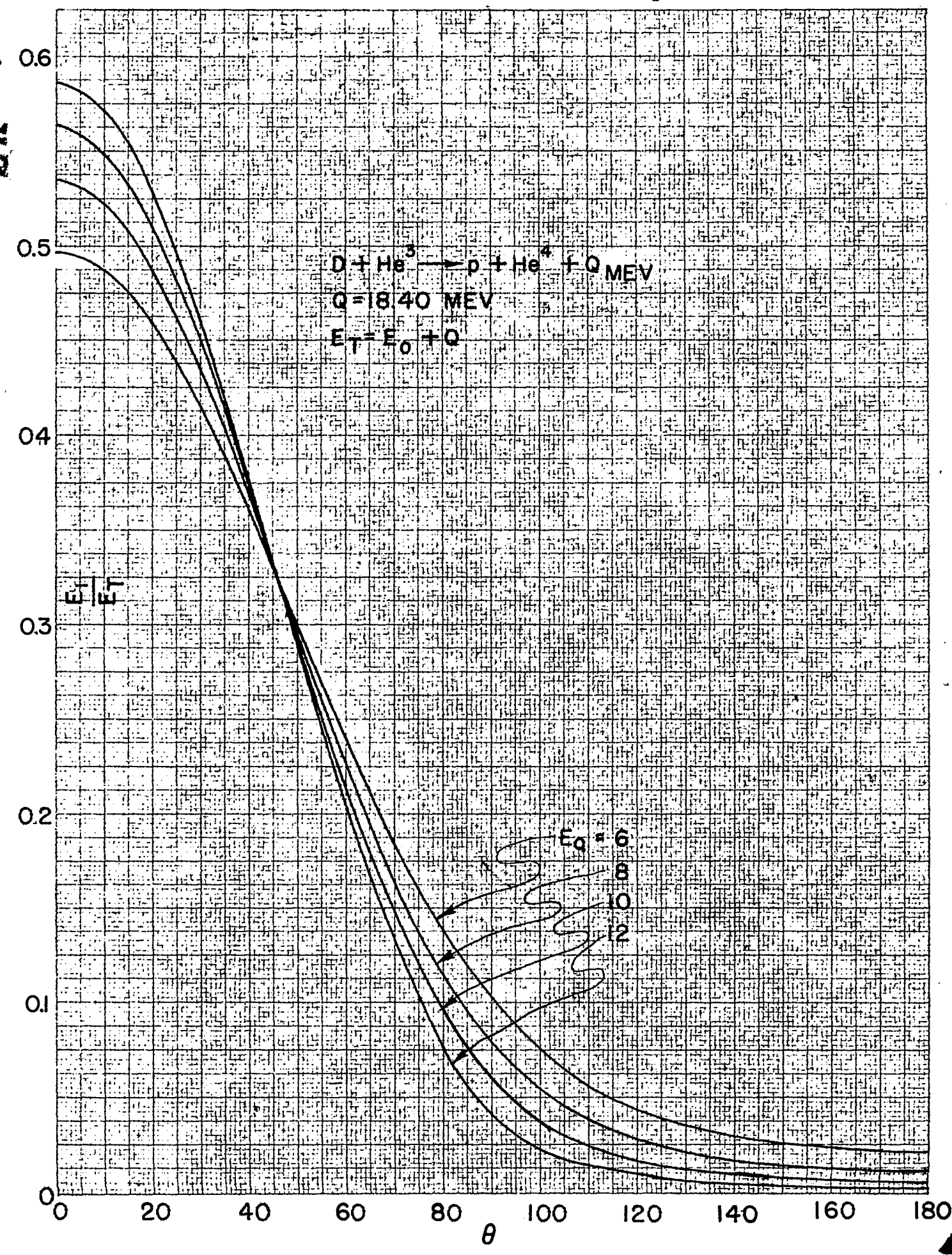

 $\overline{78}$ 

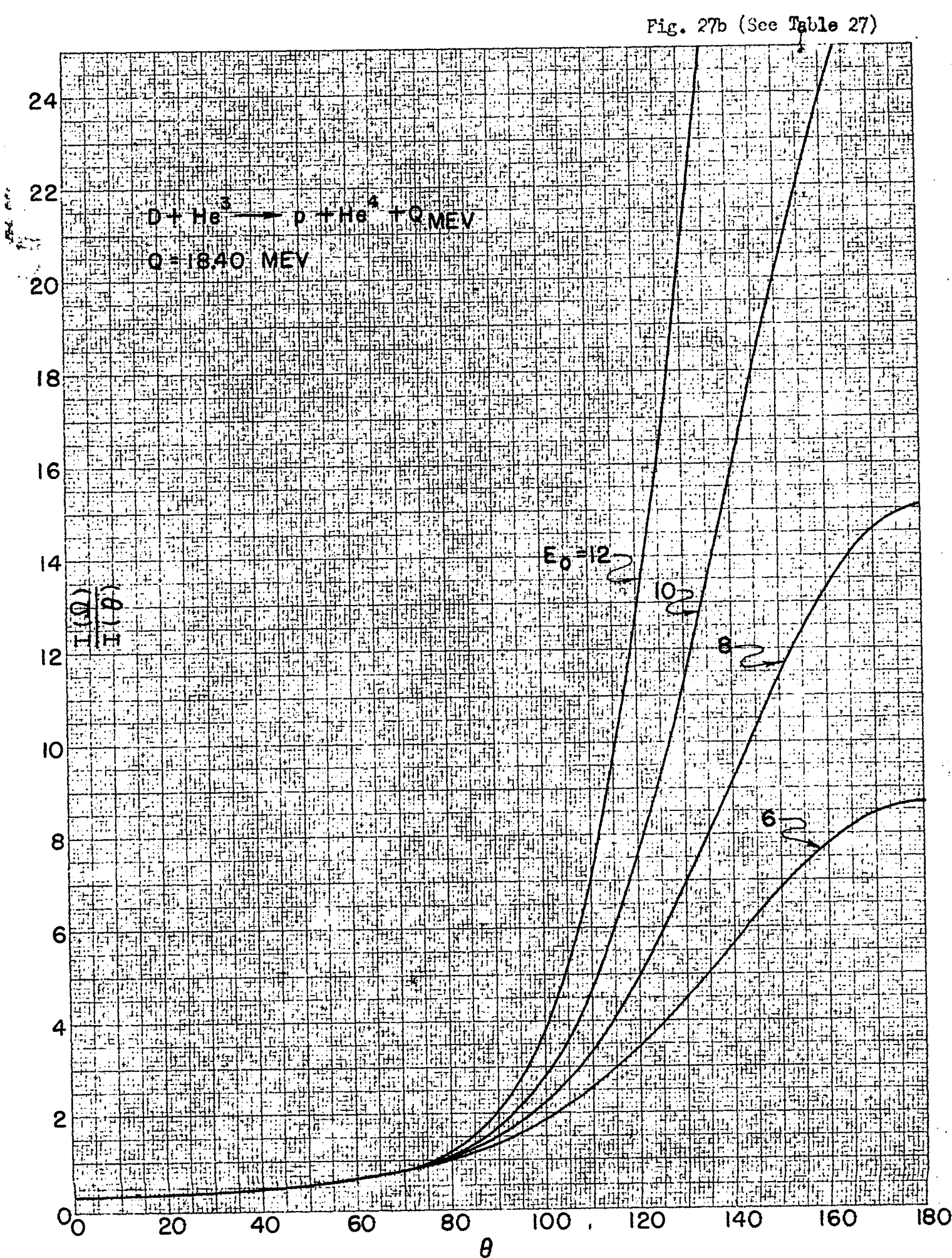

ì

## Fig 28a (See Table 28)

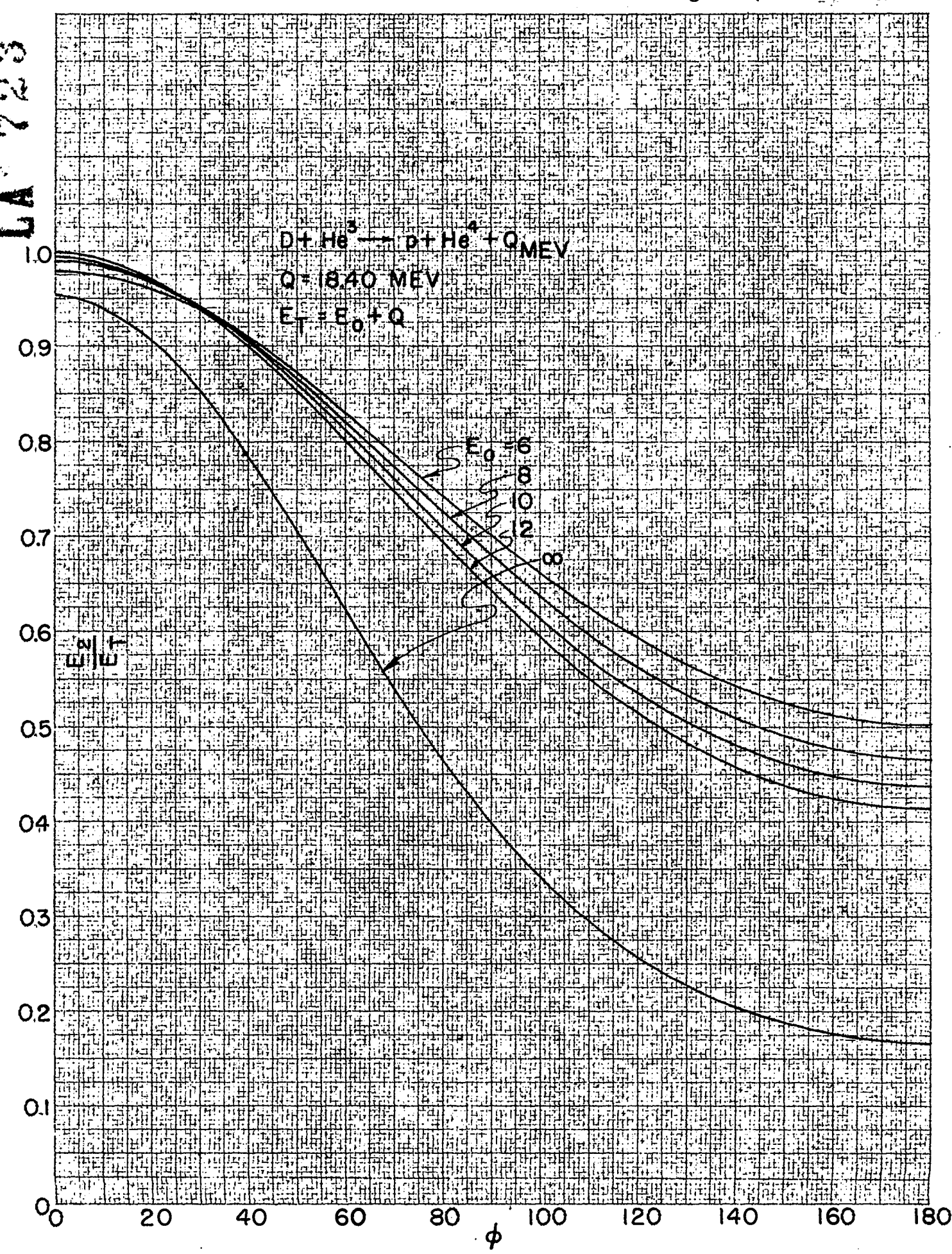

![](_page_82_Figure_0.jpeg)

Ė

Fig  $29a$  (See Table  $29)$ 

![](_page_83_Figure_1.jpeg)

 $\theta_{i2}$ 

 $Fig. 29b$  (See Table 29)

![](_page_84_Figure_1.jpeg)

![](_page_85_Figure_0.jpeg)

![](_page_86_Picture_16.jpeg)

TABLE OF  $E_1/E_T$  AND I (n)/ I (0) FOR  $P + T \rightarrow n + He^4$ 

 $\mathbf{a}$ 

Table 31<br>(See Figs. 31a & 31b)

 $\sim$ 

TABLE OF E<sub>2</sub>/E<sub>T</sub> AND I (A)/ I ( $\phi$ ) FOR D + T + n + He<sup>4</sup>

Table 32<br>(See Figs. 32a & 32b)

 $\mathrm{E}_2/\mathrm{E}_T$ 

 $\sim$ 

 $E_T = E_0 + 17.60$ 

I  $(\Lambda) / I (\phi)$ 

![](_page_87_Picture_25.jpeg)

 $\mathbf{g}$ 

![](_page_88_Picture_23.jpeg)

Table 33<br>(See Figs. 33a & 33b)

![](_page_88_Picture_24.jpeg)

 $\cdot$ 

 $\bullet$ 

 $\hat{\mathbf{r}}$ 

 $2\times 3$  .  $\label{eq:3} \frac{1}{2}\left(\frac{1}{2}\right)^{2} \left(\frac{1}{2}\right)^{2}$ 

TABLE OF  $\Lambda$  FOR D + T  $\rightarrow$  n + He<sup>4</sup>

Table  $34$ <br>(See Fig.  $34$ )

 $\sigma$  and  $\sigma$  are  $\sigma$  . Then  $\sigma$ 

 $\langle \cdot \rangle$ 

![](_page_89_Picture_42.jpeg)

 $\sim$ 

 $\sim$ 

![](_page_90_Figure_0.jpeg)

![](_page_91_Figure_0.jpeg)

![](_page_92_Figure_0.jpeg)

![](_page_93_Figure_0.jpeg)

![](_page_94_Figure_0.jpeg)

![](_page_95_Figure_0.jpeg)

![](_page_95_Figure_1.jpeg)

![](_page_96_Figure_0.jpeg)

TABLE OF  $E_1/E_T$  FOR p + T  $\rightarrow$  n + He<sup>3</sup>

Table 35<br>(See Fig. 35)

| $E_{\odot}$                                                                                                    | 6                                                                                                    |                                                                                                    | 8                                                                                                    |                                                                                                    | 10                                                                                                    |                                                                                                    | 12                                                                                                    |                                                                                                    | $\infty$                                                                                                    |
|----------------------------------------------------------------------------------------------------|----------------------------------------------------------------------------------------------------|----------------------------------------------------------------------------------------------------|----------------------------------------------------------------------------------------------------|----------------------------------------------------------------------------------------------------|----------------------------------------------------------------------------------------------------|----------------------------------------------------------------------------------------------------|----------------------------------------------------------------------------------------------------|----------------------------------------------------------------------------------------------------|----------------------------------------------------------------------------------------------------|
| $\boldsymbol{\Theta}$                                                                                                    | Fast                                                                                                    | Slow                                                                                                    | Fast                                                                                                    | Slow                                                                                                    | Fast                                                                                                    | Slow                                                                                                    | Fast                                                                                                    | Slow                                                                                                    |                                                                                                    |
| $\begin{array}{c} 0 \\ 5 \\ 10 \end{array}$<br>15<br>20<br>25<br>30<br>35<br>40<br>45<br>50<br>55<br>60<br>65<br>70<br>75<br>80<br>85 | .785<br>.778.<br>.759<br>.727<br>.684<br>.631<br>.569<br>.501<br>.428<br>.353<br>.278<br>.204<br>.132<br>.058 | .002<br>.002<br>.002<br>.002<br>.002<br>.002<br>.002<br>.003<br>.003<br>.004<br>.005<br>,006<br>.010<br>.023 | .775<br>.769<br>.750<br>.720<br>.678<br>.627<br>.568<br>.502<br>.432<br>.360<br>.288<br>.217<br>.150<br>.088 | .001<br>.001<br>.001<br>.001<br>.001<br>.001<br>.001<br>.001<br>.002<br>.002<br>.002<br>.003<br>.005<br>300. | .770<br>.764<br>.746<br>$.716$<br>.675<br>.625<br>.567<br>.503<br>.434<br>.364<br>.293<br>.224<br>.159<br>.010<br>.044 | .001<br>.001<br>.001<br>.001<br>.001<br>.001<br>.001<br>.001<br>.001<br>.001<br>.001<br>.002<br>.003<br>.004<br>.010 | .767<br>.760<br>.742<br>.713<br>.673<br>.623<br>.566<br>.503<br>.435<br>.366<br>.296<br>.228<br>.165<br>.107<br>.055 | ,000<br>.000<br>.000<br>.000<br>.000<br>.000<br>.001<br>.001<br>.001<br>.001<br>.001<br>.001<br>.002<br>.003<br>.005 | .750<br>.744<br>.727<br>.700<br>.662<br>.616<br>.563<br>.503<br>.440<br>.375<br>.310<br>.247<br>.188<br>.134<br>.088<br>.050<br>.023<br>,006 |
| 90                                                                                                    |                                                                                                    |                                                                                                    |                                                                                                    |                                                                                                    |                                                                                                    |                                                                                                    |                                                                                                    |                                                                                                    | 0.000                                                                                                    |
| 65.74<br>$\theta$ max.                                                                                                    |                                                                                                    | 69.15                                                                                                    |                                                                                                    | 71.44                                                                                                    |                                                                                                    | 73.10                                                                                                    |                                                                                                    |                                                                                                    |                                                                                                    |
| $E_1/E_T$ for<br>.036<br>$\theta$ max.                                                                                                |                                                                                                    | .026                                                                                                    |                                                                                                    | .021                                                                                                    |                                                                                                    | .017                                                                                                    |                                                                                                    |                                                                                                    |                                                                                                    |

 $E_T = E_0 - 0.76$ 

TABLE OF  $I(\Omega)/I(\Theta)$  FOR  $p + T \rightarrow n + He^3$ 

Table 36<br>(See Figs. 36a & 36b)

 $\sum_{i=1}^{n}\frac{1}{n_i}\sum_{j=1}^{n_i}\frac{1}{n_i}\sum_{j=1}^{n_i}\frac{1}{n_i}\sum_{j=1}^{n_i}\frac{1}{n_i}\sum_{j=1}^{n_i}\frac{1}{n_i}\sum_{j=1}^{n_i}\frac{1}{n_i}\sum_{j=1}^{n_i}\frac{1}{n_i}\sum_{j=1}^{n_i}\frac{1}{n_i}\sum_{j=1}^{n_i}\frac{1}{n_i}\sum_{j=1}^{n_i}\frac{1}{n_i}\sum_{j=1}^{n_i}\frac{1}{n_i}\sum_{j=1}^{n_i}\frac{1}{n_i}\sum_{j=1}^{n_i}\frac{1}{n_i$ 

![](_page_98_Picture_25.jpeg)

 $\bullet$ 

 $\mathbb{E}_{\mathbf{T}} = \mathbb{E}_{0} - 0.76$ 

## TABLE OF  $\bar{z}_2/\bar{z}_T$  AND I  $(\Omega)/I$  ( $\phi$ ) FOR P + T  $\rightarrow$  N + He<sup>3</sup>

Table 37<br>(See Figs. 37 a & 37b)

 $\tilde{\omega}_2/\tilde{\omega}_\Gamma$ 

 $\mathbf{I}$ 

 $E_T = E_0 - 0.76$ 

![](_page_99_Picture_40.jpeg)

![](_page_99_Picture_41.jpeg)

TABLE OF  $\Theta$  AND  $\Omega$  AS A FUNCTION OF  $\Phi$  FOR  $p + T \rightarrow n + He^3$ 

 $\Theta$ 

 $\Omega$ 

Table 38<br>(See Figs. 38a & 38b)

 $\sim$ 

**等期** 

![](_page_100_Picture_30.jpeg)

 $\bullet_3$ 

TABLE OF  $\Omega$  AS A FUNCTION OF  $\theta$  FOR  $p + T \rightarrow n + He^3$ 

![](_page_101_Picture_22.jpeg)

العلم العاملية المستخدم المستخدم المستخدم المستخدم المستخدم المستخدم المستخدم المستخدم المستخدم المستخدم المستخ<br>المستخدم المستخدم المستخدم المستخدم المستخدم المستخدم المستخدم المستخدم المستخدم المستخدم المستخدم المستخدم ا

![](_page_101_Picture_23.jpeg)

 $\mathcal{L}^{\mathcal{L}}$ 

 $\overline{\phantom{m}}$ 

 $(1<sub>0</sub>, 35)$  (See The 1e 35)

![](_page_102_Figure_1.jpeg)

 $1:$   $\overline{1}$ 

Fig. 36a (See Table 36)

![](_page_103_Figure_1.jpeg)

![](_page_104_Figure_0.jpeg)

Fig. 36b (See Table 36)

![](_page_105_Figure_0.jpeg)

![](_page_106_Figure_0.jpeg)

![](_page_107_Figure_0.jpeg)
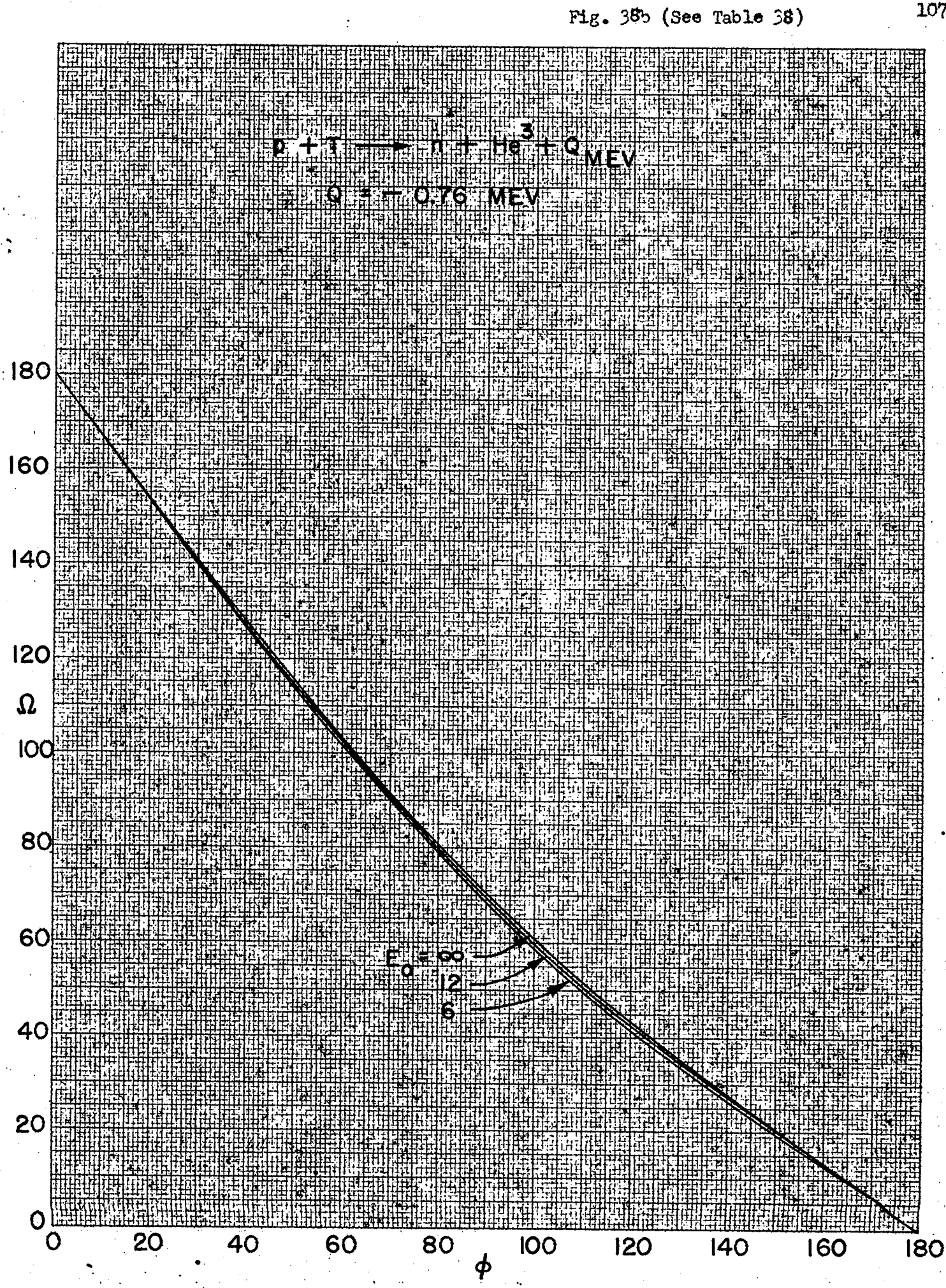

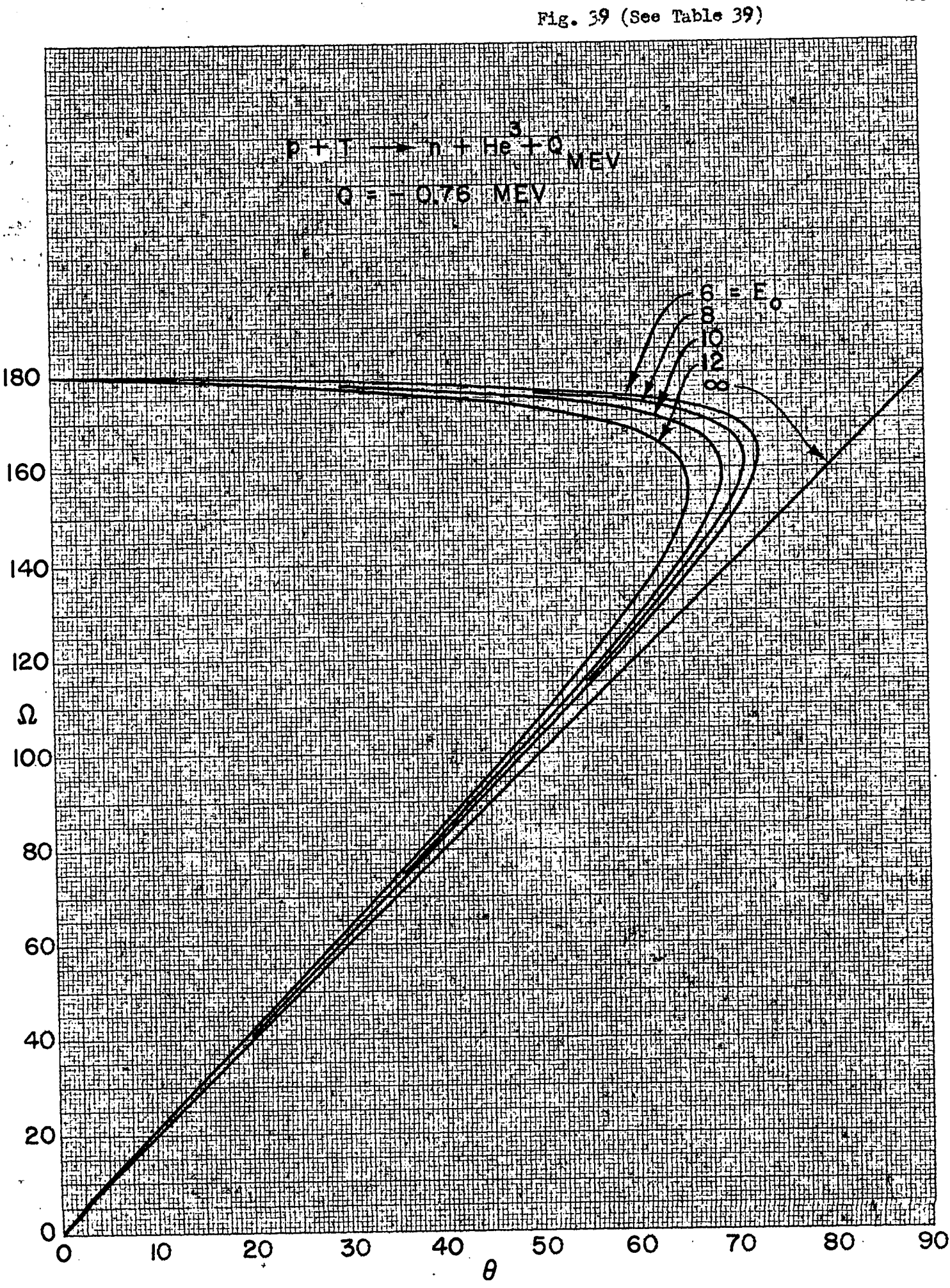

1,08

RUTHERFORD SCATTERING, RELATIVE PARTIAL CROSS-SECTIONS

Table 40 (See Figs. 40a & 40b)

 $\bullet$ 

 $\ddot{\phantom{1}}$ 

**見き** タジュ

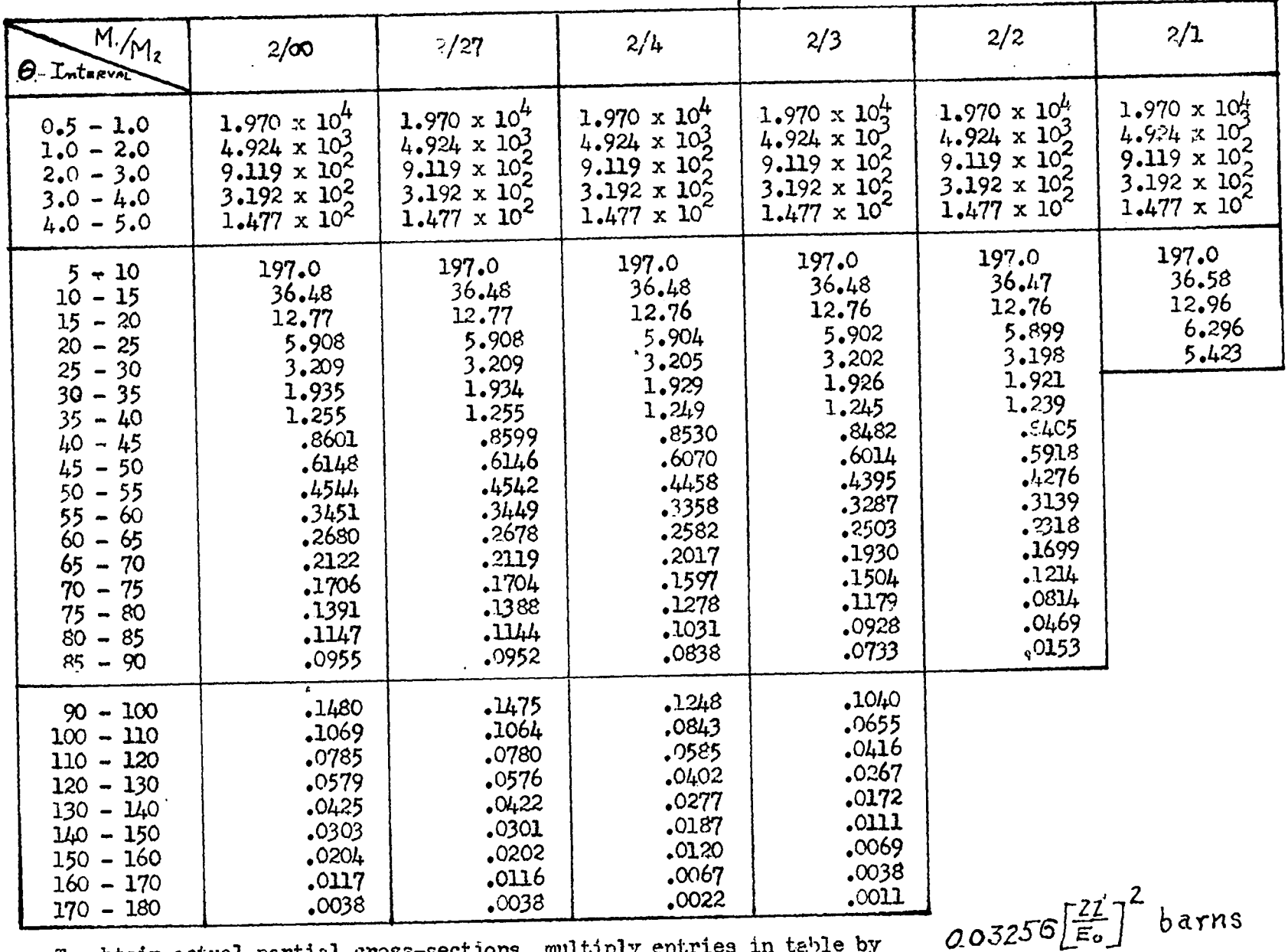

To obtain actual partial cross-sections, multiply entries in table by

**60T** 

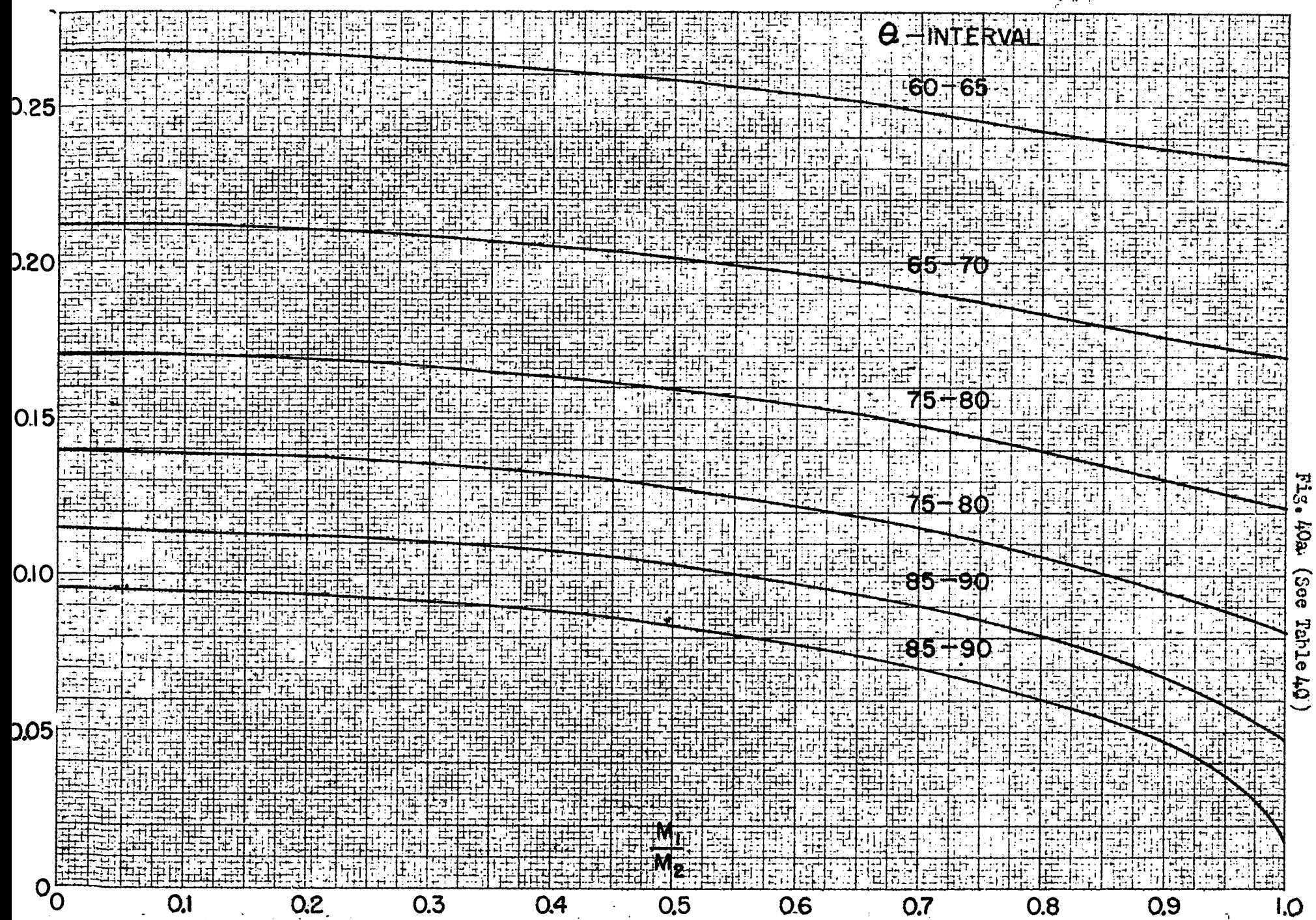

**EE** 

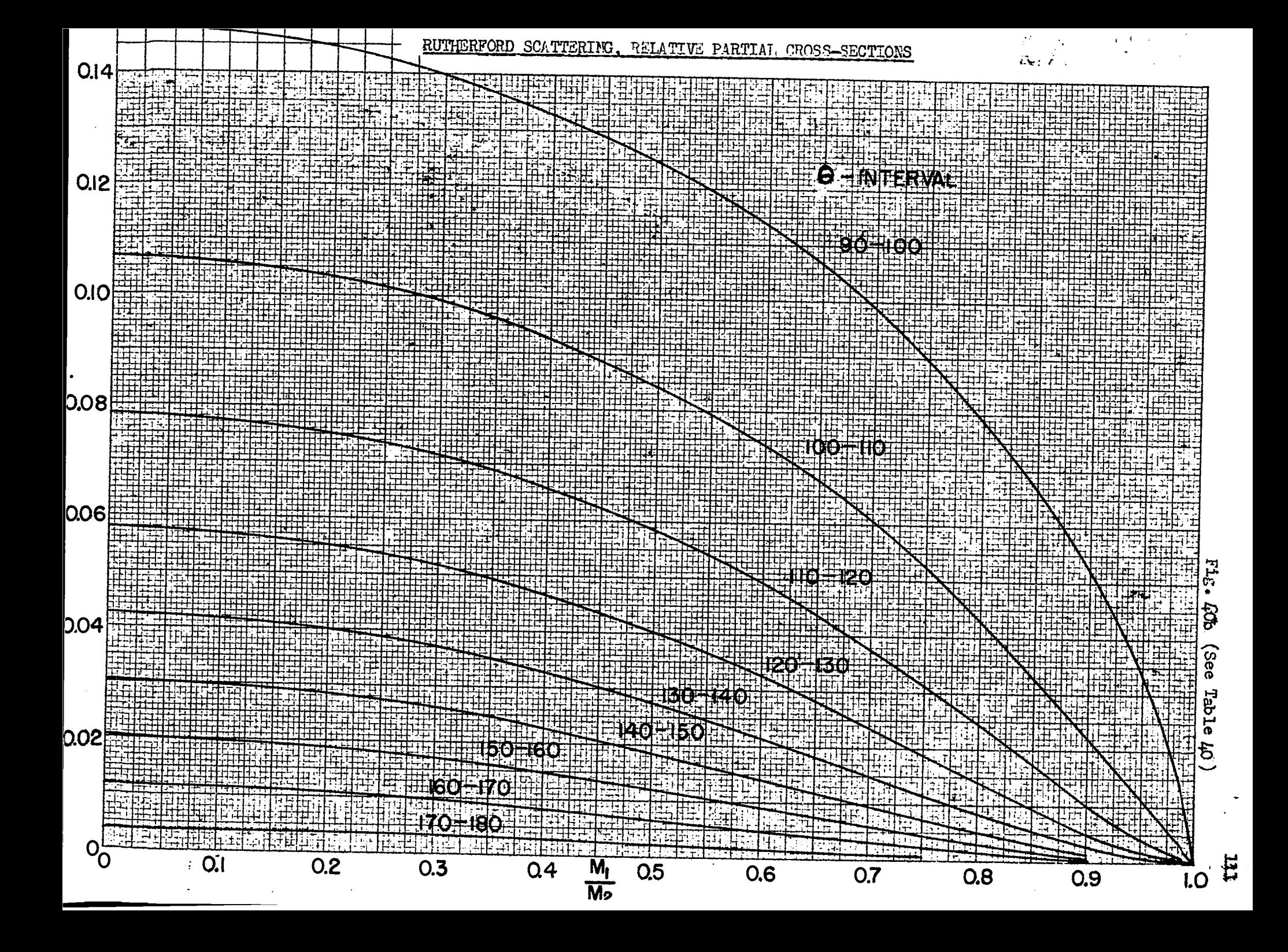

Table 41 (See Fig. 41a & 41b)

We are indebted to Dr. C. F. Fowell and his colleagues of the H. H. Wills Invsical laboratory, University of Eristol for the following data:

## RANGE-ENGROY RELATION FOR PROTONS AND O -PARTICLES IN THE  $\mathcal{L}^{\bullet}$

## MUSIEAR RESEARCH EMULSIONS. TYPE B. 1.

C. M. G. Lattes, P. H. Fowler and P. Cuer Bristol, January 1947.

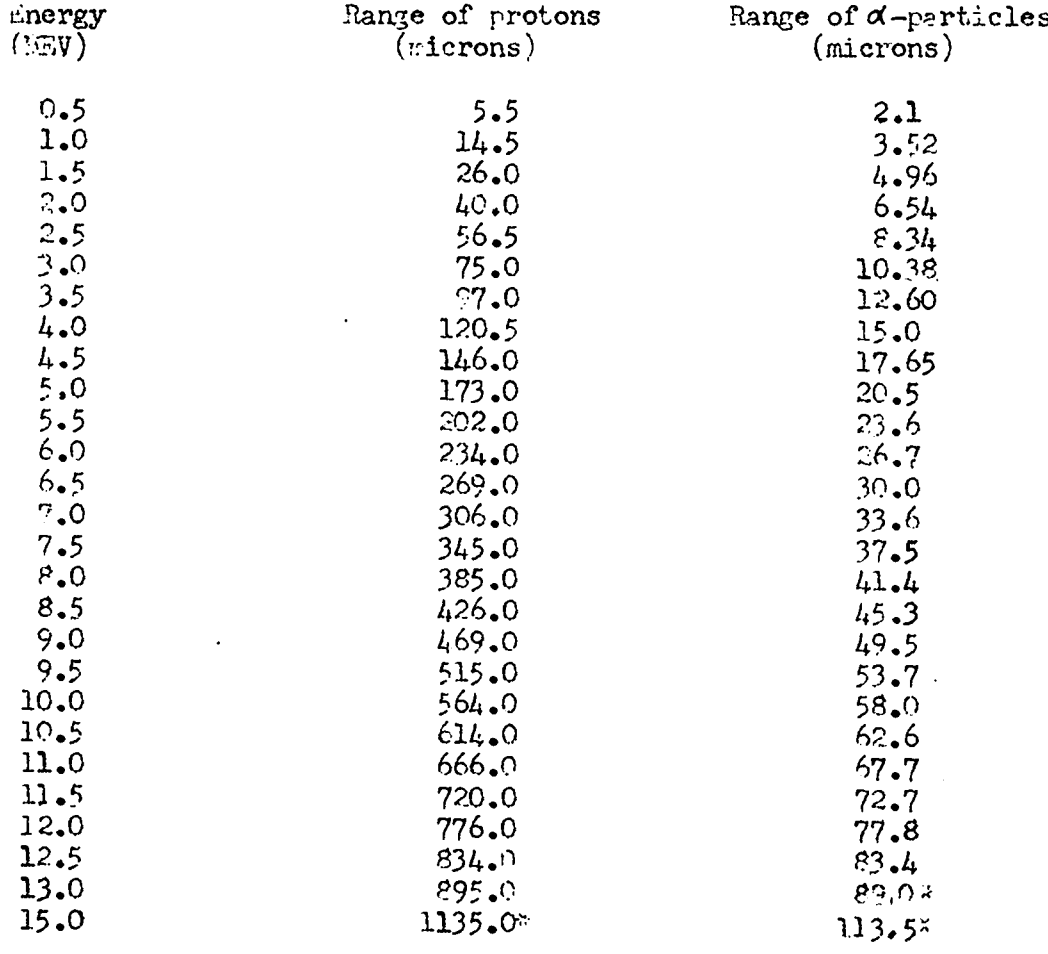

Precision in the range from 2 to 13 LEV,  $\frac{1}{2}$  2. Extrapolated  $\frac{1}{2}$  8%

These figures apply also to B.2, C.1 and C.2 types. For E.1 the range for a given energy is about 3% less than the value stated.

<sup>3</sup> Extrapolated values.

 $\ddot{\phantom{a}}$ à.

112

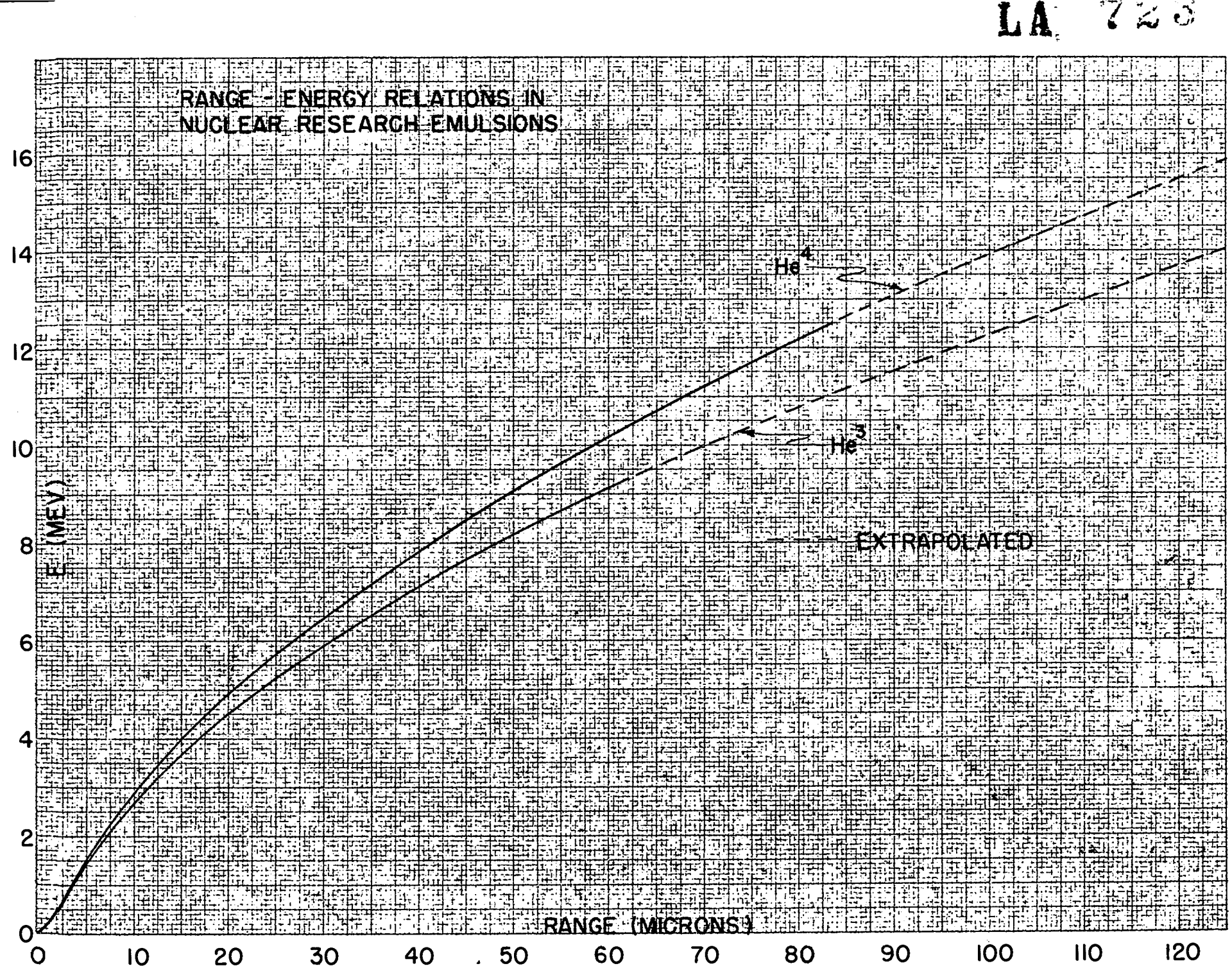

 $\mathbf{R}_{\mathbf{B}}$ Ala (See Table  $\mathbf{H}$ 

 $\mathfrak{B}$ 

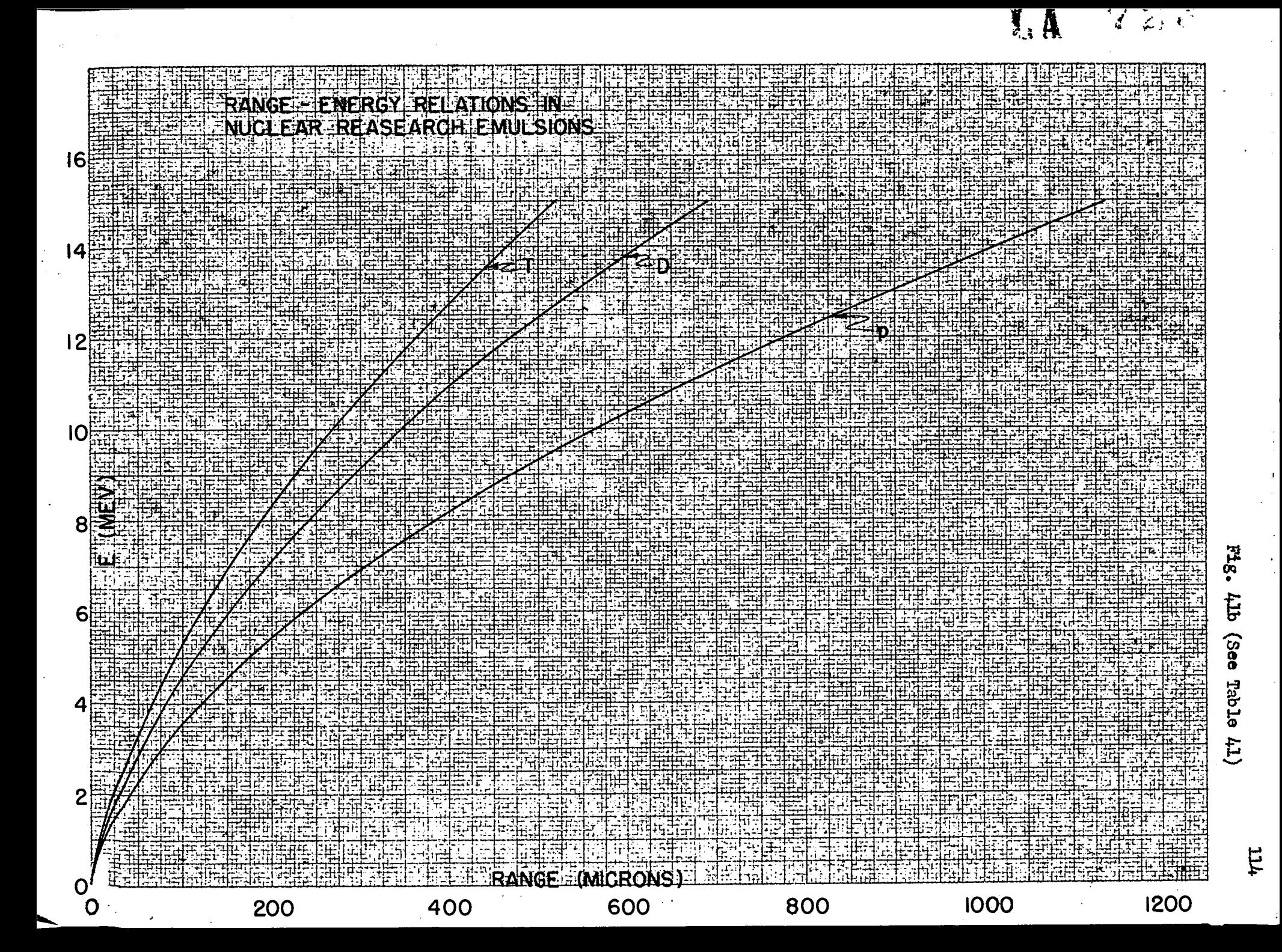

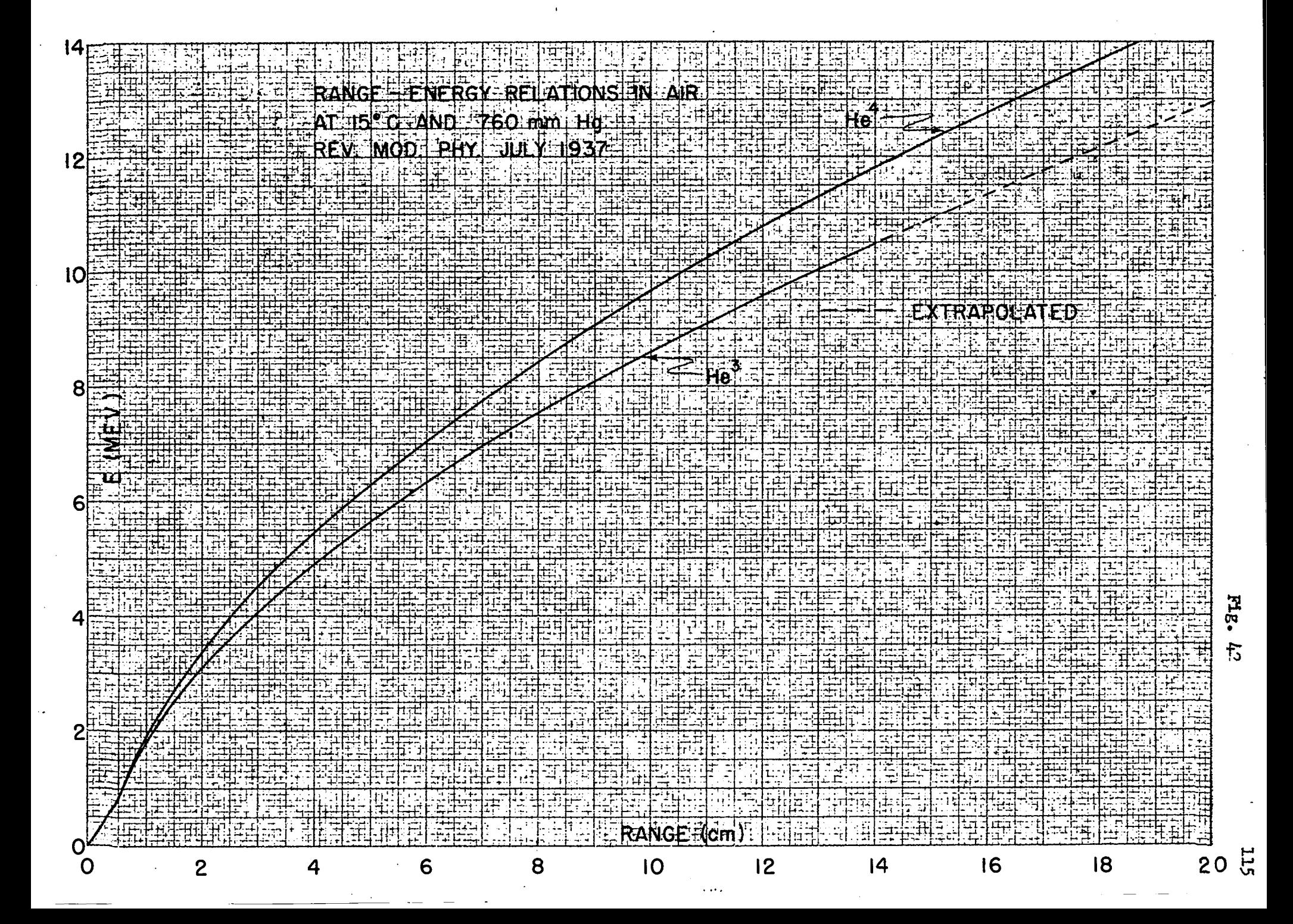

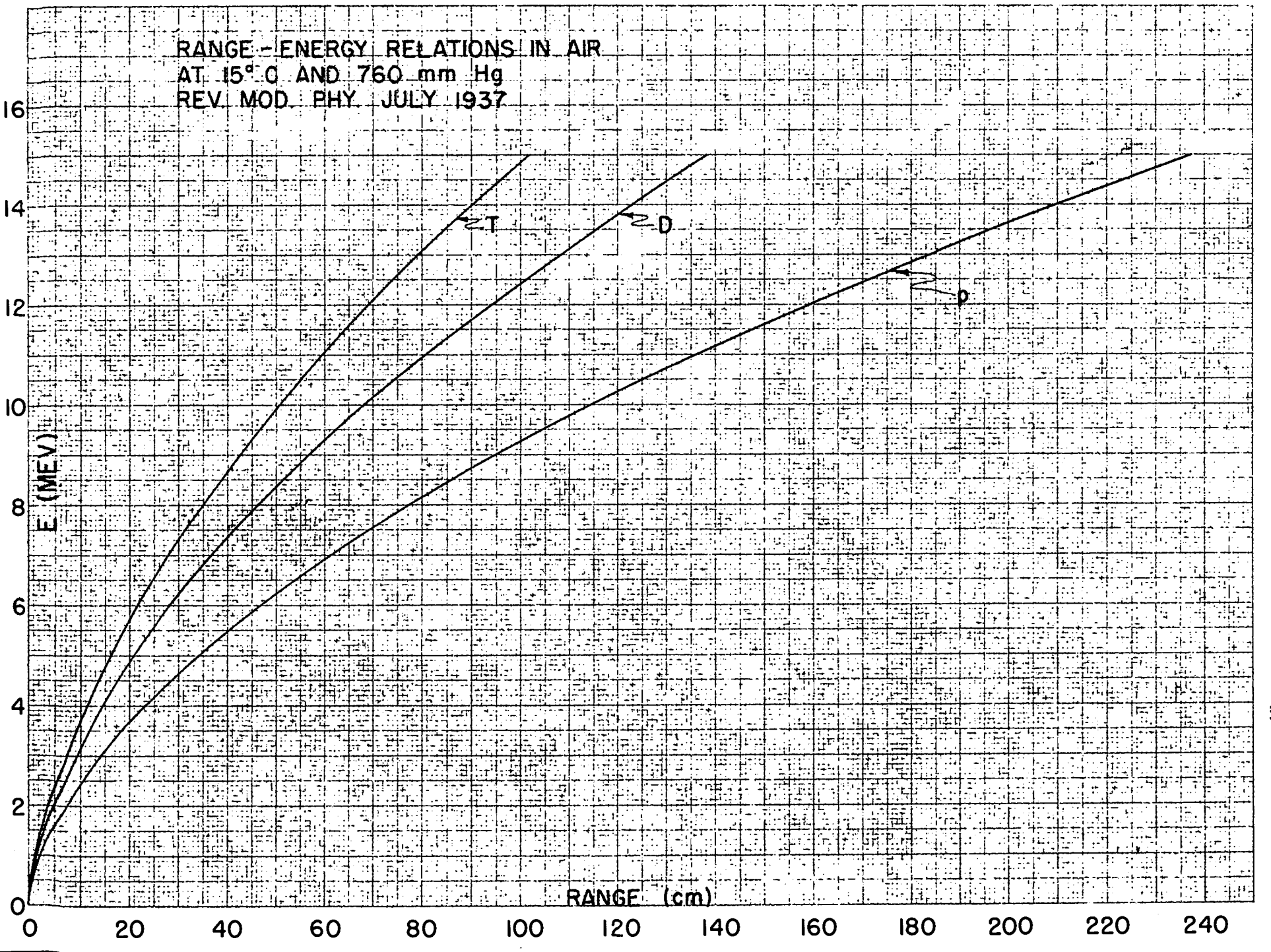

**ELE.** 忎

9TL

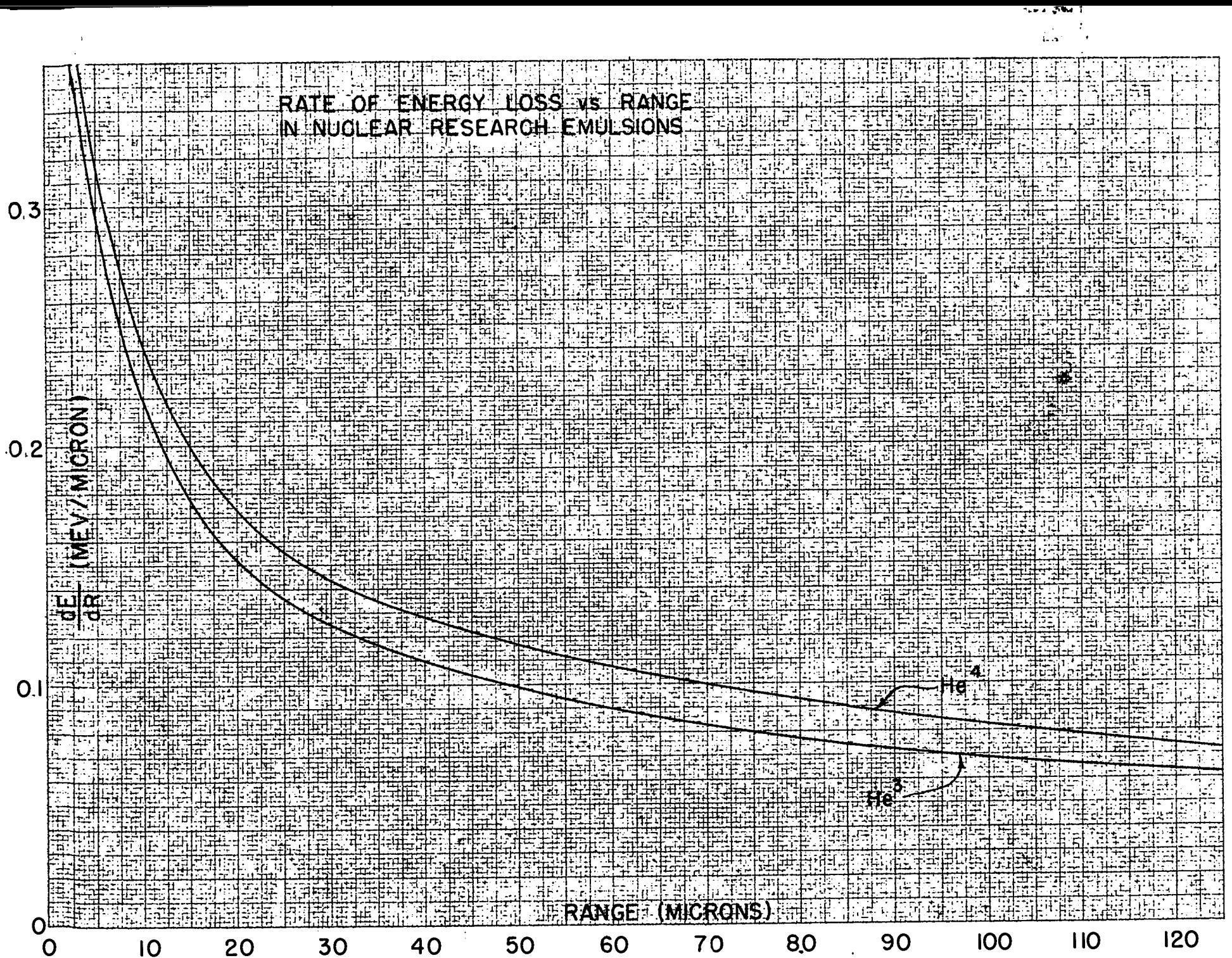

 $12.7$ ţł,

 $L\tau$ 

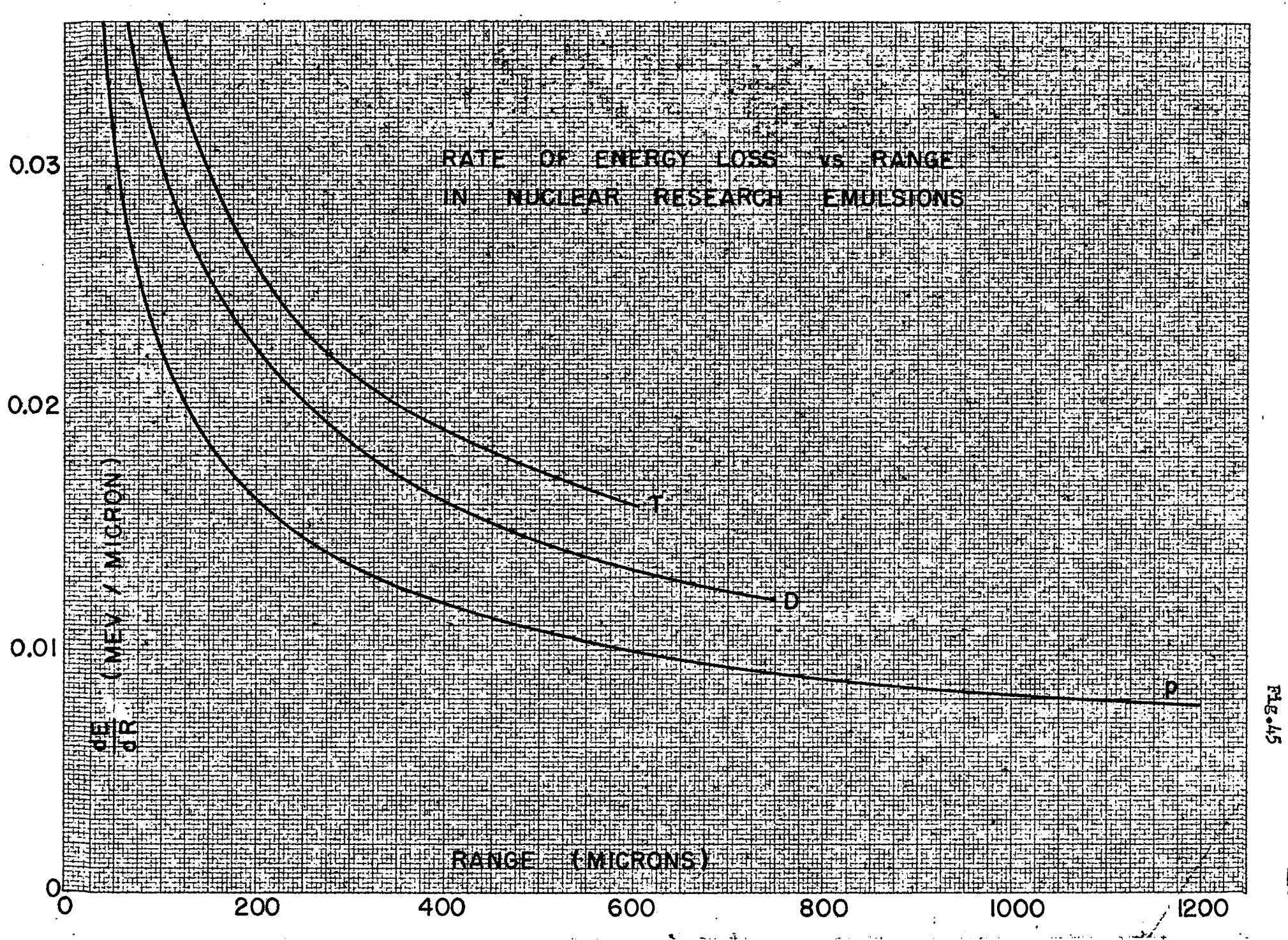

 $\overline{a}$ 

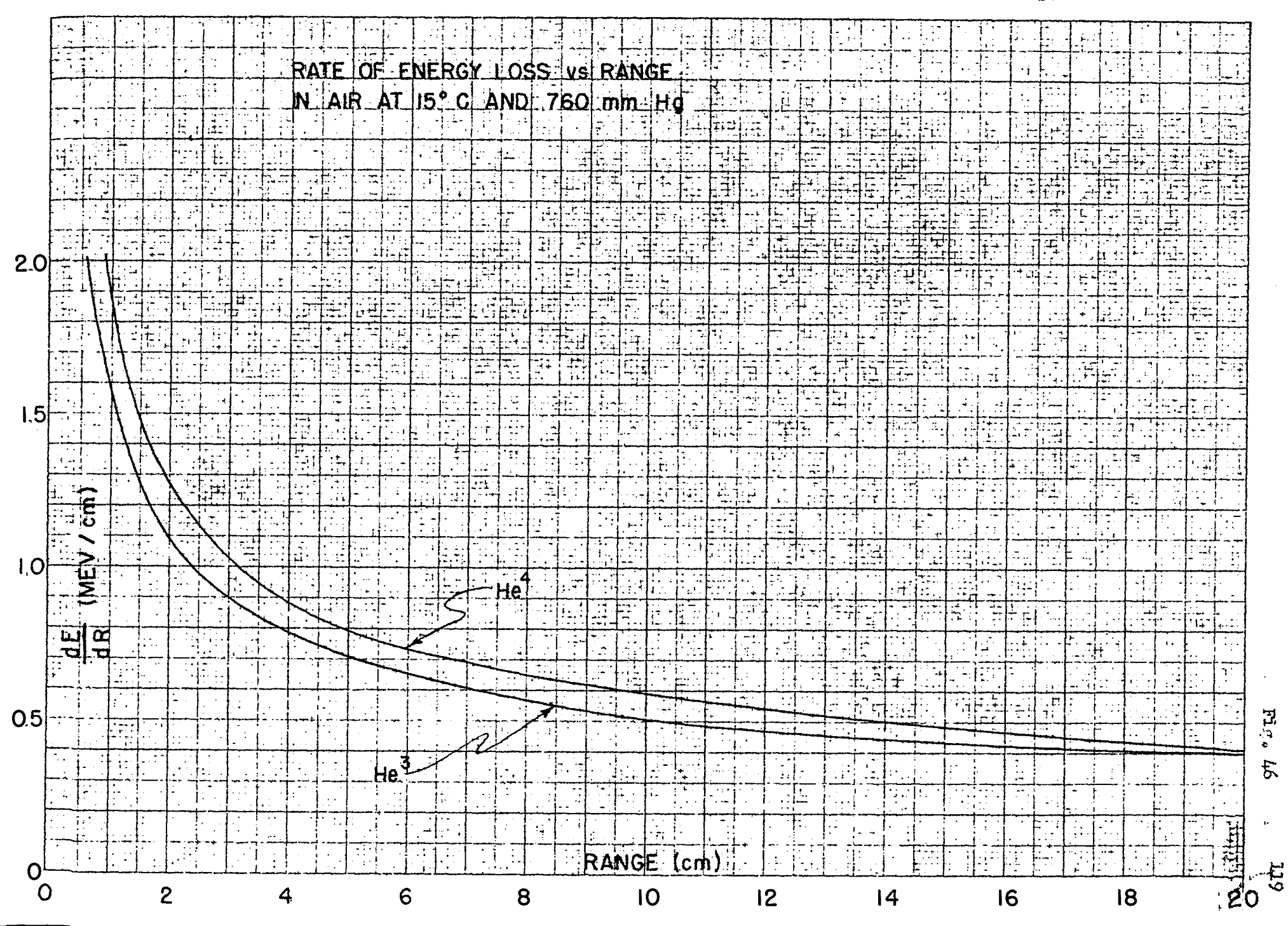

i<br>Car

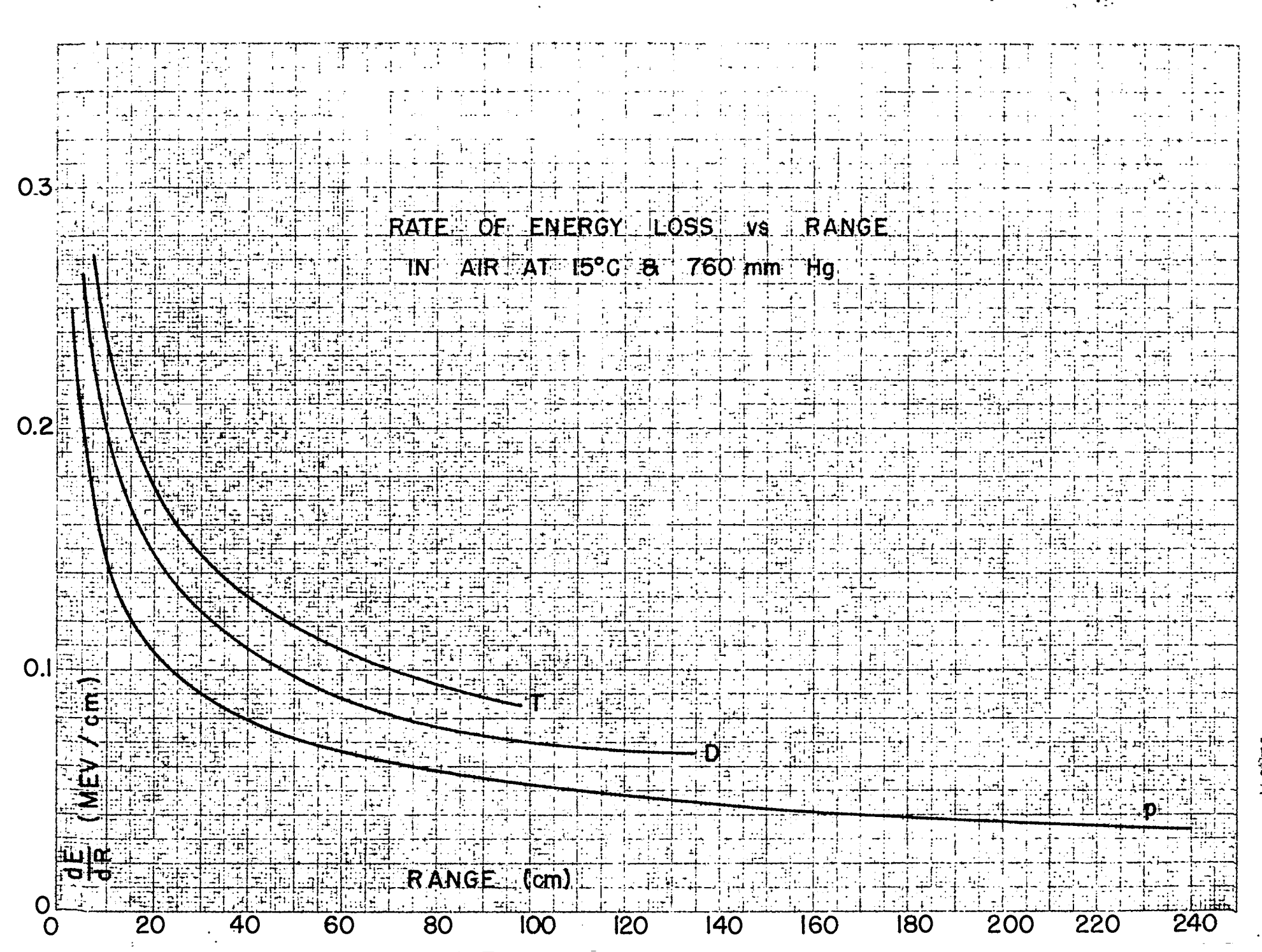

 $F1e_{\bullet} \mu 7$ 

CET

## DOCUMENT ROOM

أربت

REC. FROM 60 21pl